# $Microsoft<sub>®</sub> MS-DOS<sub>®</sub>, Windows<sub>®</sub>, OS/2<sub>®</sub>,$ **and Apple® Macintosh® Applications**

Version: RTF Version 1.3 Product Support Services

### Soptiect: **Rich Format (RTF) Specification and** Application Note **Sample RTF Reader Program**

INFORMATION PROVIDED IN THIS DOCUMENT AND ANY SOFTWARE THAT MAY ACCOMPANY THIS DOCUMENT (collectively referred to as an Application Note) IS PROVIDED "AS IS" WITHOUT WARRANTY OF ANY KIND, EITHER EXPRESSED OR IMPLIED, INCLUDING BUT NOT LIMITED TO THE IMPLIED WARRANTIES OF MERCHANTABILITY AND/OR FITNESS FOR A PARTICULAR PURPOSE. The user assumes the entire risk as to the accuracy and the use of this Application Note. This Application Note may be copied and distributed subject to the following conditions: 1) All text must be copied without modification and all pages must be included; 2) If software is included, all files on the disk(s) must be copied without modification (the MS-DOS utility **diskcopy** is appropriate for this purpose); 3) All components of this Application Note must be distributed together; and 4) This Application Note may not be distributed for profit.

Copyright © 1989-1995 Microsoft Corporation. All Rights Reserved.

Microsoft, MS, MS-DOS, and Windows and are registered trademarks and Windows NT is a trademark of Microsoft Corporation.

PostScript is a registered trademark of Adobe Systems, Inc.

Apple, Macintosh, and TrueType are registered trademarks and QuickDraw is a trademark of Apple Computer, Inc. IBM, OS/2, and Personal System/2 are registered trademarks of International Business Machines Corporation. ITC Zapf Chancery is a registered trademark of International Typeface Corporation. Palatino is a registered trademark of Linotype AG and its subsidiaries. Arial, Courier New and Times New Roman are registered trademarks of The Monotype Corporation PLC. Unicode is a trademark of Unicode, Incorporated.

*This document was created using Microsoft Word for Windows.*

# **Table of Contents**

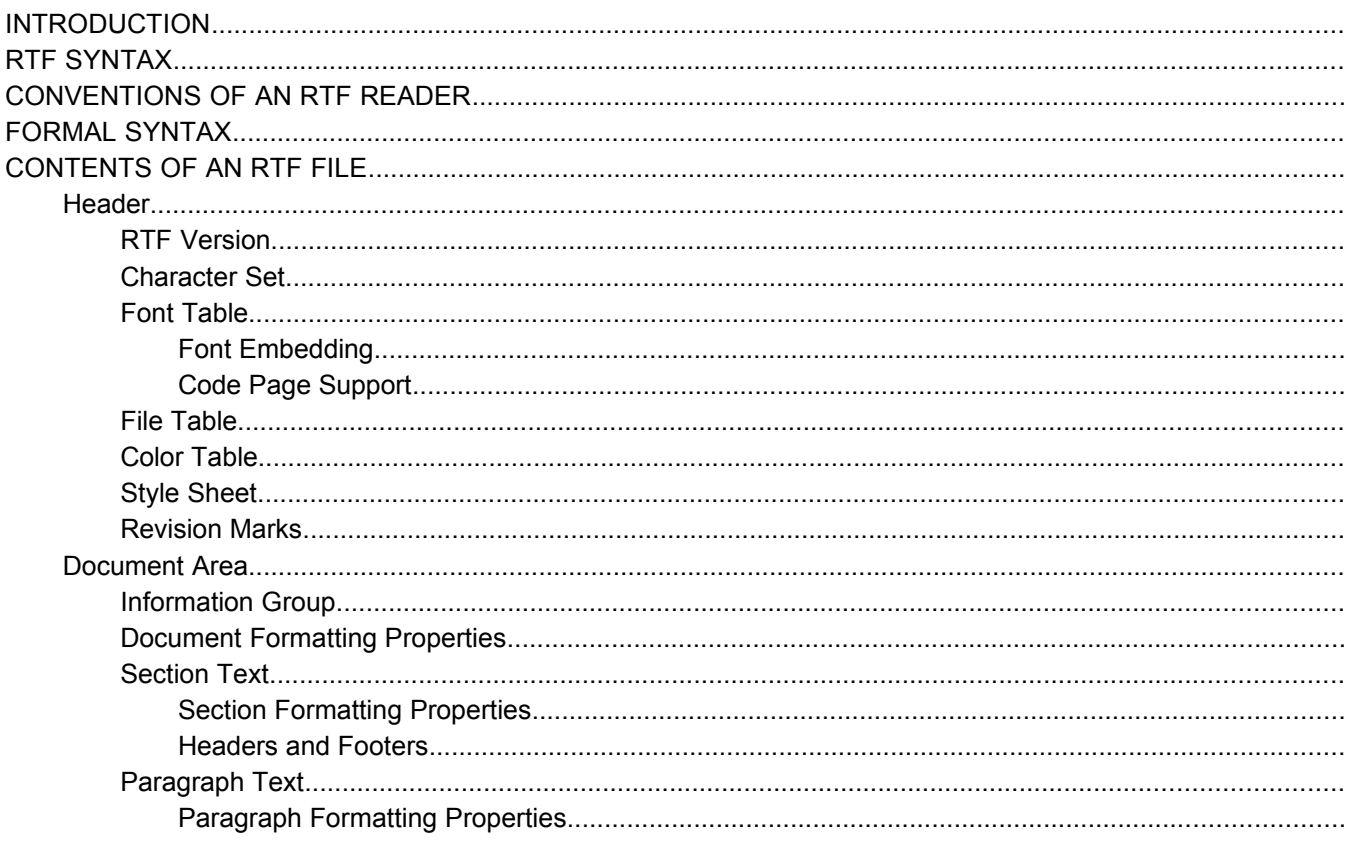

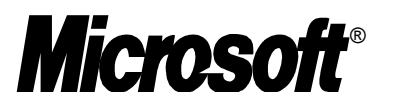

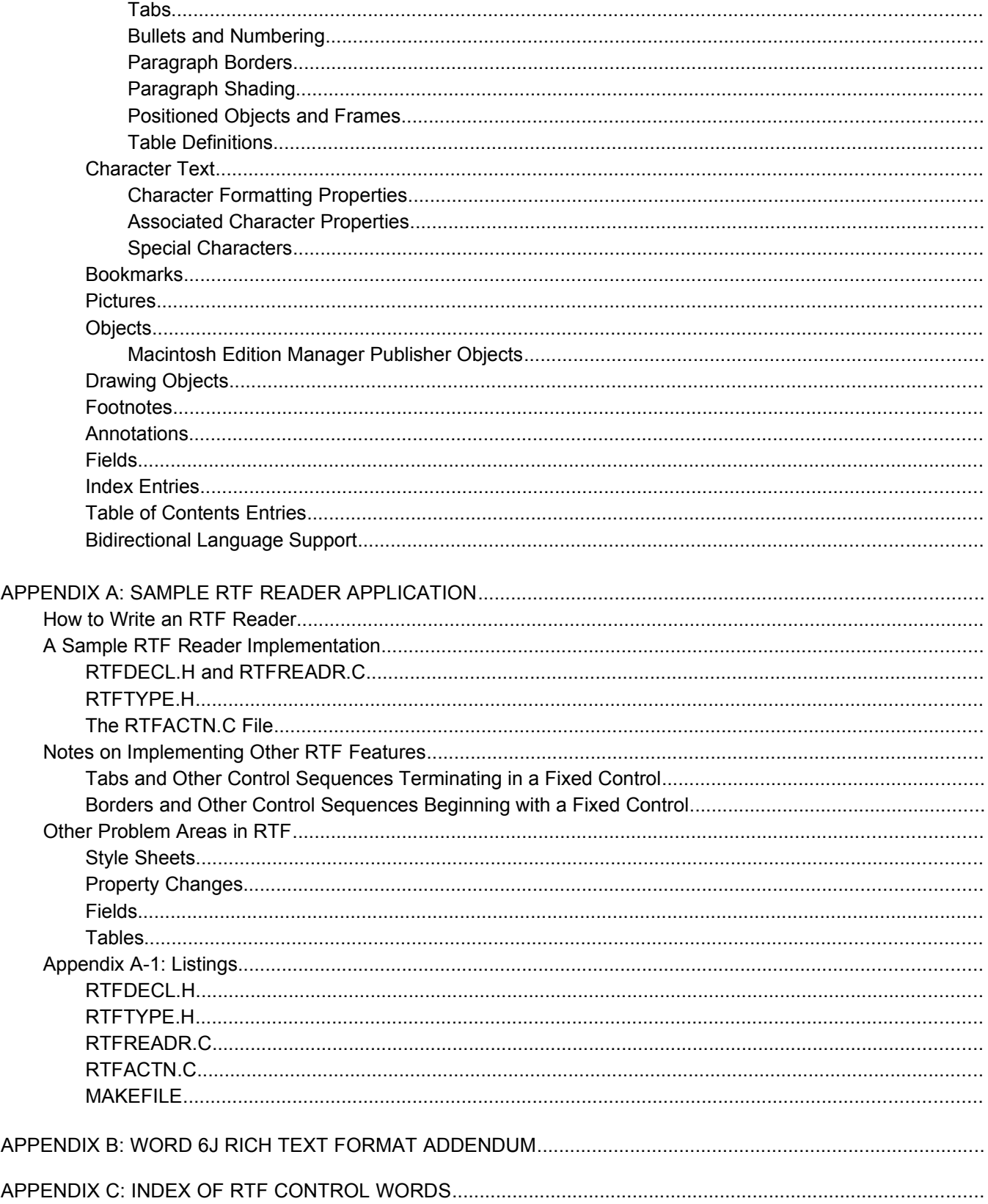

# **INTRODUCTION**

The Rich Text Format (RTF) Specification is a method of encoding formatted text and graphics for easy transfer between applications. Currently, users depend on special translation software to move word-processing documents between different MS-DOS, Windows, OS/2, and Apple Macintosh applications.

The RTF Specification provides a format for text and graphics interchange that can be used with different output devices, operating environments, and operating systems. RTF uses the ANSI, PC-8, Macintosh, or IBM® PC character set to control the representation and formatting of a document, both on the screen and in print. With the RTF Specification, documents created under different operating systems and with different software applications can be transferred between those operating systems and applications.

Software that takes a formatted file and turns it into an RTF file is called a *writer*. An RTF writer separates the application's control information from the actual text and writes a new file containing the text and the RTF groups associated with that text. Software that translates an RTF file into a formatted file is called a *reader*.

Included with the RTF specification is a sample RTF reader application (see ["Appendix A: Sample RTF Reader](#page-52-0)  [Application"](#page-52-0) beginning on page [53](#page-52-0)). It is designed for use with the specification to assist those users developing their own RTF readers. The GC0165 disk included with this Application Note contains RTFREADR.EXE, the sample RTF reader program itself. This file and its use are described in Appendix A. The sample RTF reader is not a for-sale product, and Microsoft does not provide technical or any other type of support for the sample RTF reader code or the RTF specification.

# **RTF SYNTAX**

An RTF file consists of unformatted text, control words, control symbols, and groups. For ease of transport, a standard RTF file can consist of only 7-bit ASCII characters. (Converters that communicate with Microsoft Word for Windows or Microsoft Word for the Macintosh should expect 8-bit characters.)

A *control word* is a specially formatted command that RTF uses to mark printer control codes and information that applications use to manage documents. A control word takes the following form:

\ LetterSequence*<*Delimiter*>*

Note that a backslash begins each control word.

The LetterSequence is made up of lowercase alphabetic characters between "a" and "z" inclusive. RTF is case sensitive, and all RTF control words must be in lowercase.

The Delimiter marks the end of an RTF control word, and can be one of the following:

- A space. In this case, the space is part of the control word.
- A digit or a hyphen (-), which indicates that a numeric parameter follows. The subsequent digital sequence is then delimited by a space or any character other than a letter or a digit. The parameter can be a positive or a negative number. The range of the values for the number is –32767 through 32767. However, Microsoft Word for Windows, Word for OS/2, and Word for the Macintosh restrict the range to –31680 through 31680. If a numeric parameter immediately follows the control word, this parameter becomes part of the control word. The control word is then delimited by a space or a nonalphabetic or nonnumeric character in the same manner as any other control word.
- Any character other than a letter or a digit. In this case, the delimiting character terminates the control word but is not actually part of the control word.

If a space delimits the control word, the space does not appear in the document. Any characters following the delimiter, including spaces, will appear in the document. For this reason, you should use spaces only where necessary; do not use spaces merely to break up RTF code.

A *control symbol* consists of a backslash followed by a single, nonalphabetic character. For example, \ **~** represents a nonbreaking space. Control symbols take no delimiters.

A *group* consists of text and control words or control symbols enclosed in braces ({ }). The opening brace ({ ) indicates the start of the group and the closing brace ( }) indicates the end of the group. Each group specifies the text affected by the group and the different attributes of that text. The RTF file can also include groups for fonts, styles, screen color, pictures, footnotes, annotations, headers and footers, summary information, fields, and bookmarks, as well as document-, section-, paragraph-, and character-formatting properties. If the font, file, style, screen-color, revision mark, and summary-information groups and document-formatting properties are included, they must precede the first plain-text character in the document. These groups form the RTF file header. If the group for fonts is included, it should precede the group for styles. If any group is not used, it can be omitted. The groups are discussed in the following sections.

The control properties of certain control words (such as bold, italic, keep together, and so forth) have only two states. When such a control word has no parameter or has a nonzero parameter, it is assumed that the control word turns on the property. When such a control word has a parameter of 0 (zero), it is assumed that the control word turns off the property. For example, \ **b** turns on bold, whereas \**b0** turns off bold.

Certain control words, referred to as *destinations*, mark the beginning of a collection of related text that could appear at another position, or destination, within the document. Destinations may also be text that is used but should not appear within the document at all. An example of a destination is the \ **footnote** group, where the footnote text follows the control word. Destination control words and their following text must be enclosed in braces. Destinations added after the RTF Specification published in the March 1987 *Microsoft Systems Journal* may be preceded by the control symbol \**\***. This control symbol identifies destinations whose related text should be ignored if the RTF reader does not recognize the destination. (RTF writers should follow the convention of using this control symbol when adding new destinations or groups.) Destinations whose related text should be inserted into the document even if the RTF reader does not recognize the destination should not use \ **\***. All destinations that were not included in the March 1987 revision of the RTF Specification are shown with \ **\*** as part of the control word.

Formatting specified within a group affects only the text within that group. Generally, text within a group inherits the formatting of the text in the preceding group. However, Microsoft implementations of RTF assume that the footnote, annotation, header, and footer groups (described later in this chapter) do not inherit the formatting of the preceding text. Therefore, to ensure that these groups are always formatted correctly, you should set the formatting within these groups to the default with the \**sectd**, **\pard**, and \**plain** control words, and then add any desired formatting.

The control words, control symbols, and braces constitute control information. All other characters in the file are plain text. Here is an example of plain text that does not exist within a group:

```
{\rtf\ansi\deff0{\fonttbl{\f0\froman Tms Rmn;}{\f1\fdecor 
Symbol;}{\f2\fswiss Helv;}}{\colortbl;\red0\green0\blue0;
\red0\green0\blue255;\red0\green255\blue255;\red0\green255\
blue0;\red255\green0\blue255;\red255\green0\blue0;\red255\
green255\blue0;\red255\green255\blue255;}{\stylesheet{\fs20 \snext0Normal;}}{\info{\author John Doe}
{\creatim\yr1990\nm07\dy30\hrl0\min48}{\versin1}{\edmins0}{\hbox{``nonquasi''\rm{``nonquasi''\rm{fs20 This is plain text.\par}
```
#### The phrase "This is plain text" is not part of a group and is treated as document text.

As previously mentioned, the backslash  $(\cdot)$  and braces  $(\cdot)$  have special meaning in RTF. To use these characters as text, precede them with a backslash, as in  $\mathcal{N}, \mathcal{N}, \mathcal{N}$ , and  $\mathcal{N}$ .

# **CONVENTIONS OF AN RTF READER**

The reader of an RTF stream is concerned with the following:

- Separating control information from plain text.
- Acting on control information.
- Collecting and properly inserting text into the document, as directed by the current group state.

Acting on control information is designed to be a relatively simple process. Some control information simply contributes special characters to the plain text stream. Other information serves to change the *program state*, which includes properties of the document as a whole, or to change any of a collection of *group states*, which apply to parts of the document.

As previously mentioned, a group state can specify the following:

- The *destination*, or part of the document that the plain text is constructing.
- Character-formatting properties, such as bold or italic.
- Paragraph-formatting properties, such as justified or centered.
- Section-formatting properties, such as the number of columns.
- Table-formatting properties, which define the number of cells and dimensions of a table row.

In practice, an RTF reader will evaluate each character it reads in sequence as follows:

- If the character is an opening brace ({), the reader stores its current state on the stack. If the character is a closing brace (}), the reader retrieves the current state from the stack.
- If the character is a backslash (\), the reader collects the control word or control symbol and its parameter, if any, and looks up the control word or control symbol in a table that maps control words to actions. It then carries out the action prescribed in the table. (The possible actions are discussed below.) The read pointer is left before or after a control-word delimiter, as appropriate.
- If the character is anything other than an opening brace  $(\{\})$ , closing brace  $(\{\})$ , or backslash  $(\{\})$ , the reader assumes that the character is plain text and writes the character to the current destination using the current formatting properties.

If the RTF reader cannot find a particular control word or control symbol in the look-up table described above, the control word or control symbol should be ignored. If a control word or control symbol is preceded by an opening brace ({), it is part of a group. The current state should be saved on the stack, but no state change should occur. When a closing brace (}) is encountered, the current state should be retrieved from the stack, thereby resetting the current state. If the \**\*** control symbol precedes a control word, then it defines a destination group and was itself preceded by an opening brace ({). The RTF reader should discard all text up to and including the closing brace (}) that closes this group. All RTF readers must recognize all destinations defined in the March 1987 RTF Specification. The reader may skip past the group, but it is not allowed to simply discard the control word. Destinations defined since March 1987 are marked with the \\* control symbol.

*Note: All RTF readers must implement the \\* control symbol so that they can read RTF files written by newer RTF writers.*

**Action Description** Change Destination The RTF reader changes the destination to the destination described in the table entry. Destination changes are legal only immediately after an opening brace ({ ). (Other restrictions may also apply; for example, footnotes cannot be nested.) Many destination changes imply that the current property settings will be reset to their default settings. Examples of control words that change destination are **\footnote**, **\header**, **\footer**, **\pict**, **\info**, **\fonttbl**, **\stylesheet**, and **\colortbl**. This Application Note identifies all destination control words where they appear in control-word tables. Change Formatting Property The RTF reader changes the property as described in the table entry. The entry will specify whether a parameter is required. The ["APPENDIX C:](#page-76-0)  [INDEX OF RTF CONTROL WORDS](#page-76-0)" section at the end of this Application Note also specifies which control words require parameters. If a parameter is needed and not specified, then a default value will be used. The default value used depends on the control word. If the control word does not specify a default, then all RTF readers should assume a default of 0. Insert Special Character The reader inserts into the document the character code or codes described

For control words or control symbols that the RTF reader can find in the look-up table, the possible actions are as follows.

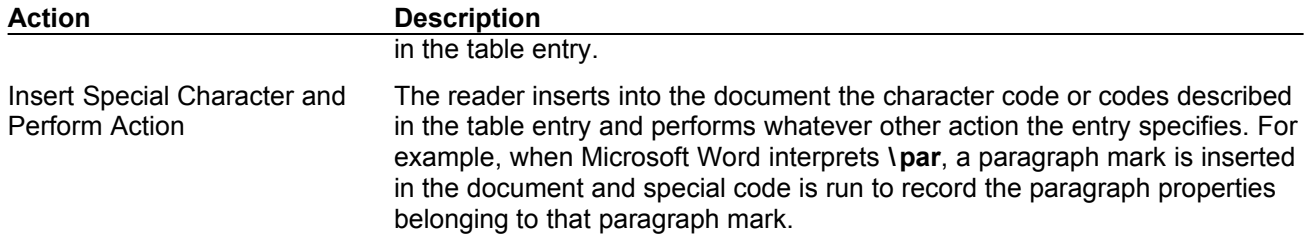

# **FORMAL SYNTAX**

This Application Note describes RTF using the following syntax, based on Backus-Naur Form.

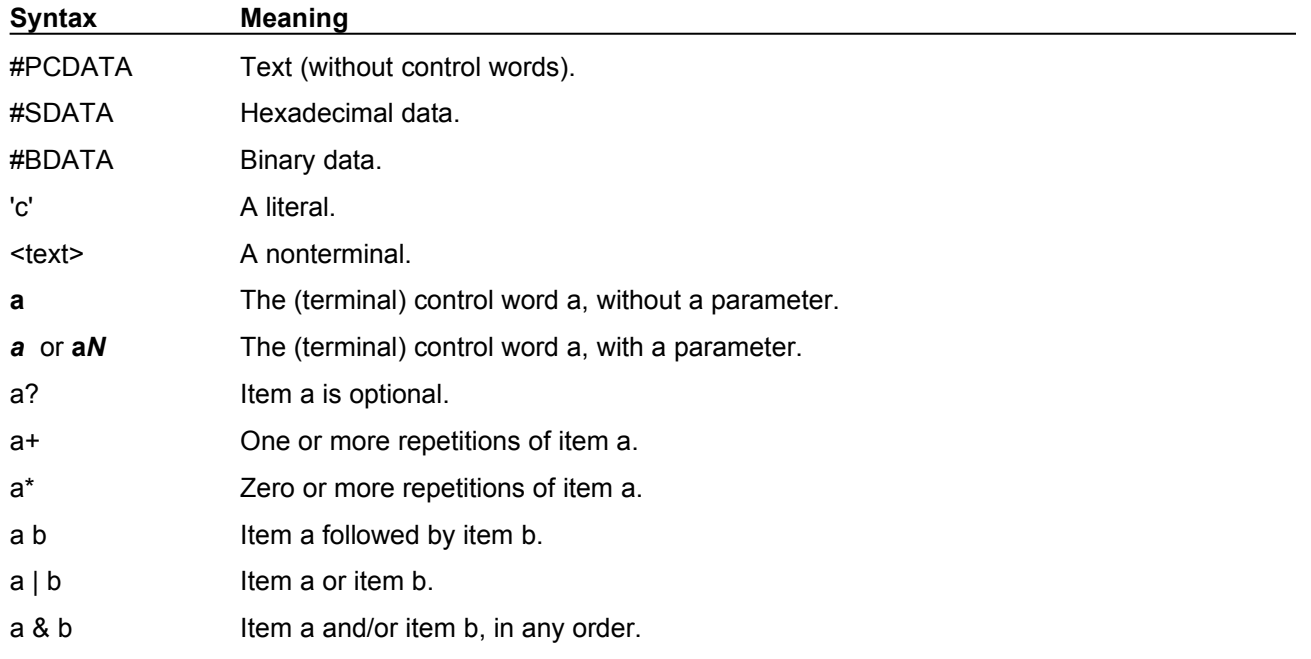

# **CONTENTS OF AN RTF FILE**

An RTF file has the following syntax:

<File> '{' <header> <document>'}'

This syntax is the standard RTF syntax; any RTF reader must be able to correctly interpret RTF written to this syntax. It is worth mentioning again that RTF readers do not have to use all control words, but they must be able to harmlessly ignore unknown (or unused) control words, and they must correctly skip over destinations marked with the **\\*** control symbol. There may, however, be RTF writers that generate RTF that does not conform to this syntax, and as such, RTF readers should be robust enough to handle some minor variations. Nonetheless, if an RTF writer generates RTF conforming to this specification, then any correct RTF reader should be able to interpret it.

# **Header**

The header has the following syntax:

<header> *\rtf* <charset> *\deff*? <fonttbl> <filetbl>? <colortbl>? <stylesheet>? <revtbl>?

### **RTF Version**

An entire RTF file is considered a group and must be enclosed in braces. The control word \**rtf***N* must follow the opening brace. The numeric parameter *N* identifies the major version of the RTF Specification used. The RTF standard described in this Application Note, although titled as version 1.2, continues to correspond syntactically to RTF Specification Version 1. Therefore, the numeric parameter *N* for the \**rtf** control word should still be emitted as 1.

### **Character Set**

After specifying the RTF version, you must declare the character set used in this document. The control word for the character set must precede any plain text or any table control words. The RTF Specification currently supports the following character sets.

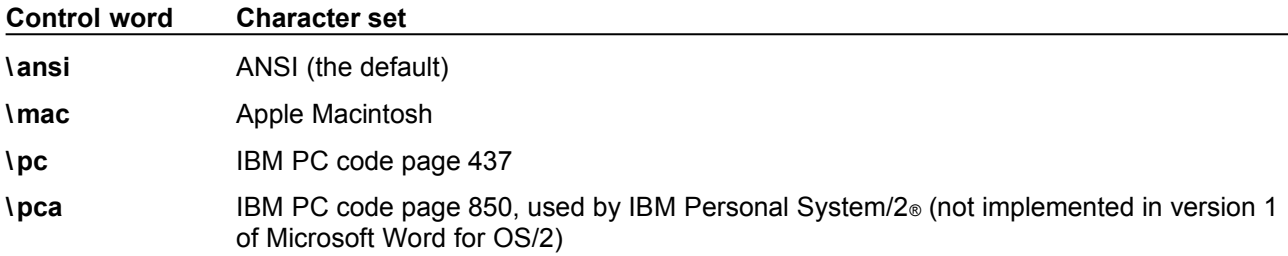

# **Font Table**

The \**fonttbl** control word introduces the font table group. Unique **\f***N* control words define each font available in the document, and are used to reference that font throughout the document. This group has the following syntax:

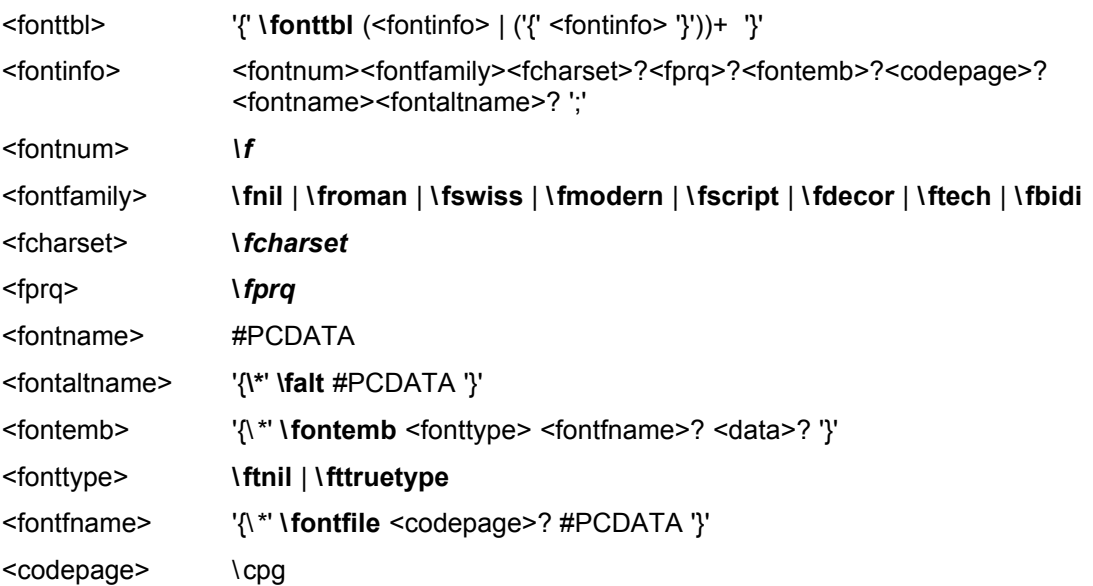

Note for <fontemb> that either <fontfname> or <data> must be present, although both may be present.

All fonts available to the RTF writer can be included in the font table, even if the document doesn't use all the fonts.

RTF also supports font families, so that applications can attempt to intelligently choose fonts if the exact font is not present on the reading system. RTF uses the following control words to describe the various font families.

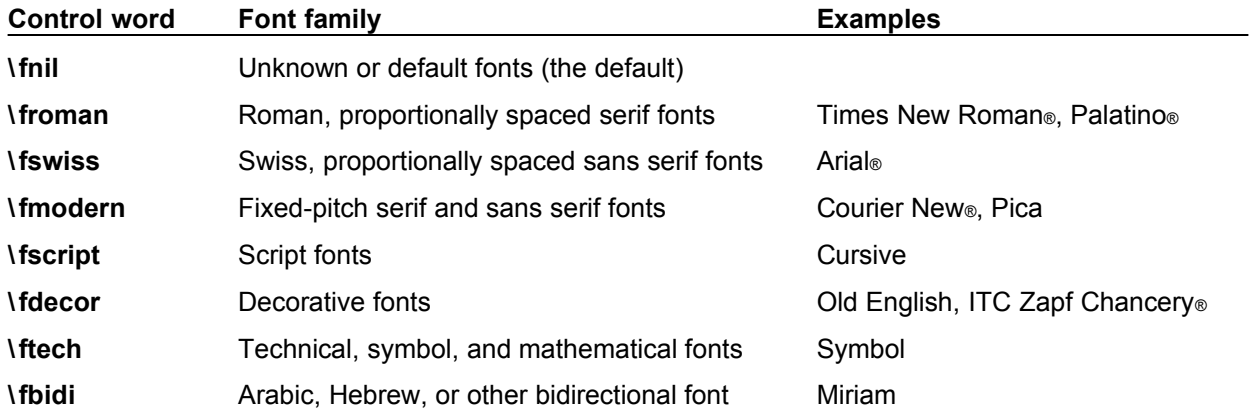

If an RTF file uses a default font, the default font number is specified with the \ **deff***N* control word, which must precede the font-table group. The RTF writer supplies the default font number used in the creation of the document as the numeric argument *N*. The RTF reader then translates this number through the font table into the most similar font available on the reader's system.

The following control words specify the character set, alternative font name and pitch of a font in the font table.

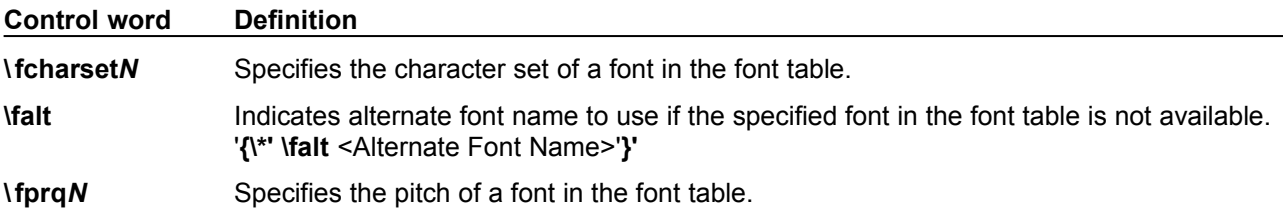

If **\fcharset** is specified, the *N* argument can be one of the following types.

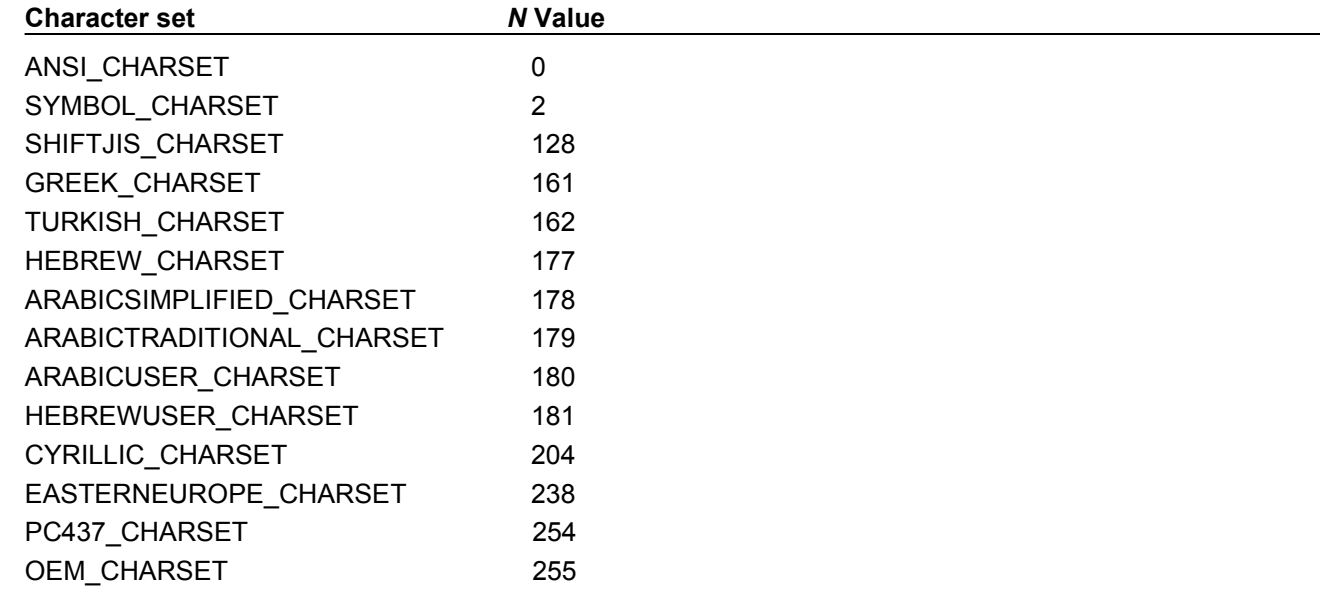

If **\fprq** is specified, the *N* argument can be one of the following values.

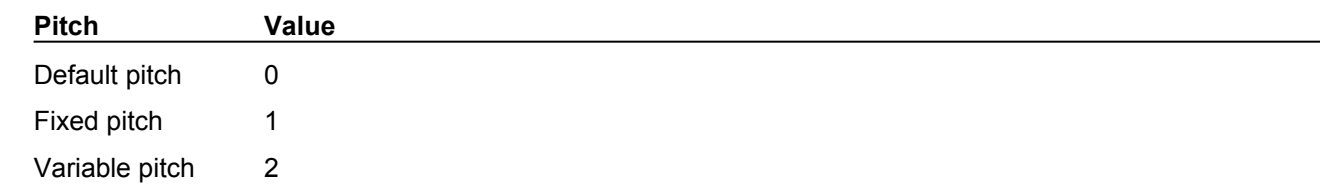

### *Font Embedding*

RTF supports embedded fonts with the \**fontemb** group located inside a font definition. An embedded font can be specified by a filename, or the actual font data may be located inside the group. If a filename is specified, it is contained in the \**fontfile** group. The \**cpg** control word can be used to specify the character set for the filename.

RTF supports TrueType $\bullet$  and other embedded fonts. The type of the embedded font is described by the following control words.

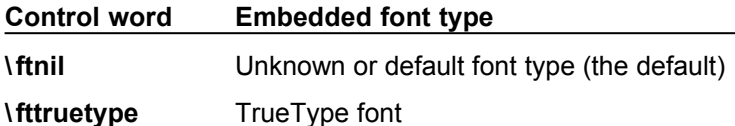

### *Code Page Support*

A font may have a different character set from the character set of the document. For example, the Symbol font has the same characters in the same positions both on the Macintosh and in Windows. RTF describes this with the \**cpg** control word, which names the character set used by the font. In addition, filenames (used in field instructions and in embedded fonts) may not necessarily be the same as the character set of the document; the \**cpg** control word can change the character set for these filenames as well. However, all RTF documents must still declare a character set (that is, **\ansi, \mac, \pc,** or **\pca**) to maintain backwards compatibility with earlier RTF readers.

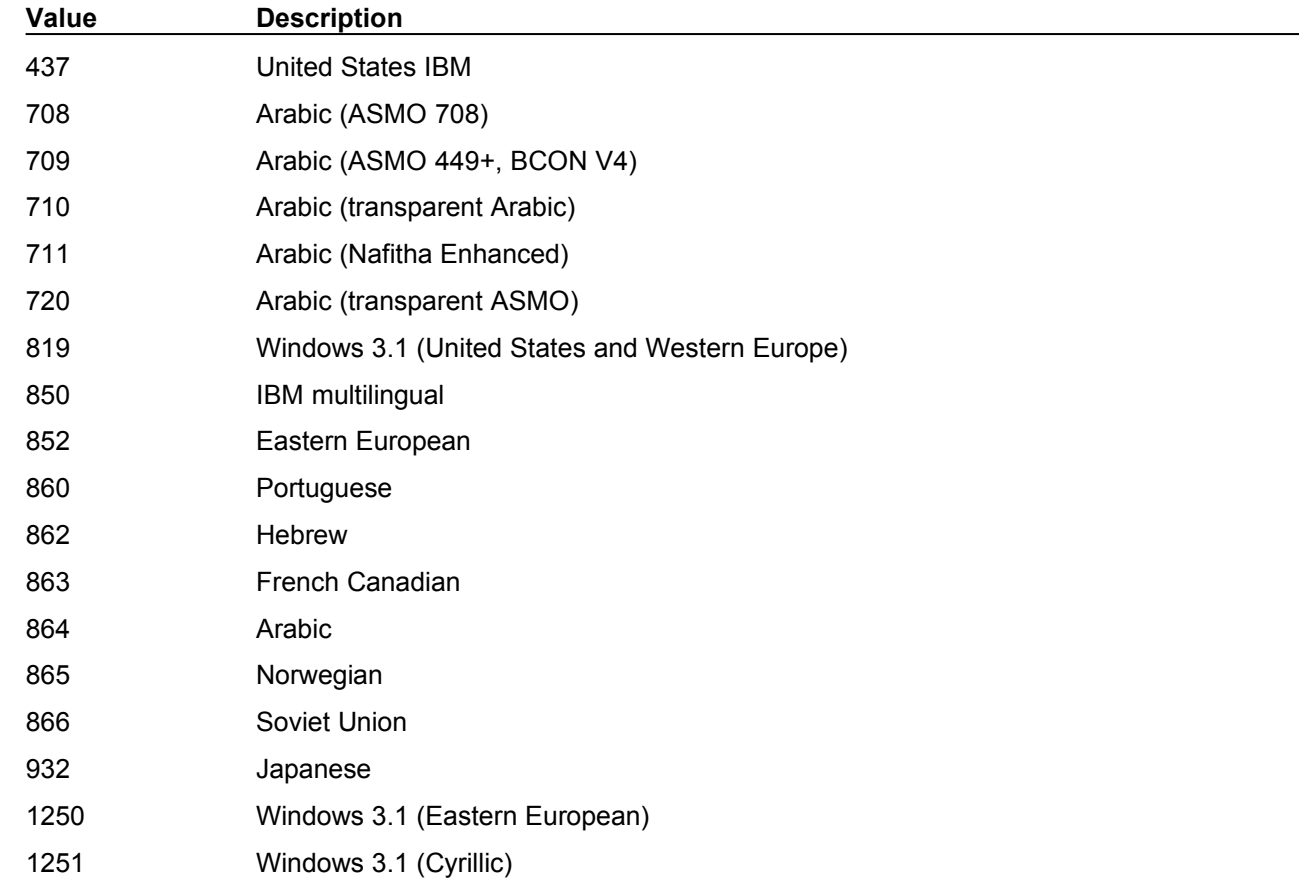

The table below describes valid values for \**cpg**.

# **File Table**

The **\filetbl** control word introduces the file table destination. This group defines the files referenced in the document and has the following syntax:

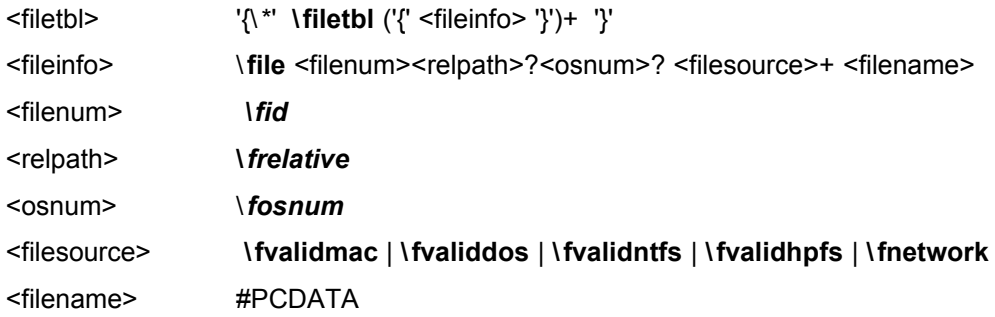

Note that the filename can be any valid alphanumeric string for the named file system, indicating the complete path and filename.

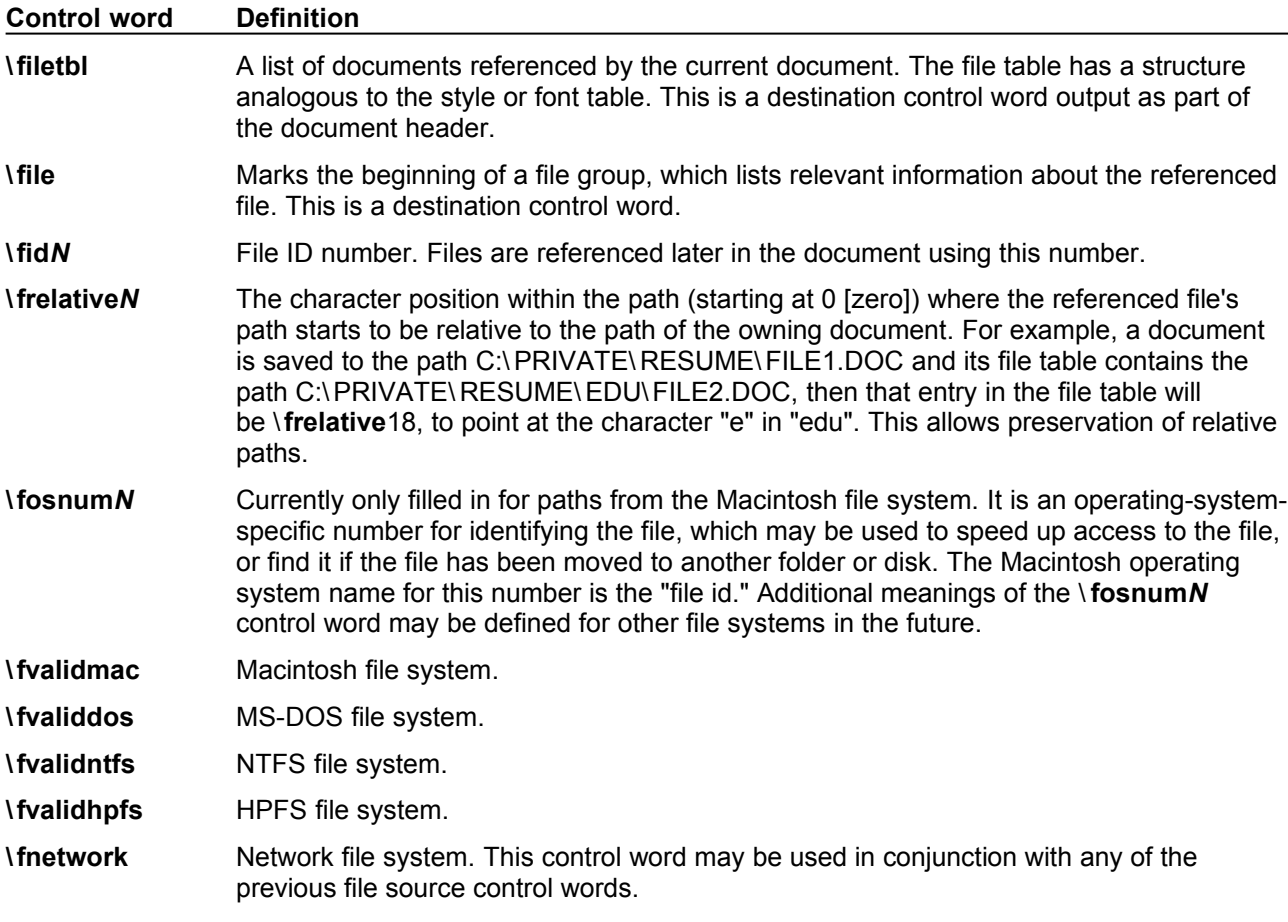

## **Color Table**

The \**colortbl** control word introduces the color table group, which defines screen colors, character colors, and other color information. This group has the following syntax:

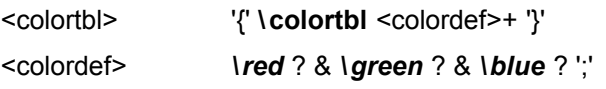

The following are valid control words for this group.

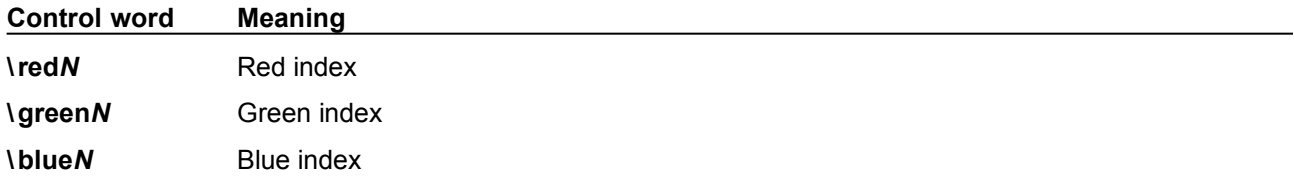

Each definition must be delimited by a semicolon, even if the definition is omitted. If a color definition is omitted, the RTF reader uses its default color. In the example below, three colors are defined. The first color is omitted, as shown by the semicolon following the \**colortbl** control word.

```
{\colortbl;\red0\green0\blue0;\red0\green0\blue255;}
```
The foreground and background colors use indexes into the color table to define a color. For more information on color setup, see your Windows documentation.

The following example defines a block of text in color (where supported). Note that the **cf**/**cb** index is the index of an entry in the color table, which represents a red/green/blue color combination.

```
{\f1\cb1\cf2 This is colored text. The background is color
1 and the foreground is color 2.}
```
If the file is translated for software that does not display color, the reader ignores the color-table group.

## **Style Sheet**

The \**stylesheet** control word introduces the style sheet group, which contains definitions and descriptions of the various styles used in the document. All styles in the document's style sheet can be included, even if not all the styles are used. In RTF, a style is a form of shorthand used to specify a set of character, paragraph, or section formatting.

The style-sheet group has the following syntax:

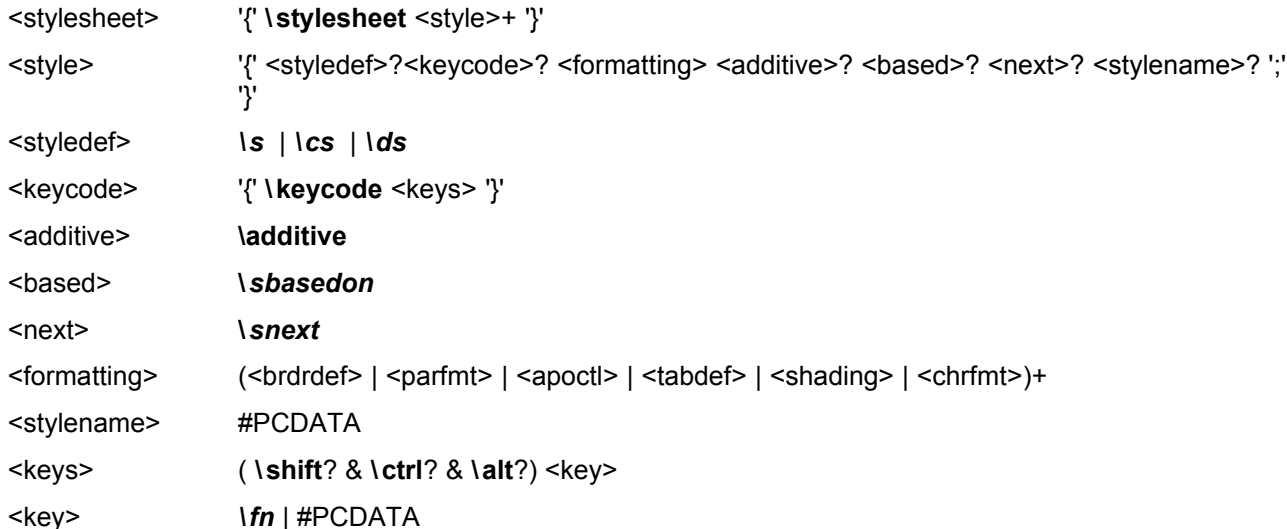

For <style>, both <styledef> and <stylename> are optional; the default is paragraph style 0. Note for <stylename> that Microsoft Word for the Macintosh interprets commas in #PCDATA as separating style synonyms. Also, for <key>, the data must be exactly one character.

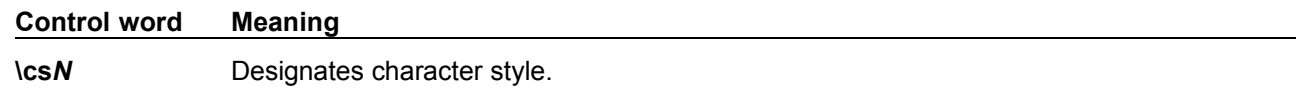

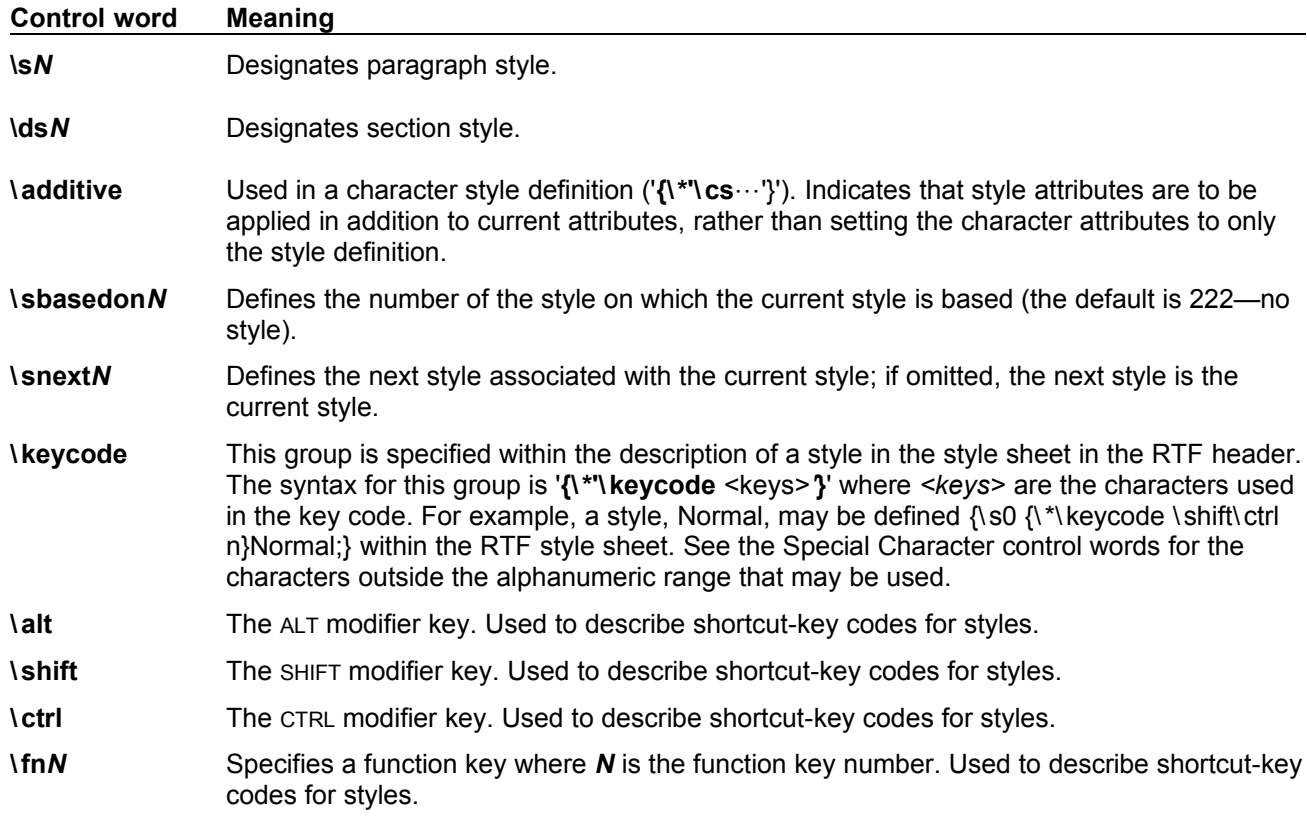

The following is an example of an RTF style sheet

```
{\stylesheet{\fs20 \sbasedon222\snext0{\*\keycode \shift\ctrl n} 
Normal;}{\s1\qr \fs20 \sbasedon0\snext1 FLUSHRIGHT;}{\s2\fi-720\li720\fs20\ri2880\sbasedon0\snext2 
IND;}}
```
and RTF paragraphs to which the styles are applied:

```
\widowctrl\ftnbj\ftnrestart \sectd \linex0\endnhere \pard\plain
\fs20 This is Normal style.
\par \pard\plain \s1\qr\fs20
This is right justified. I call this style FLUSHRIGHT.
\par \pard\plain \s2\fi-720\li720\fs20\ri2880
This is an indented paragraph. I call this style IND. It produces 
a hanging indent.
\par}
```
Some of the control words in this example are discussed in later sections. In the example, note that the properties of the style were emitted following the application of the style. This was done for two reasons: 1) to allow RTF readers that don't support styles to still retain all formatting, and 2) to allow the additive model for styles, where additional property changes are "added" on top of the defined style. Some RTF readers may not "apply" a style upon only encountering the style number without the accompanying formatting information because of this.

### **Revision Marks**

This table allows tracking of multiple authors and reviewers of a document, and is used in conjunction with the character properties for revision marks.

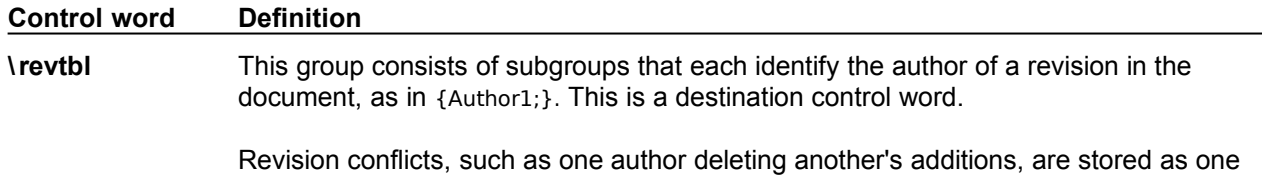

### **Control word Definition**

group, in the following form:

CurrentAuthor\'00\'<length of previous author's name>PreviousAuthor\'00 PreviousRevisionTime

The 4 bytes of the Date/Time (DTTM) structure are emitted as ASCII characters, so values greater than 127 should be emitted as quoted hexadecimal values.

All time references for revision marks use the following bit field structure, DTTM.

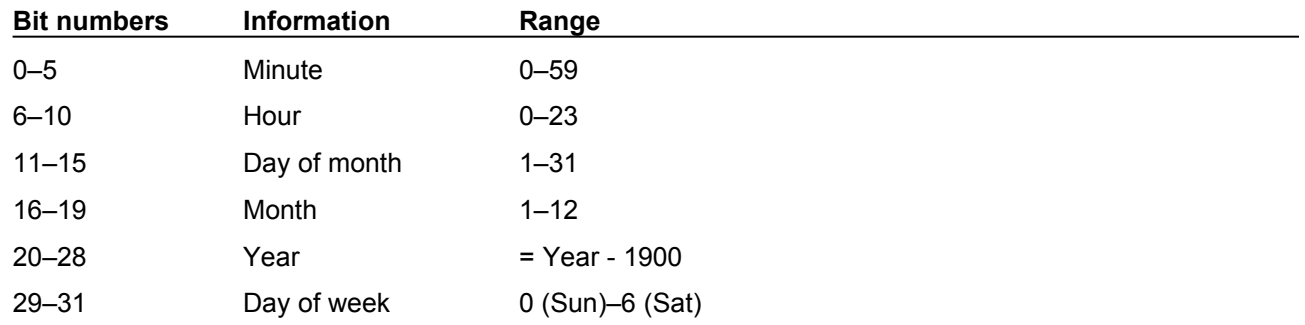

# **Document Area**

Once the RTF header is defined, the RTF reader has enough information to correctly read the actual document text. The document area has the following syntax.

<document> <info>? <docfmt>\* <section>+

### **Information Group**

The \ **info** control word introduces the information group, which contains information about the document. This can include the title, author, keywords, comments, and other information specific to the file. This information is for use by a document-management utility, if available.

This group has the following syntax.

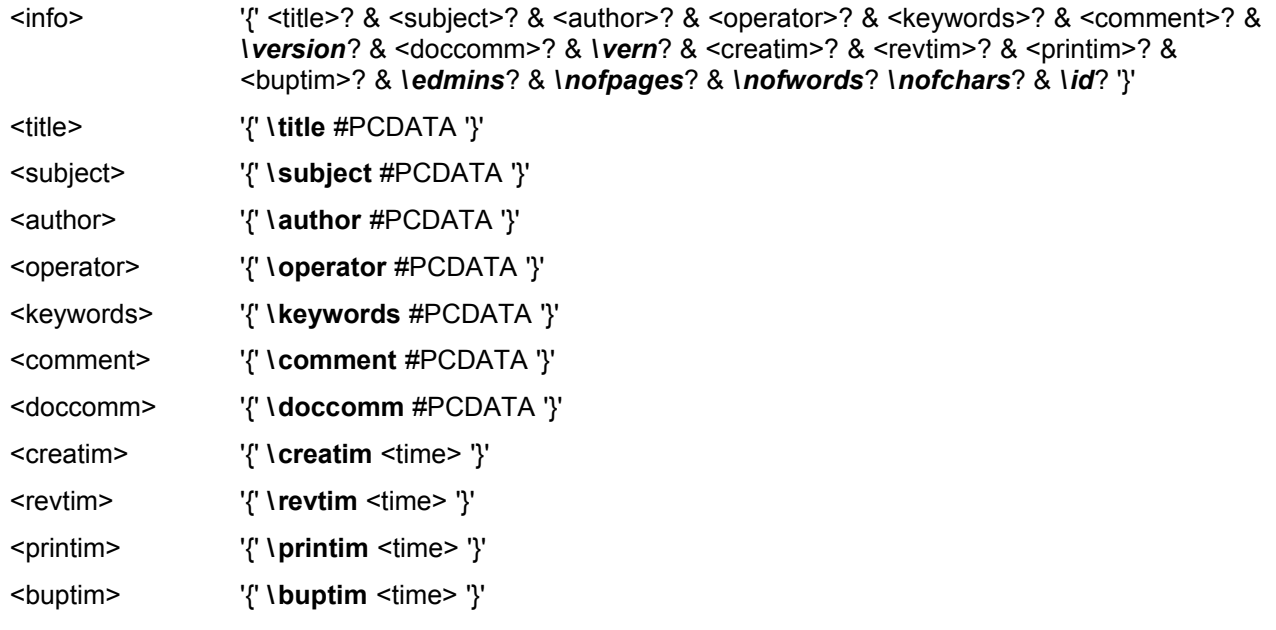

#### <time> *\yr*? *\mo*? *\dy*? *\hr*? *\min*? *\sec*?

Some applications, such as Word, ask the user to type this information when saving the document in its native format. If the document is then saved as an RTF file or translated into RTF, the RTF writer specifies this information using the following control words. These control words are destinations and both the control words and the text should be enclosed in braces  $({})$ .

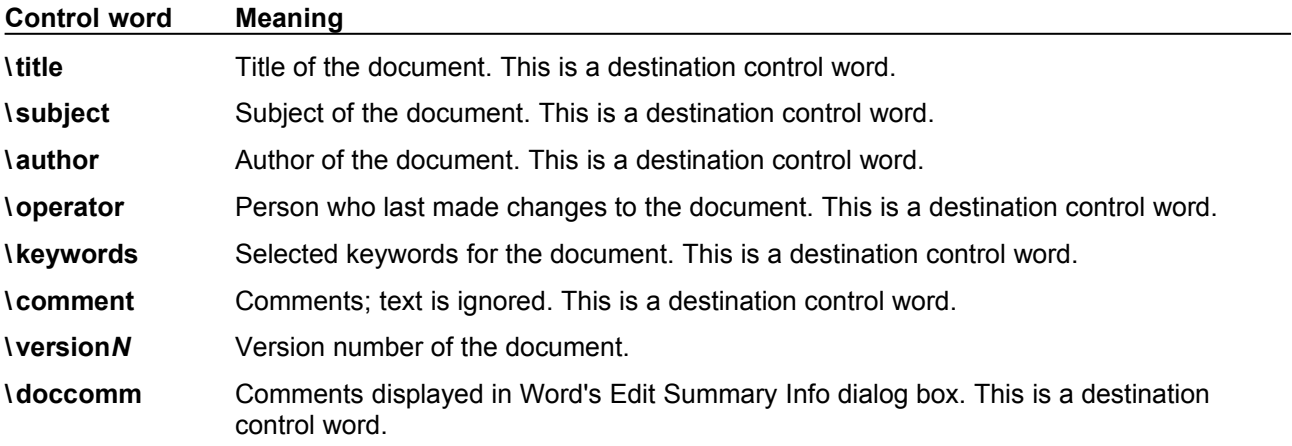

The RTF writer may automatically enter other control words, including the following.

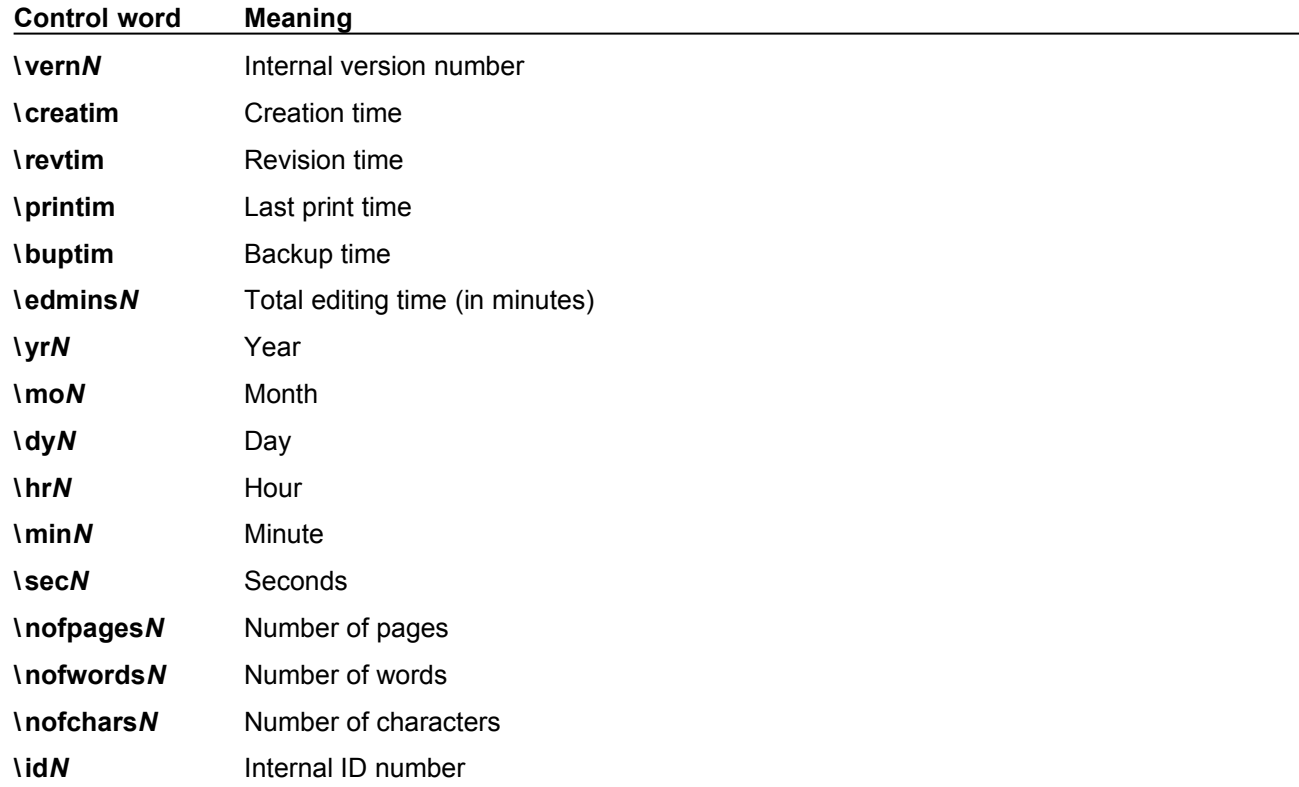

Any control word described in the previous table that does not have a numeric parameter specifies a date; all dates are specified with the \yr \mo \dy \hr \min \sec controls.

An example of an information group follows:

```
{\info{\title The Panda's Thumb}{\author Stephen J Gould}{\keywords 
science natural history }}
```
# <span id="page-14-0"></span>**Document Formatting Properties**

After the information group (if any), there may be some document formatting control words (described as <docfmt> in the document area syntax description). These control words specify the attributes of the document, such as margins and footnote placement. These attributes must precede the first plain-text character in the document.

The control words that specify document formatting are listed in the following table (measurements are in twips; a twip is one-twentieth of a point). For omitted control words, RTF uses the default values.

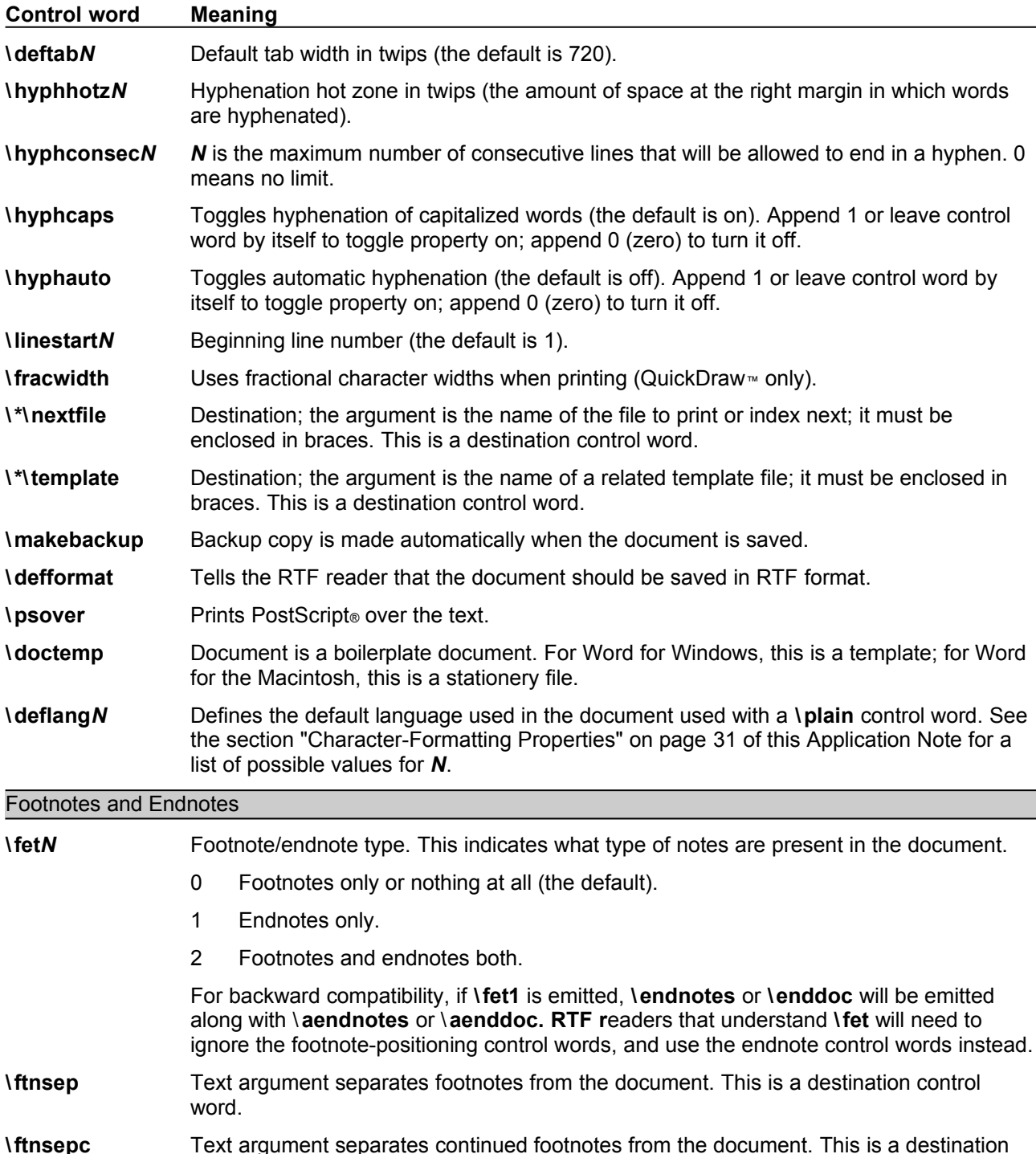

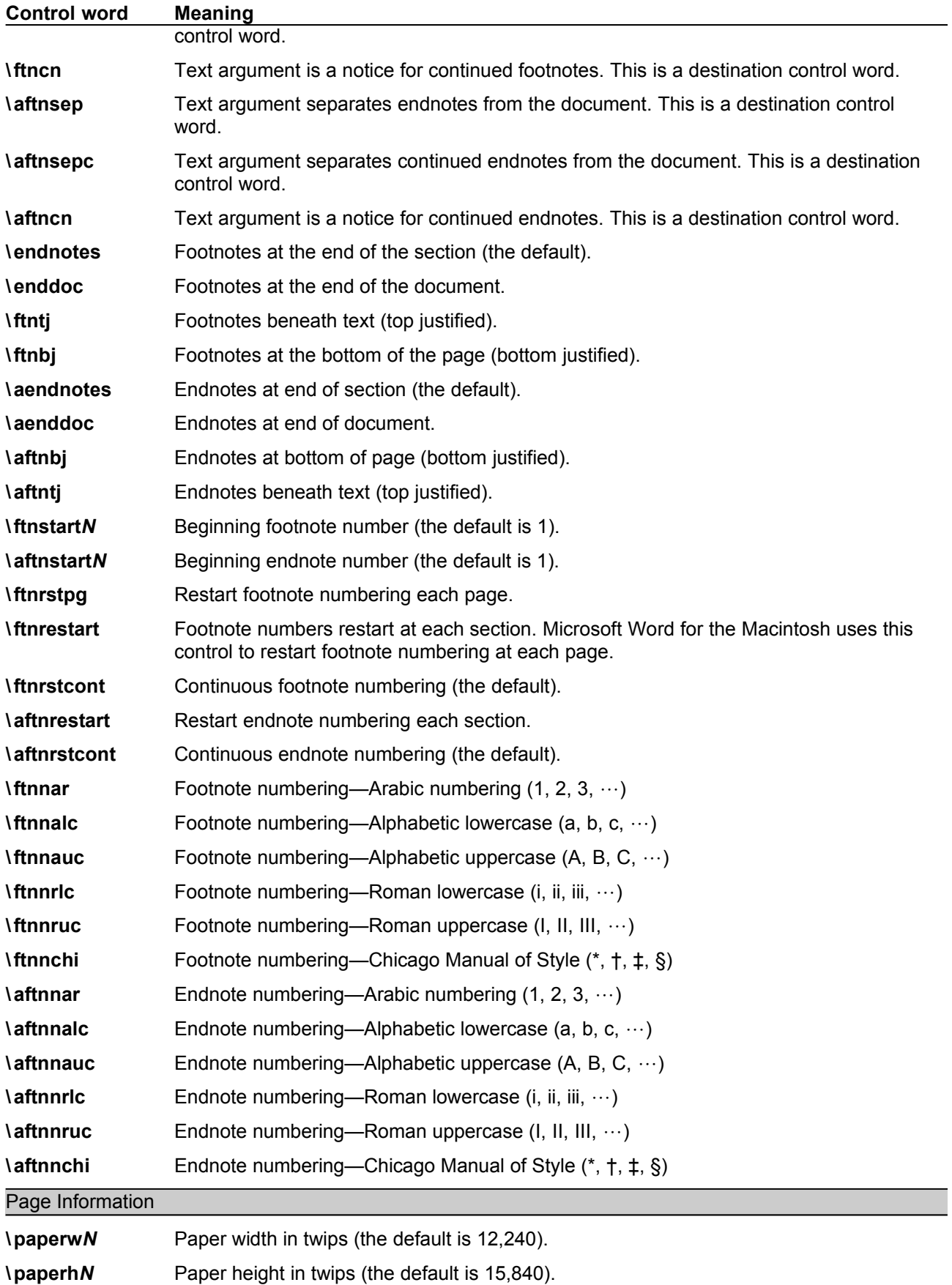

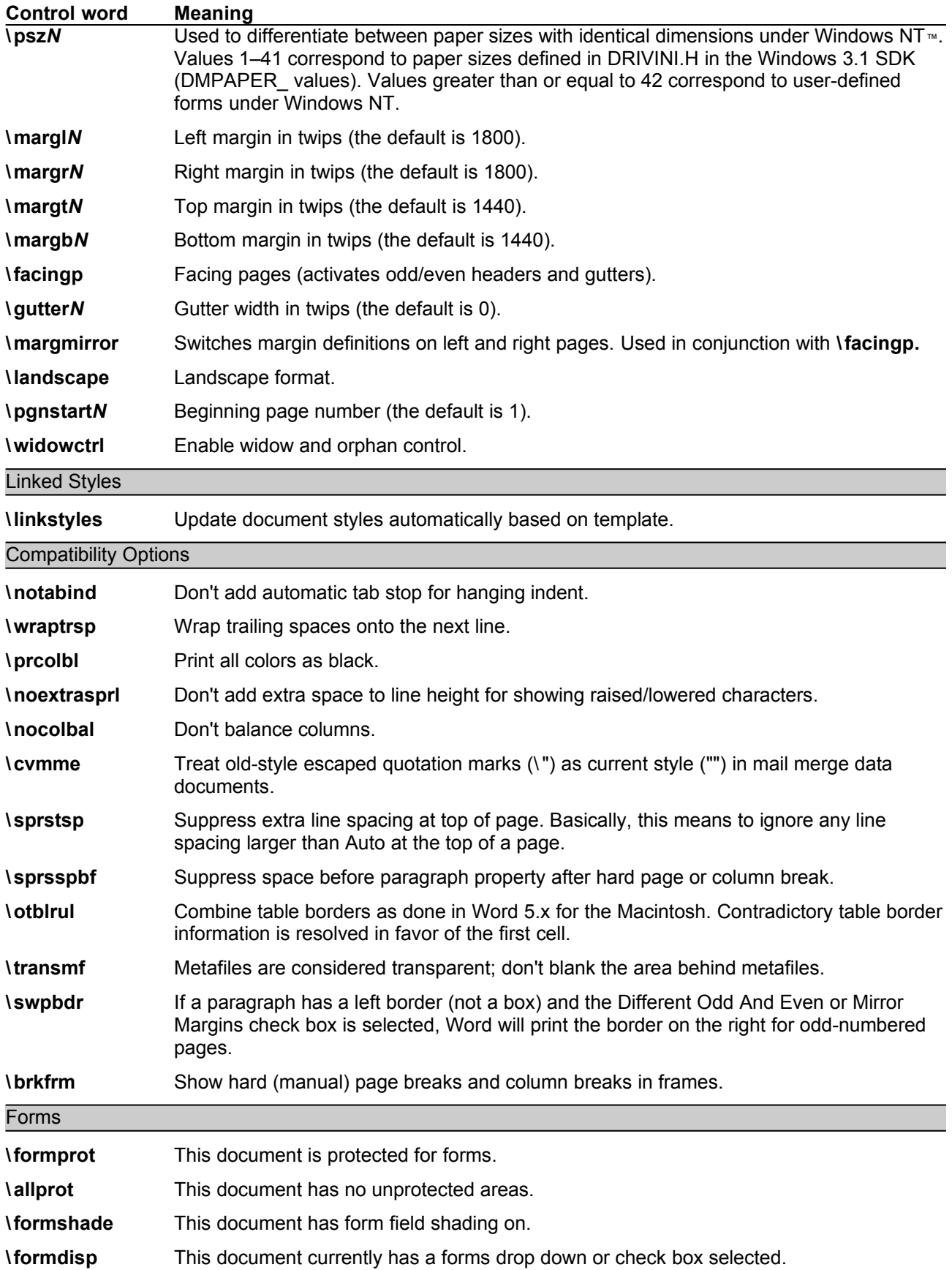

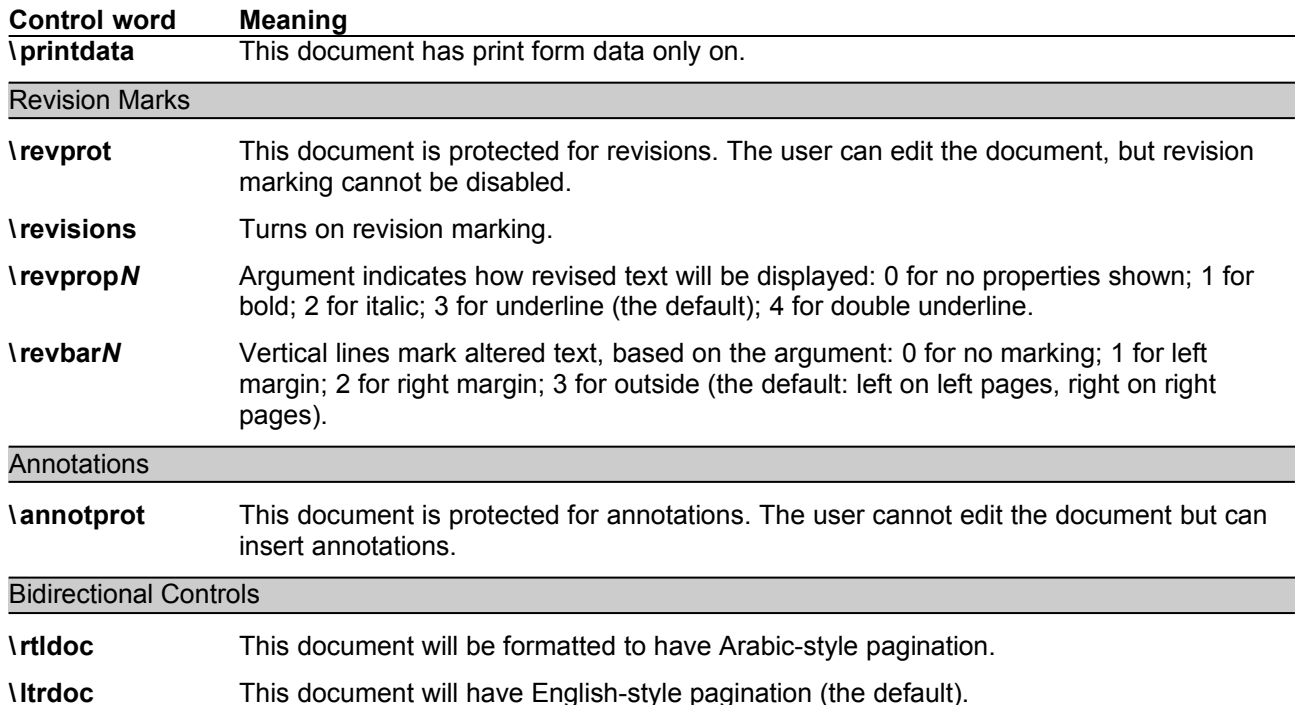

Note that the three document-protection control words (**\formprot**, **\revprot**, and **\annotprot**) are mutually exclusive; only one of the three can apply to any given document. Also, there is currently no method for storing passwords in RTF, so any document that associates a password with a protection level will lose the password protection in RTF.

For more information about bidirectional controls, see "[Bidirectional Language Support](#page-50-0)" on page [51](#page-50-0) of this Application Note.

### **Section Text**

Each section in the RTF file has the following syntax:

<section> <secfmt>\* <hdrftr>? <para>+ (\**sect** <section>)?

### <span id="page-17-0"></span>*Section Formatting Properties*

At the beginning of each section, there may be some section-formatting control words (described as <secfmt> in the section text syntax description). These control words specify section-formatting properties, which apply to the text *following* the control word, with the exception of the section-break control words (those beginning with \**sbk**). Section-break control words describe the break *preceding* the text. These control words can appear anywhere in the section, not just at the start.

Note that if the **\sectd** control word is not present, the current section inherits all section properties defined in the previous section.

The section-formatting control words are listed in the following table.

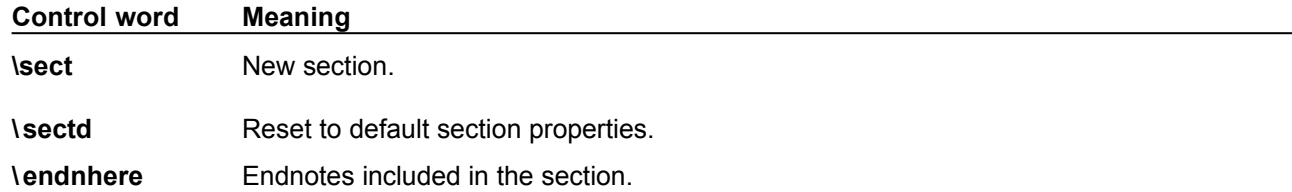

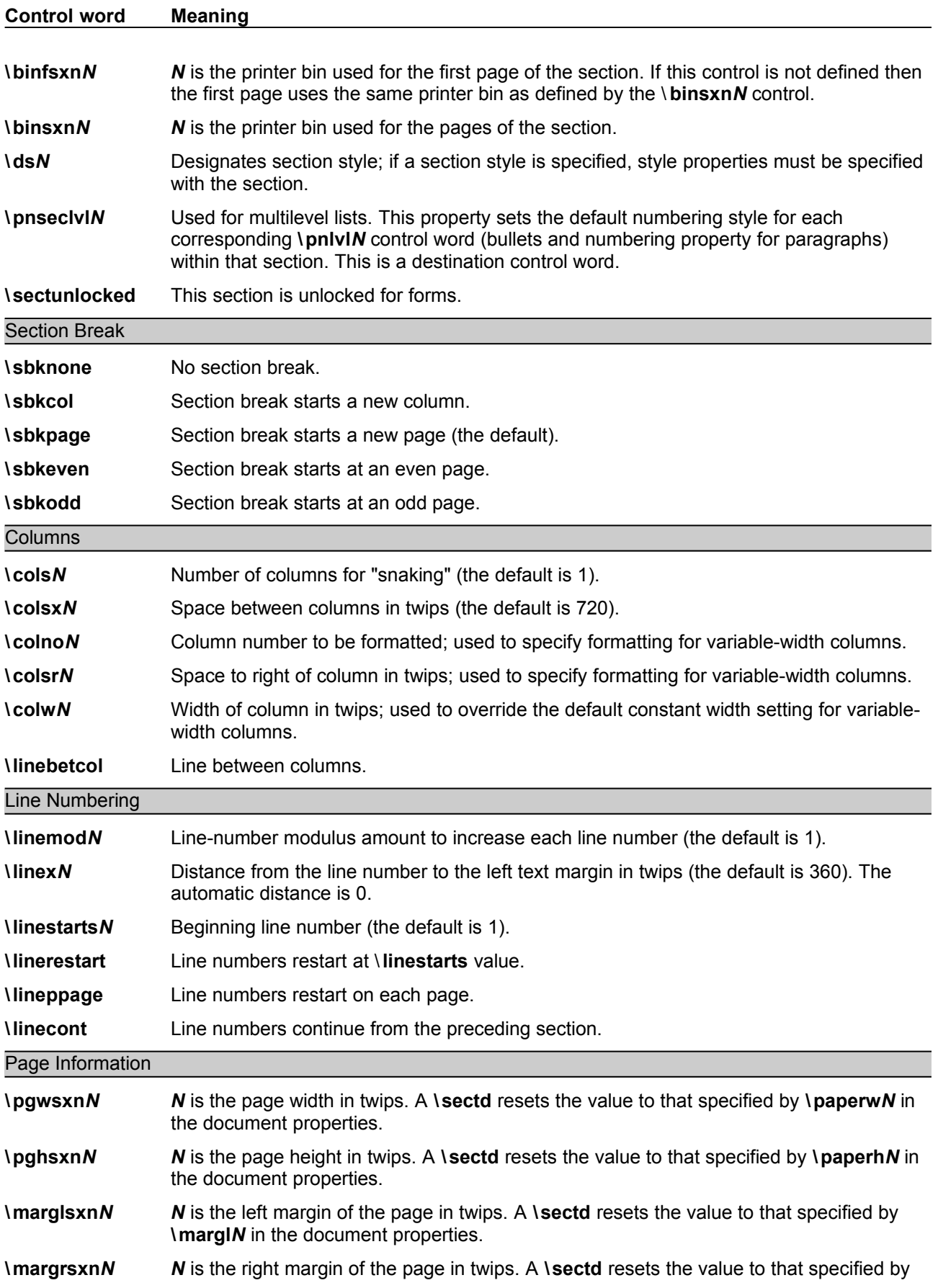

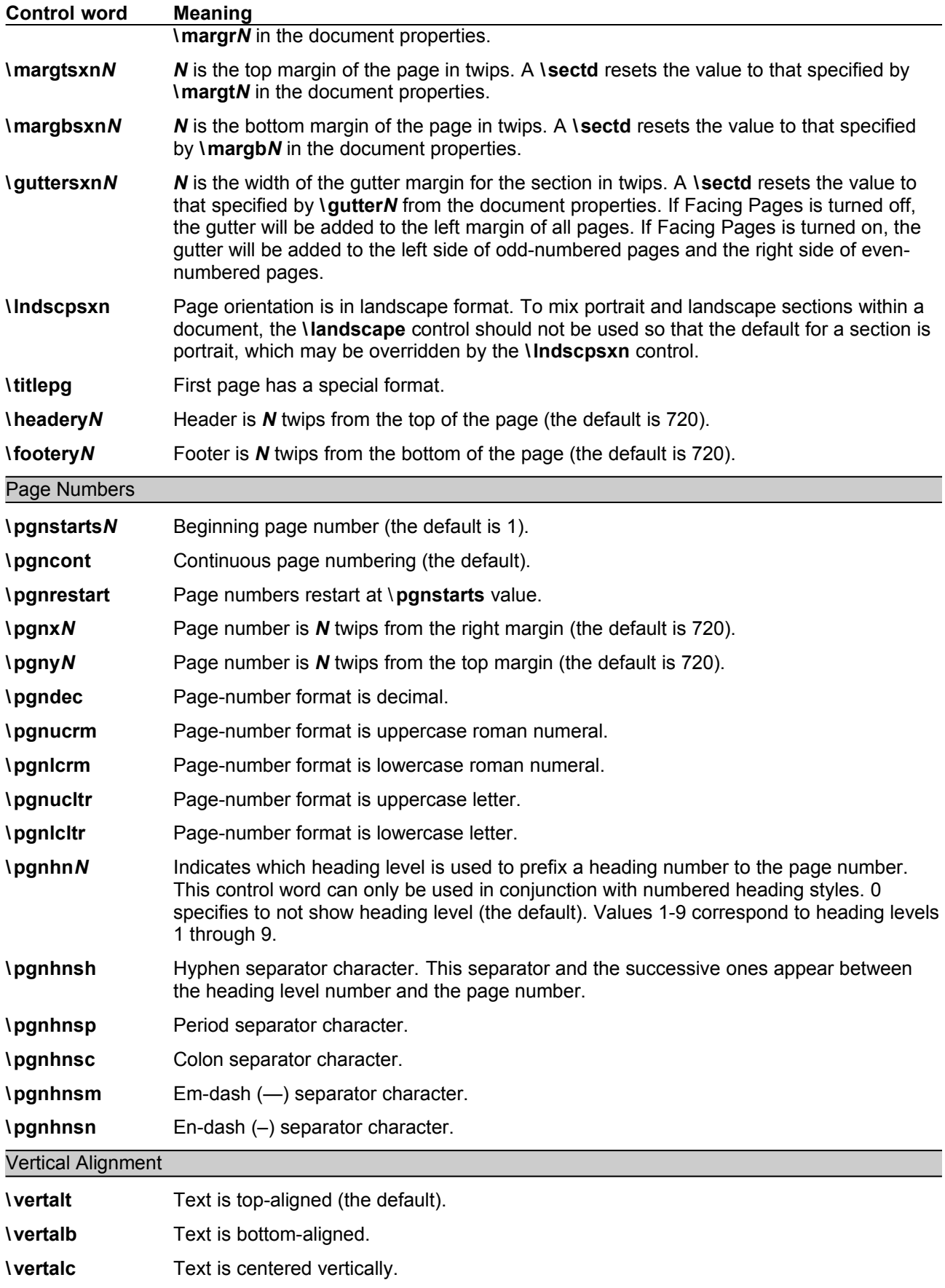

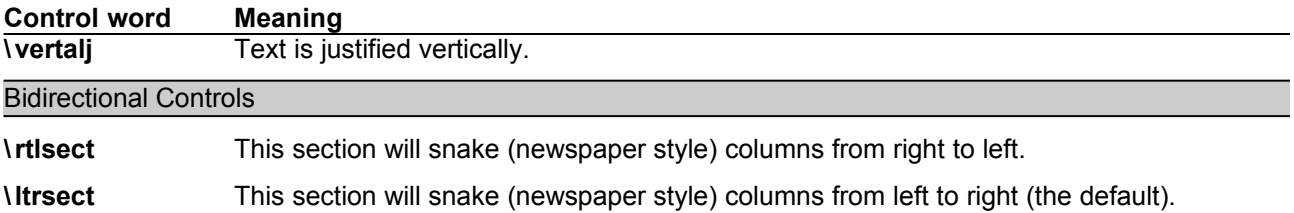

### *Headers and Footers*

Headers and footers are RTF destinations. Each section in the document can have its own set of headers and footers. If no headers or footers are defined for a given section, the headers and footers from the previous section (if any) are used. Headers and footers have the following syntax:

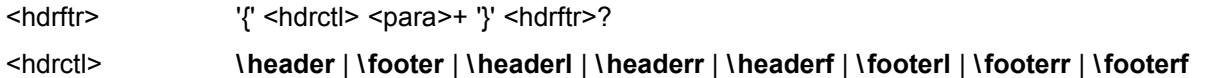

Note that each separate <hdrftr> group must have a distinct <hdrctl> introducing it.

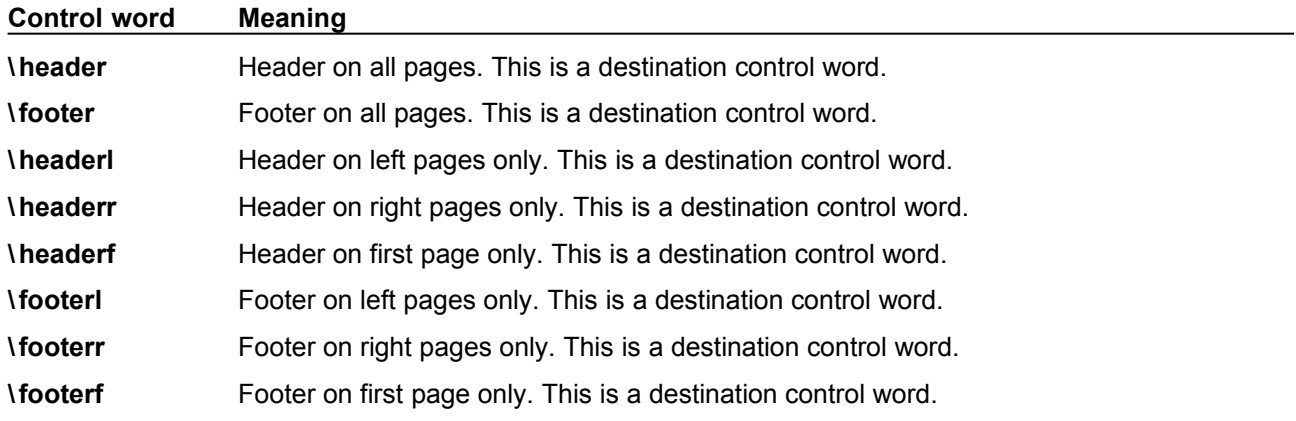

The \**headerl**, \**headerr**, \**footerl,** and \**footerr** control words are used in conjunction with the \**facingp** control word, and the \**headerf** and \**footerf** control words are used in conjunction with the \**titlepg** control word. Many RTF readers will not function correctly if the appropriate document properties are not set. In particular, if **\facingp** is not set, then only **\header** and **\footer** should be used; if **\facingp** is set, then only **\headerl**, **\headerr**, **\ footerl**, and **\footerr** should be used. Combining both **\facingp** and **\titlepg** is allowed. You should not use **\ header** to set the headers for both pages when **\facingp** is set. You can use **\headerf** if **\titlepg** is not set, but no header will appear. For more information, see "[Document Formatting Properties"](#page-14-0) on page [15](#page-14-0) and "[Section](#page-17-0)  [Formatting Properties"](#page-17-0) on page [18](#page-17-0) of this Application Note.

If the previous section had a first page header or footer and had \ **titlepg** set, and the current section does not, then the previous section's first page header or footer is disabled. However, it is not destroyed; if subsequent sections have \**titlepg** set, then the first page header or footer is restored.

# **Paragraph Text**

There are two kinds of paragraphs: plain and table. A table is a collection of paragraphs, and a table row is a continuous sequence of paragraphs partitioned into cells. The \ **intbl** paragraph-formatting control word identifies the paragraph as part of a table. For more information, see "[Table Definitions"](#page-28-0) on page [29](#page-28-0) of this Application Note. This control is inherited between paragraphs that do not have paragraph properties reset with \ **pard**.

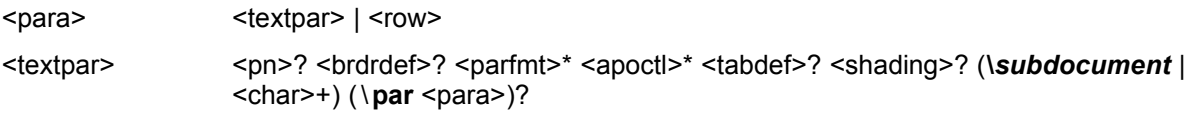

<span id="page-21-0"></span><row> <tbldef> <cell>+ **\row**

<cell> <textpar>+ \cell

### *Paragraph Formatting Properties*

These control words (described as <parfmt> in the paragraph-text syntax description) specify generic paragraph formatting properties. These control words can appear anywhere in the body of the paragraph, not just at the beginning.

Note that if the **\pard** control word is not present, the current paragraph inherits all paragraph properties defined in the previous paragraph.

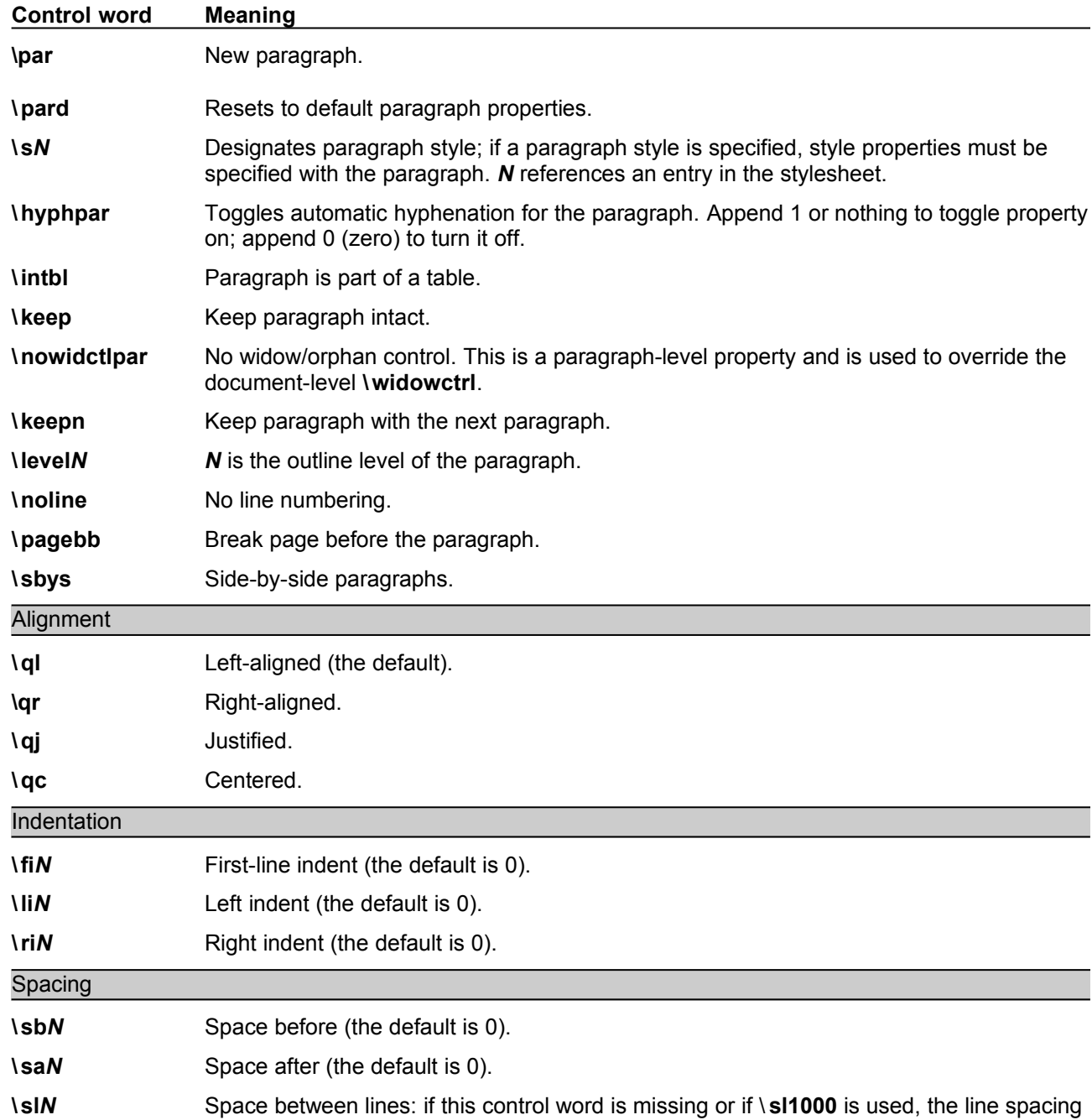

The paragraph-formatting control words are listed in the following table.

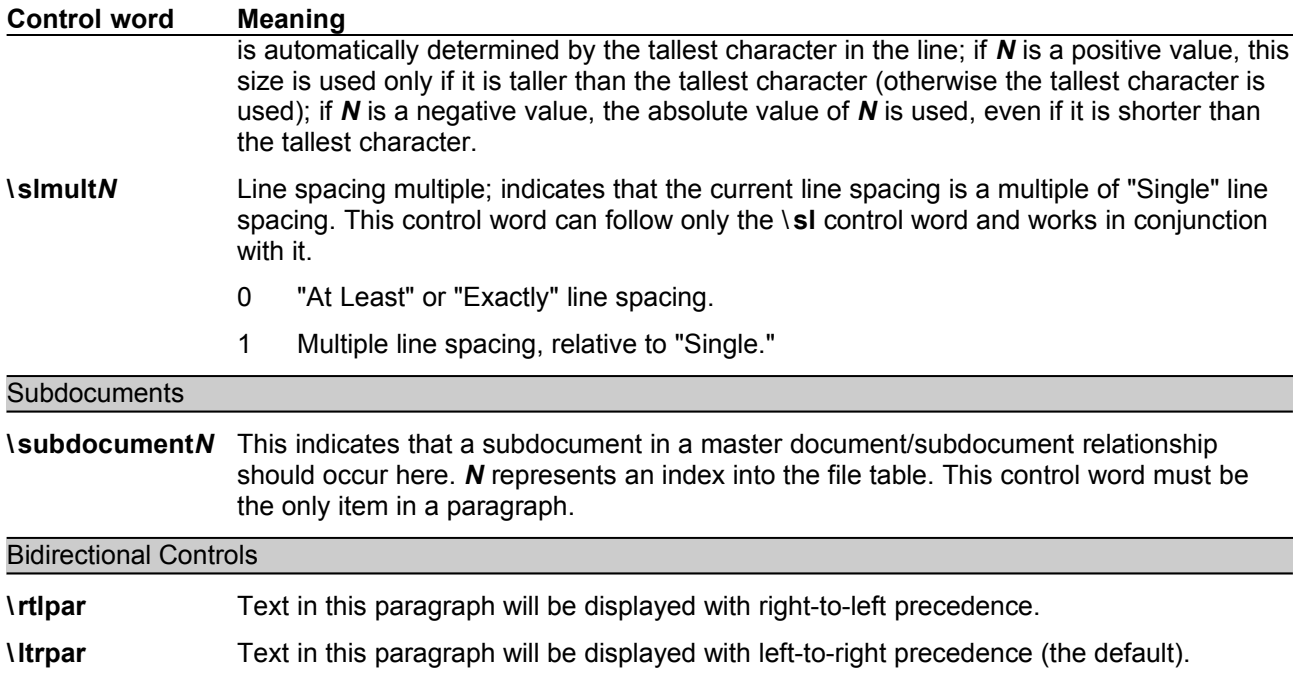

### *Tabs*

Any paragraph may have its own set of tabs. Tabs must follow this syntax:

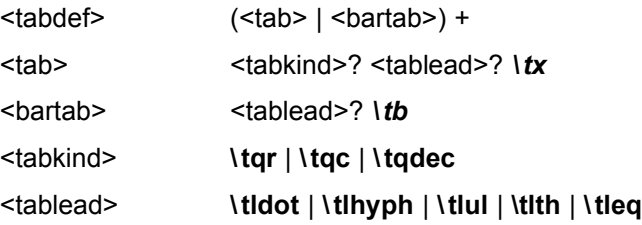

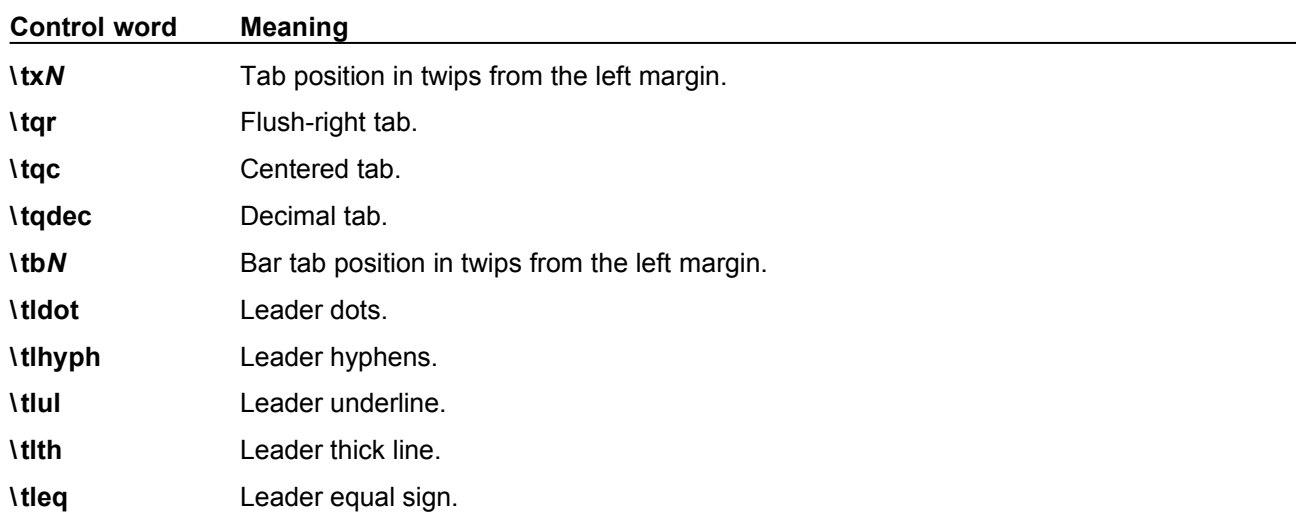

### *Bullets and Numbering*

To provide compatibility with existing RTF readers, all applications that can automatically bullet or number paragraphs will also emit the generated text as plain text in the \ **pntext** group. This will allow existing RTF readers to capture the plain text and safely ignore the autonumber instructions. This group precedes all bulleted or numbered paragraphs, and will contain all the text and formatting that would be auto-generated. It should precede the '**{'\\*\pn '}'** destination, and it is the responsibility of RTF readers that understand the '**{'\\*\pn '}'** destination to ignore the \**pntext** group.

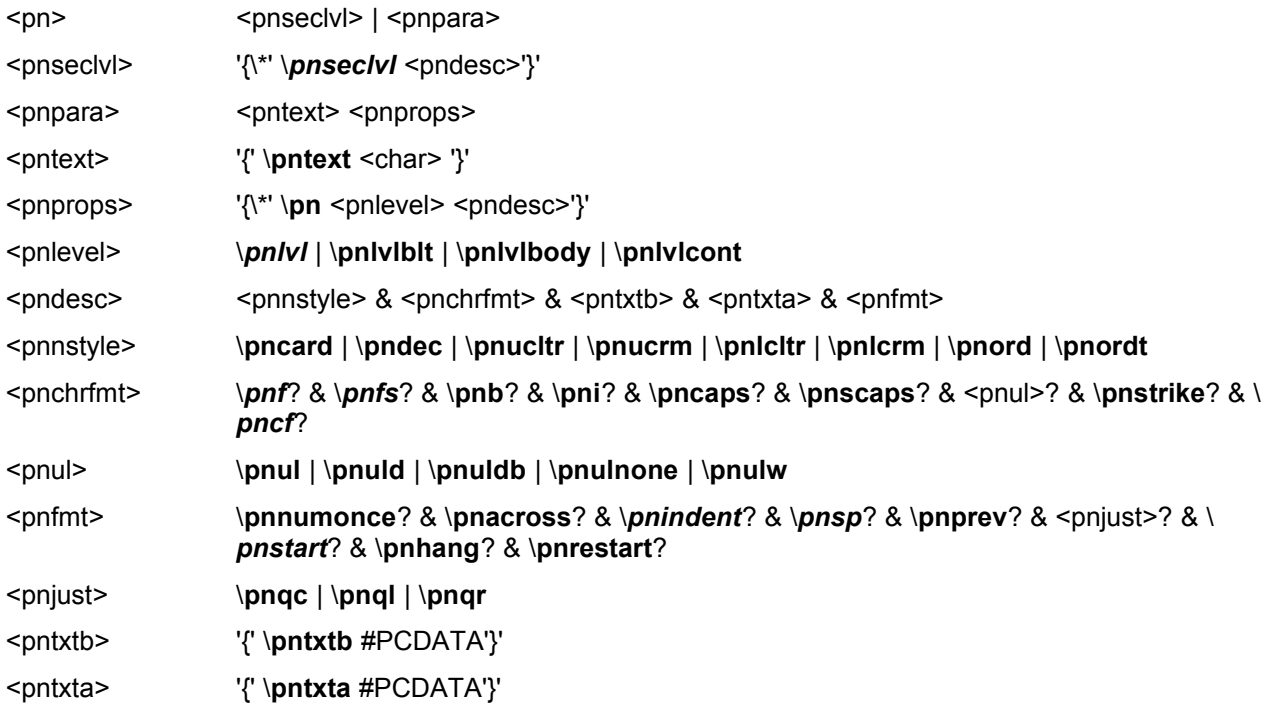

Settings below marked with an asterisk can be turned off by appending 0 (zero) to the control word.

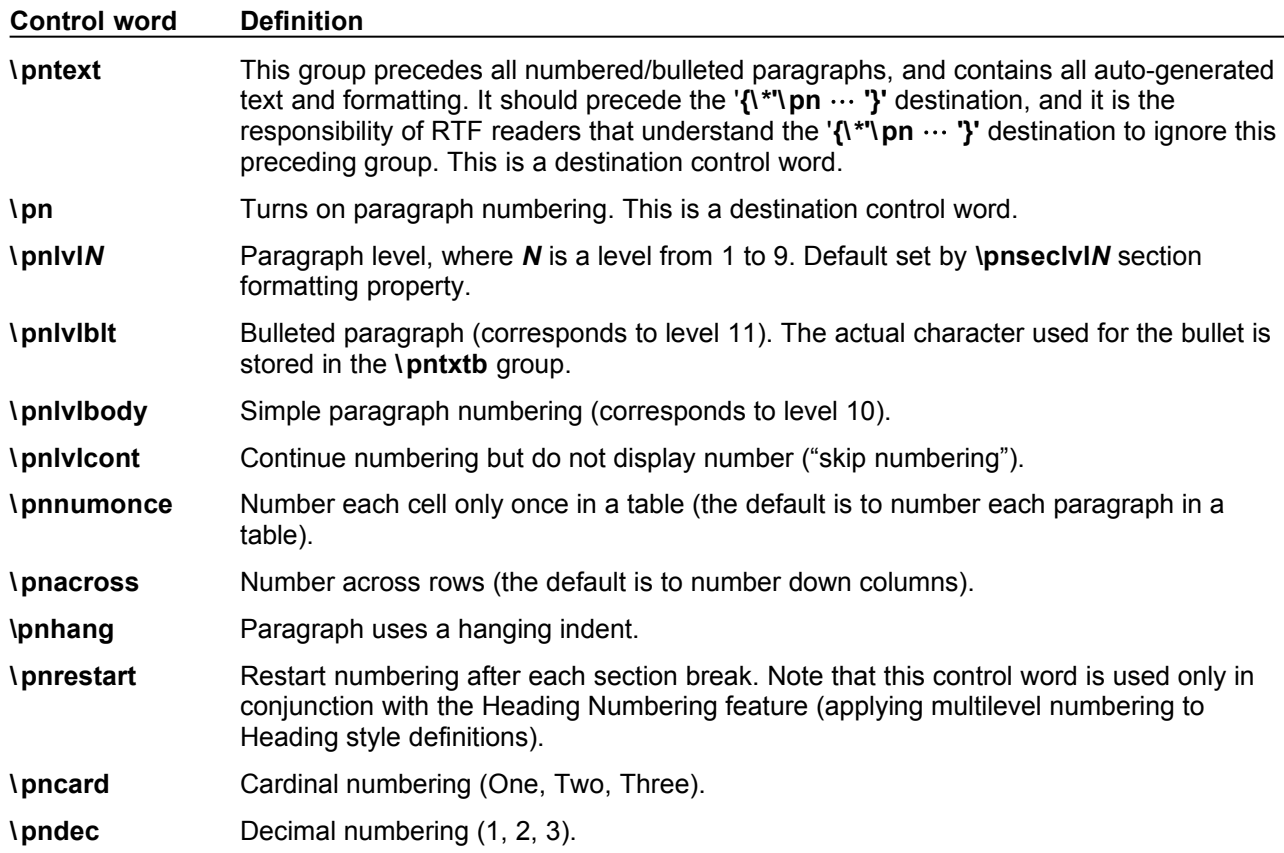

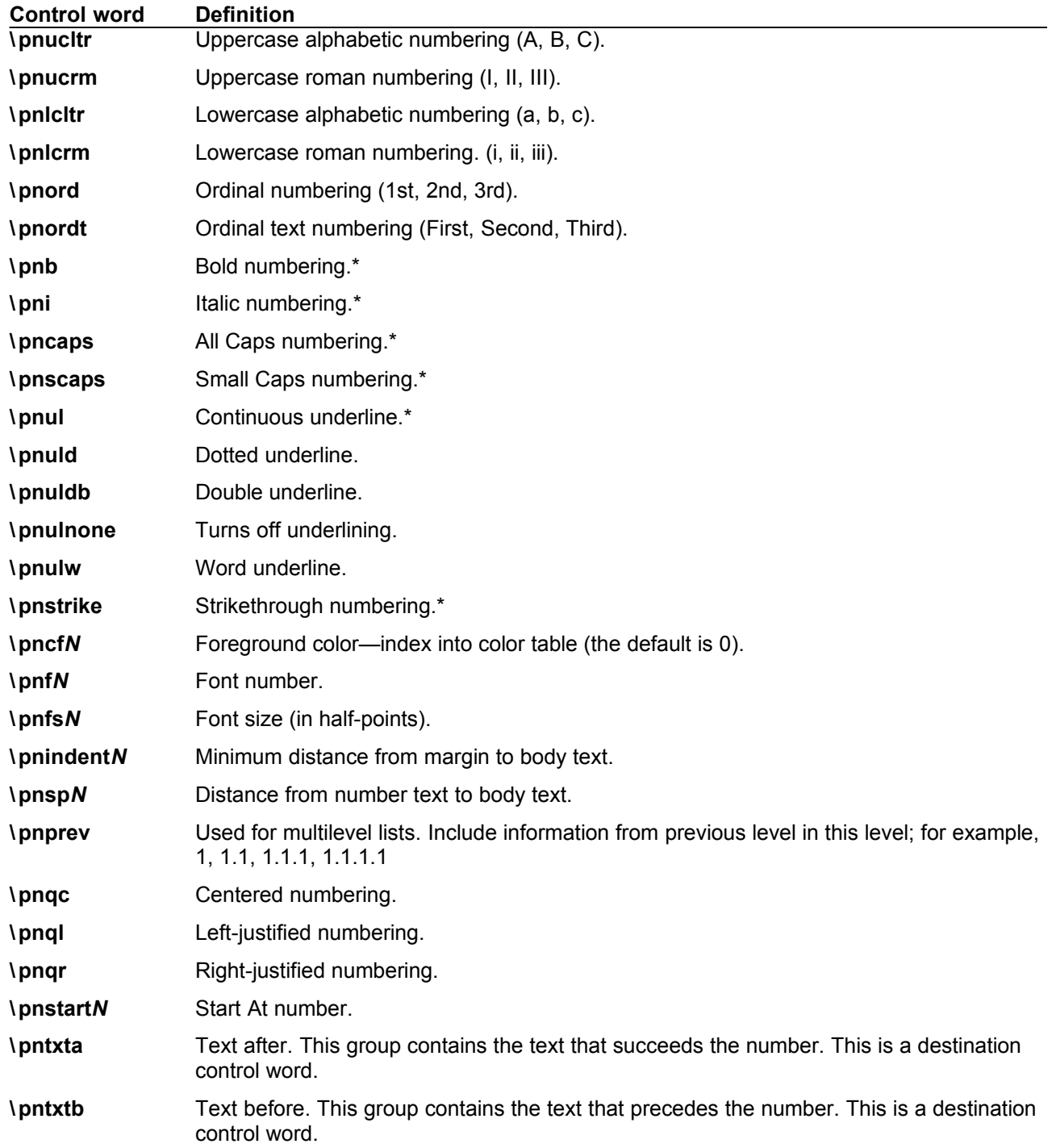

Note that there is a limit of 32 characters total for the sum of text before and text after for simple numbering. Multilevel numbering has a limit of 64 characters total for the sum of all levels.

## *Paragraph Borders*

Paragraph borders have the following syntax:

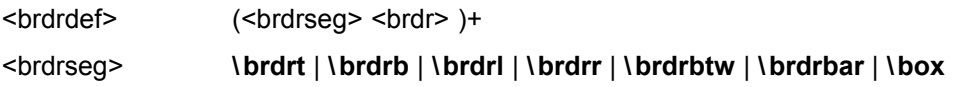

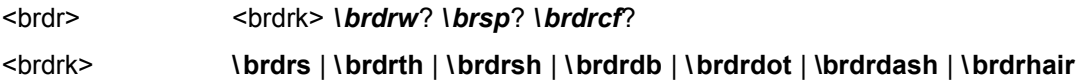

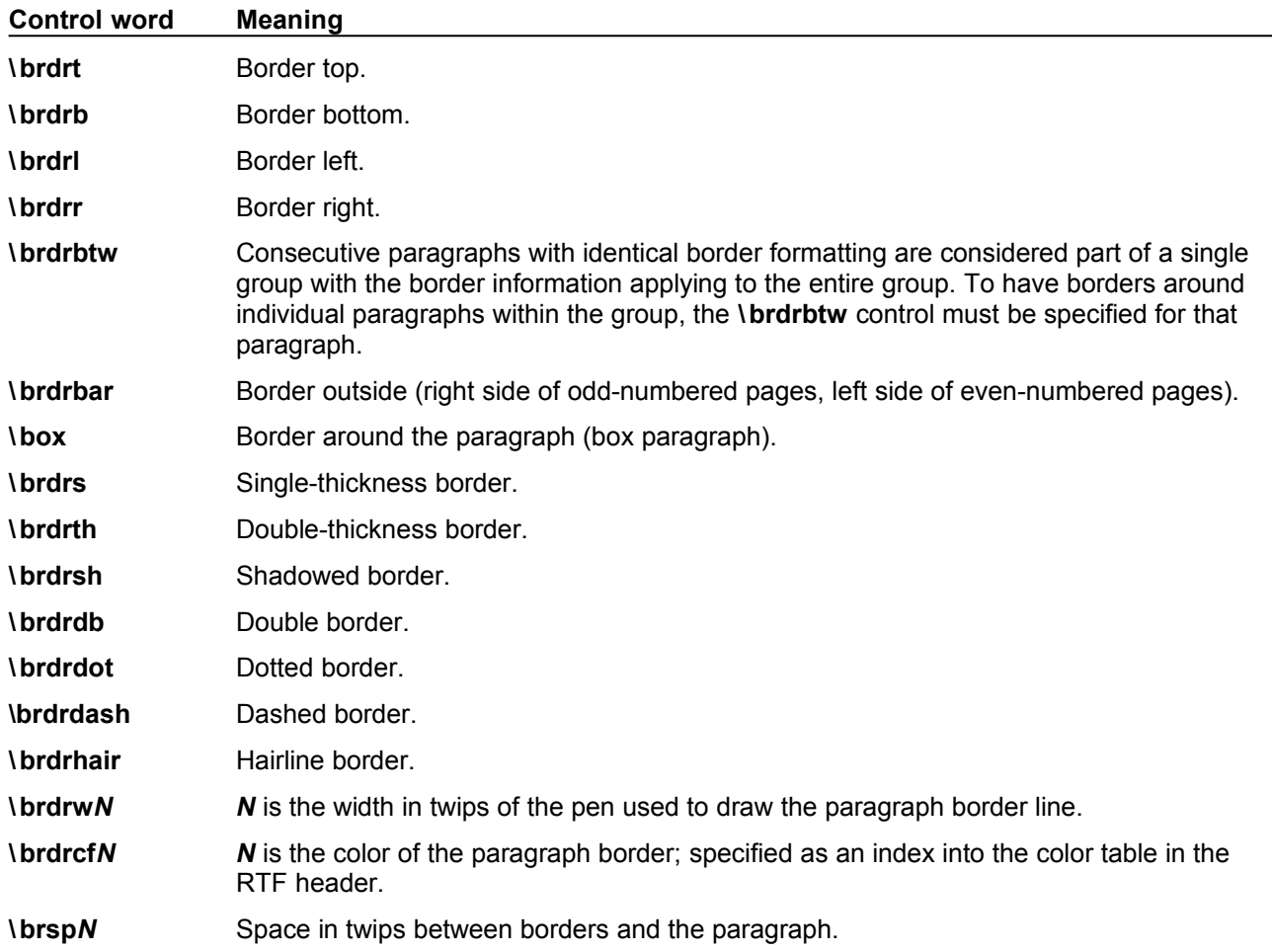

## *Paragraph Shading*

Paragraph shading has the following syntax:

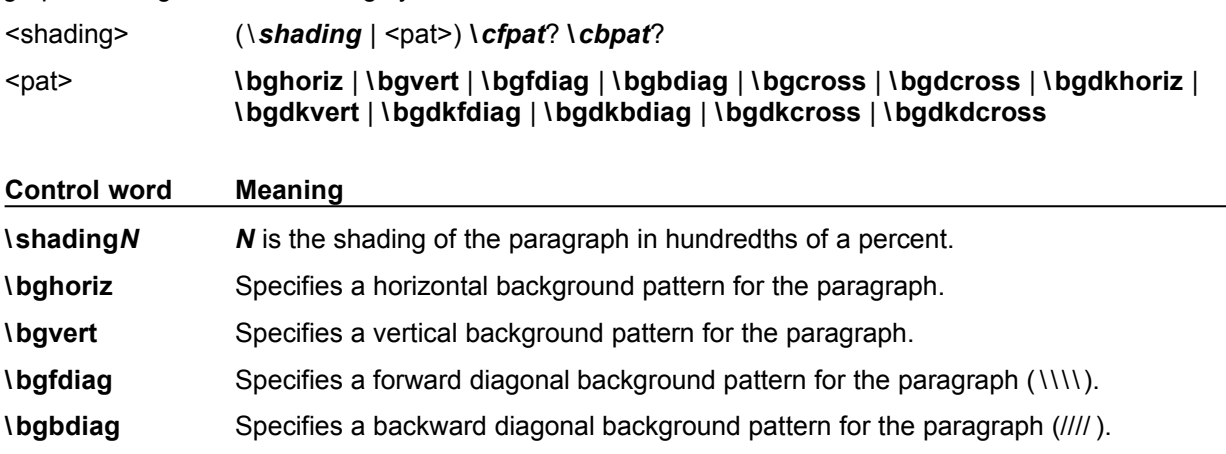

**\bgcross** Specifies a cross background pattern for the paragraph.

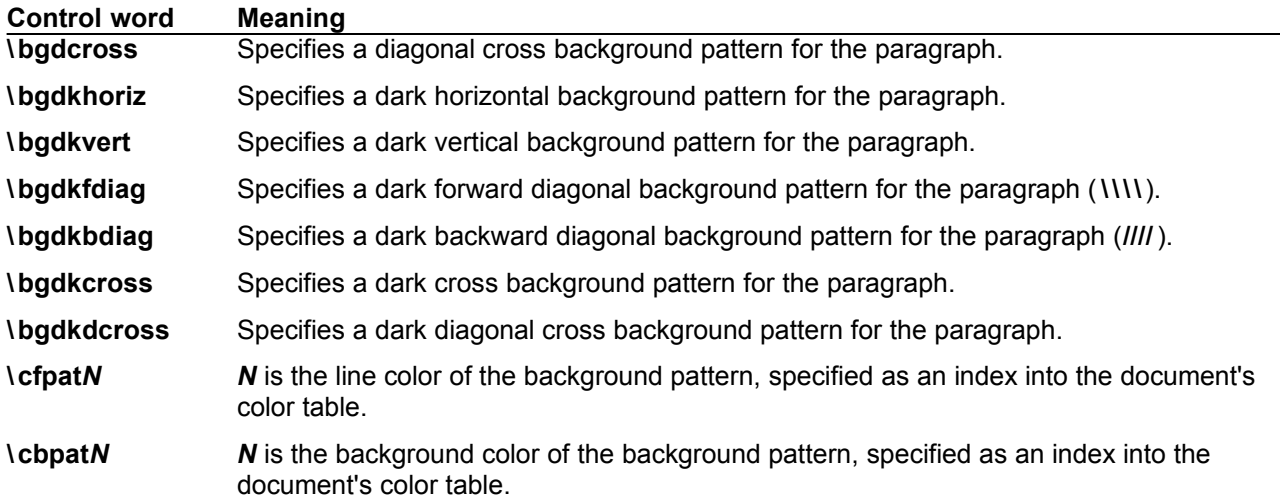

### <span id="page-26-0"></span>*Positioned Objects and Frames*

The following paragraph-formatting control words specify the location of a paragraph on the page. Consecutive paragraphs with the same frame formatting are considered to be part of the same frame. For two framed paragraphs to appear at the same position on a page, they must be separated by a paragraph with different or no frame information.

Note that if any paragraph in a table row has any of these control words specified, then all paragraphs in the table row must have the same control words specified, either by inheriting the properties from the previous paragraph or by respecifying the controls.

Paragraph positioning has the following syntax:

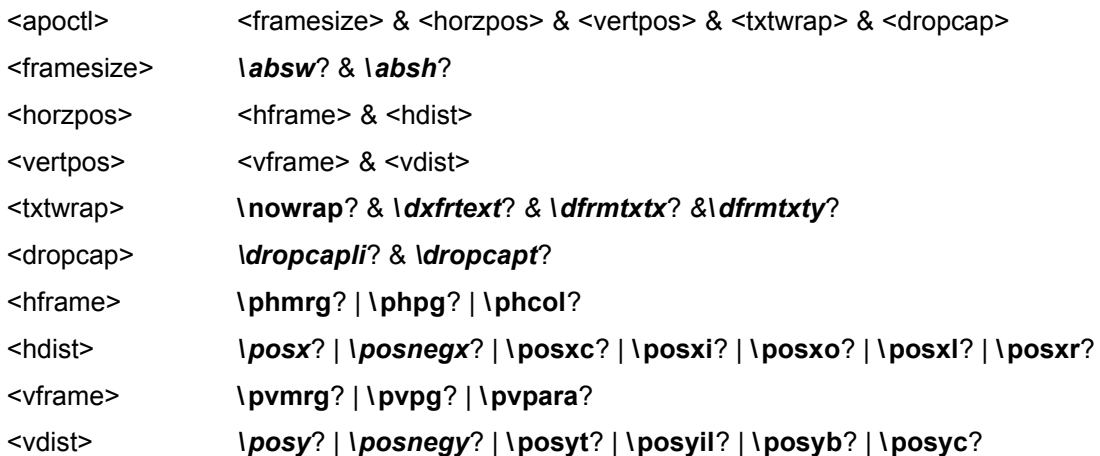

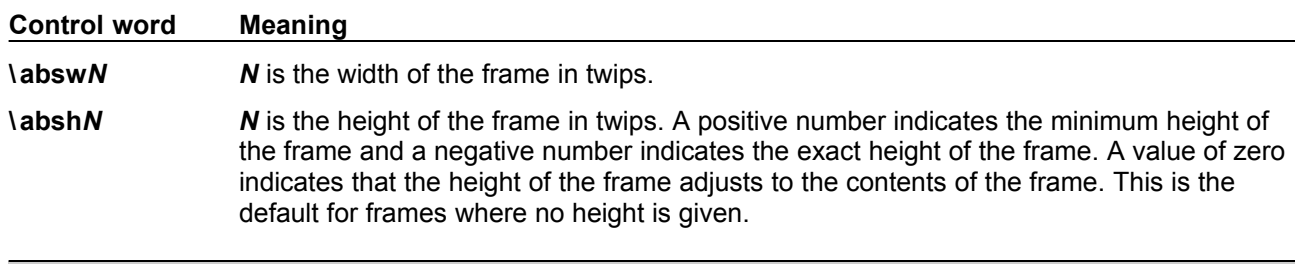

#### Horizontal Position

**\phmrg** Use the margin as the horizontal reference frame.

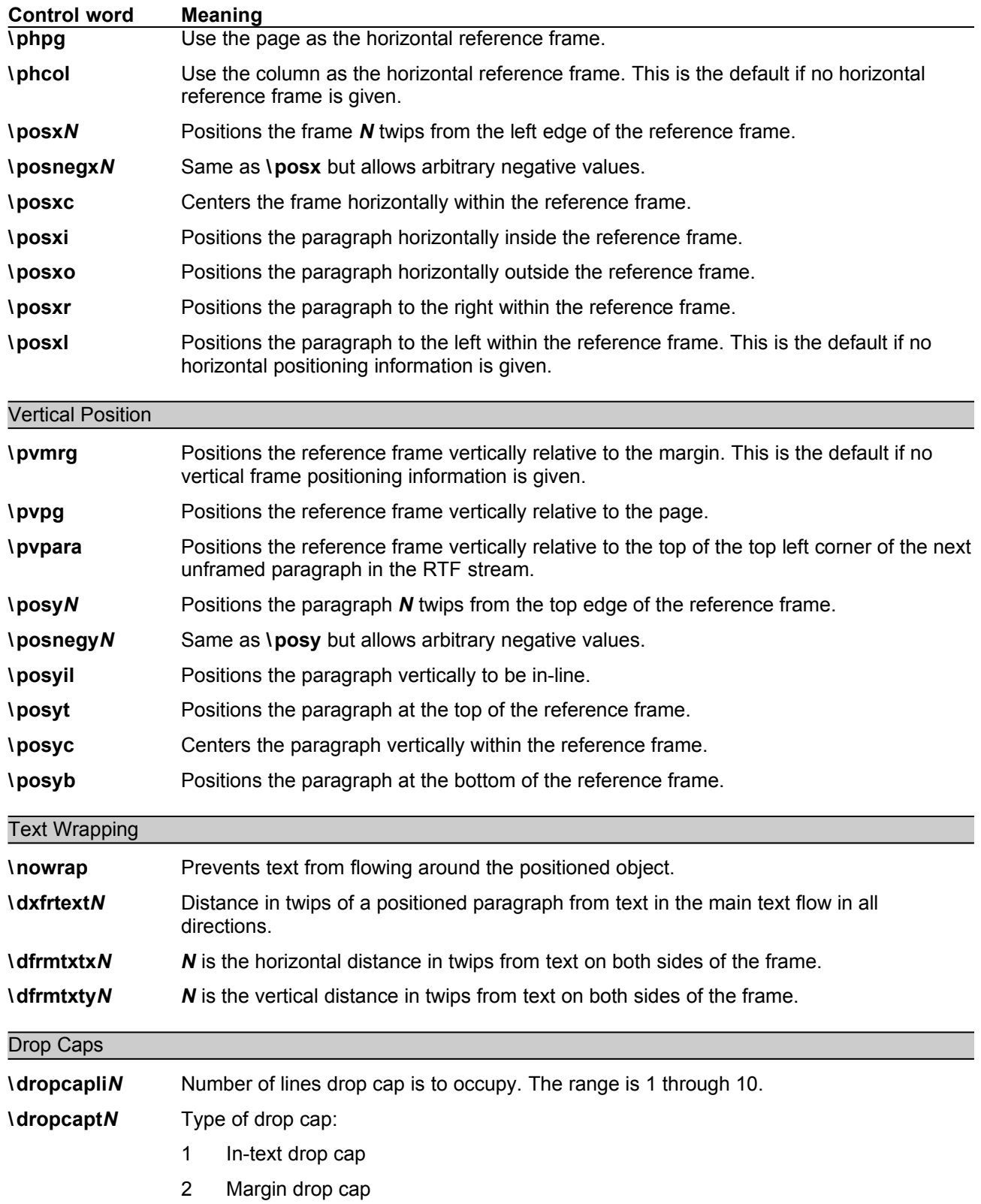

The following is an example of absolute-positioned text in a document:

\par \pard \pvpg\phpg\posxc\posyt\absw5040\dxfrtest173 First APO para \par \pard \phmrg\posxo\posyc\dxfrtext1152 Second APO para

### <span id="page-28-0"></span>*Table Definitions*

There is no RTF table group; instead, tables are specified as paragraph properties. A table is represented as a sequence of table rows. A table row is a continuous sequence of paragraphs partitioned into cells. The table row begins with the \**trowd** control word and ends with the \**row** control word. Every paragraph that is contained in a table row must have the \ **intbl** control word specified or inherited from the previous paragraph. A cell may have more than one paragraph in it; the cell is terminated by a cell mark (the \**cell** control word), and the row is terminated by a row mark (the \**row** control word). Table rows can also be positioned. In this case, every paragraph in a table row must have the same positioning controls (see the <apoctl> controls on page [27](#page-26-0) of this Application Note). Table properties may be inherited from the previous row; therefore, a series of table rows may be introduced by a single <tbldef>.

An RTF table row has the following syntax, as shown in the general paragraph-text syntax shown on page [22](#page-21-0) of this Application Note.

<row> <tbldef> <cell>+ **\row**

<cell> <textpar>+ \cell

A table definition has the following syntax:

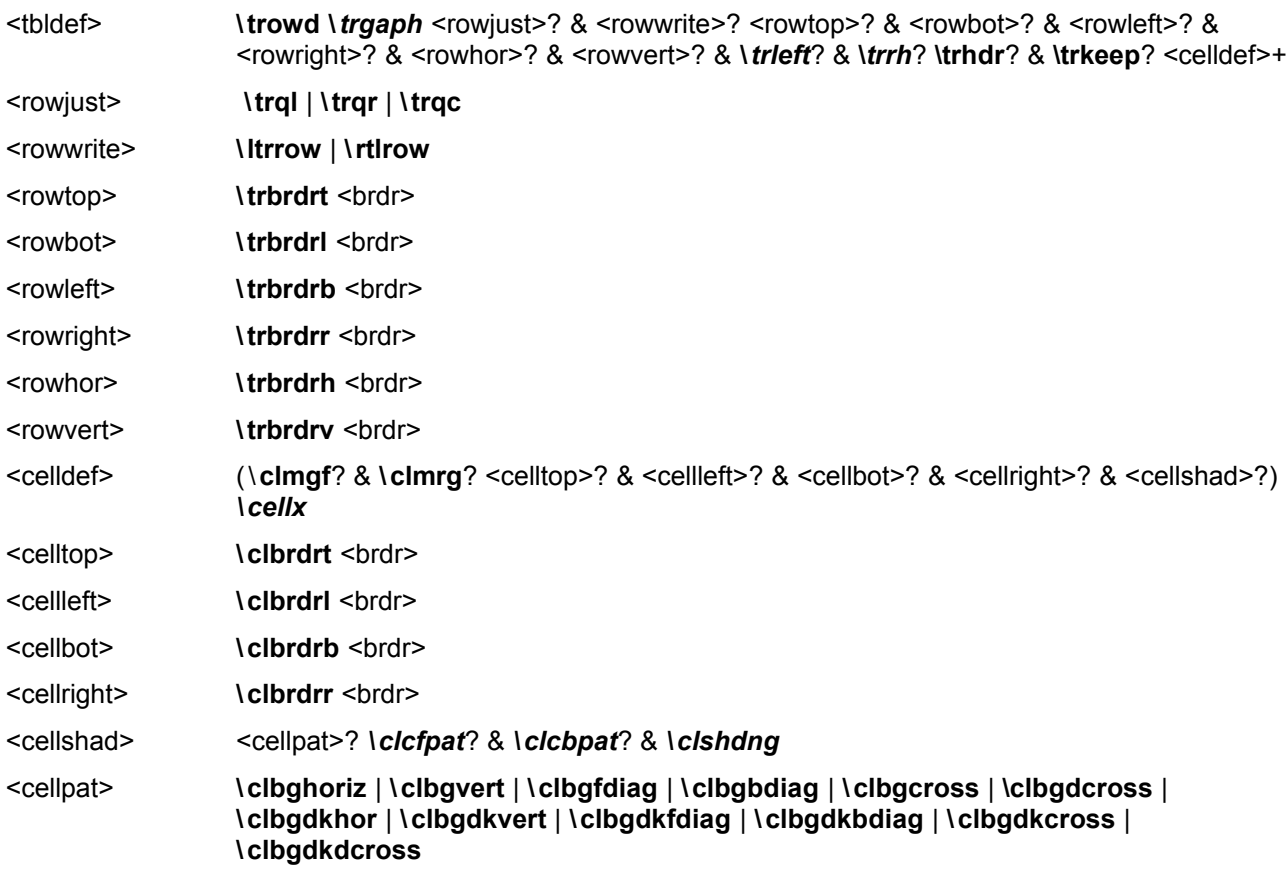

Note for <tbldef> that the number of **\cellx**s must match the number of \**cell**s in the \**row**.

The following control words further define options for each row of the table.

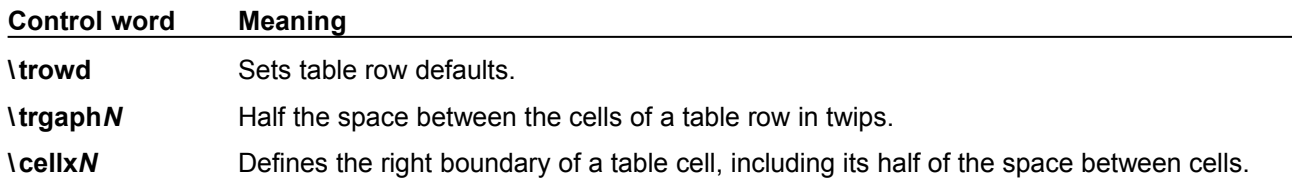

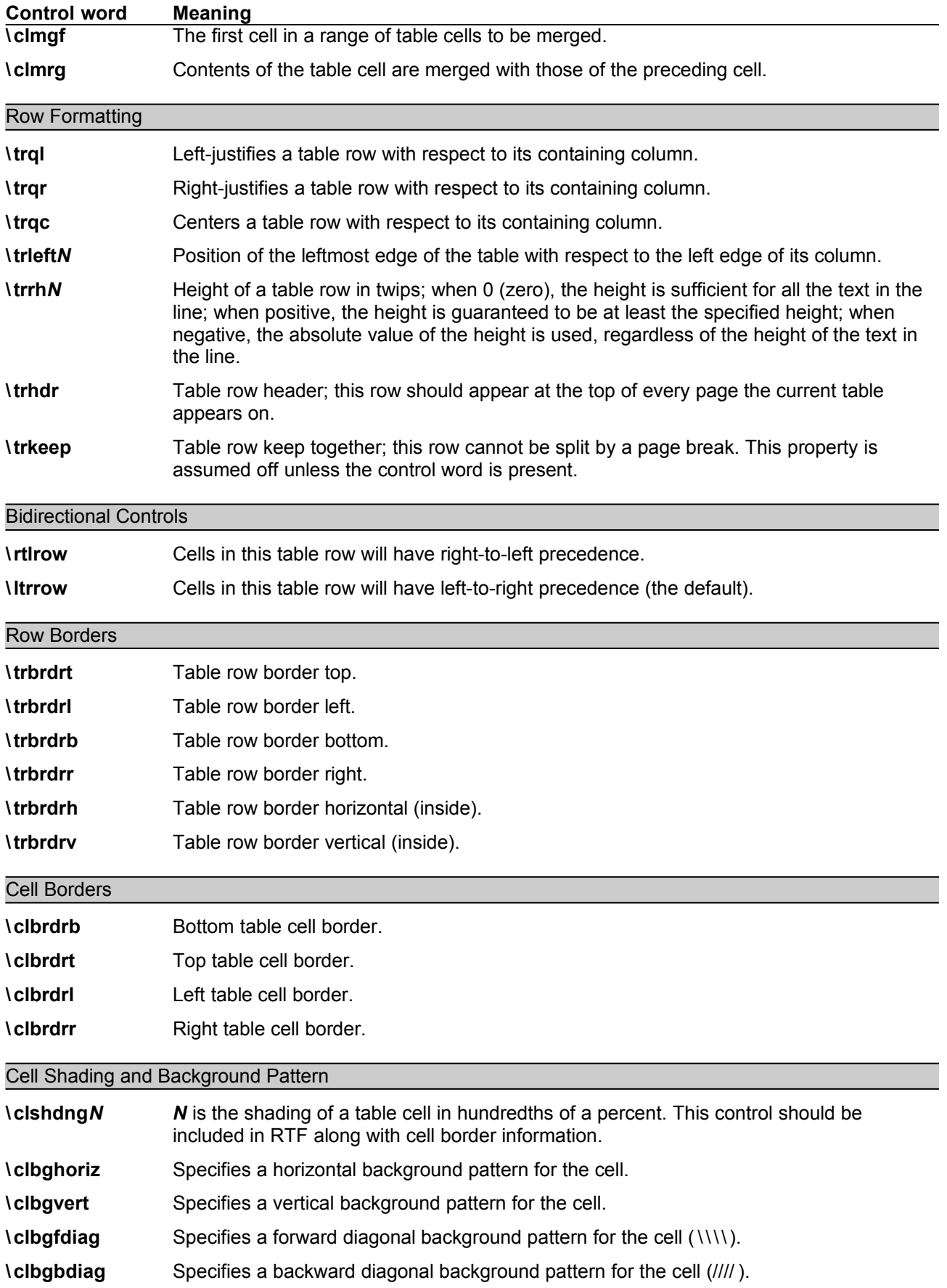

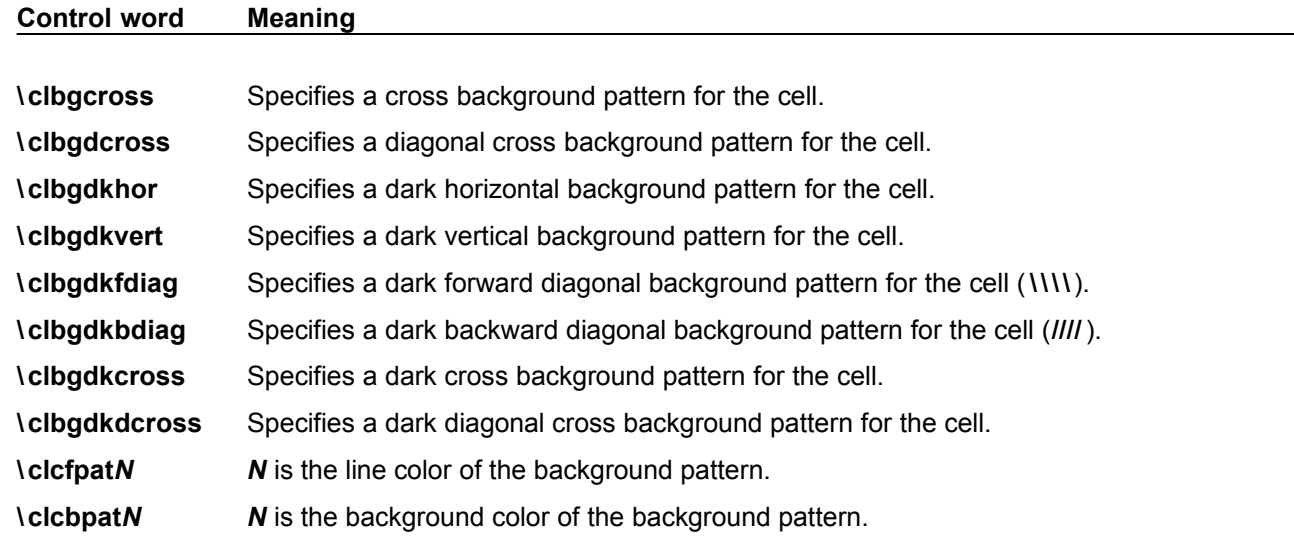

#### The following is an example of table text:

```
\par \trowd \trqc\trgaph108\trrh280\trleft36
\clbrdrt\brdrth \clbrdrl\brdrth \clbrdrb\brdrdb
\clbrdrr\brdrdb \cellx3636\clbrdrt\brdrth
\clbrdrl\brdrdb \clbrdrb\brdrdb \clbrdrr\brdrdb
\cellx7236\clbrdrt\brdrth \clbrdrl\brdrdb
\clbrdrb\brdrdb \clbrdrr\brdrdb \cellx10836\pard \intbl
\cell \pard \intbl \cell \pard \intbl \cell \pard \intbl \row
\trowd \trqc\trgaph108\trrh280\trleft36 \clbrdrt\brdrdb
\clbrdrl\brdrth \clbrdrb \brdrsh\brdrs \clbrdrr\brdrdb
\cellx3636\clbrdrt\brdrdb \clbrdr \brdrdb
\clbrdrb\brdrsh\brdrs \clbrdrr\brdrdb
\cellx7236\clbrdrt\brdrdb \clbrdr \brdrdb
\clbrdrb\brdrsh\brdrs \clbrdrr\brdrdb \cellx10836\pard
\intbl \cell \pard \intbl \cell \pard \intbl \cell \pard
\intbl \row \pard
```
### **Character Text**

Character text has the following syntax:

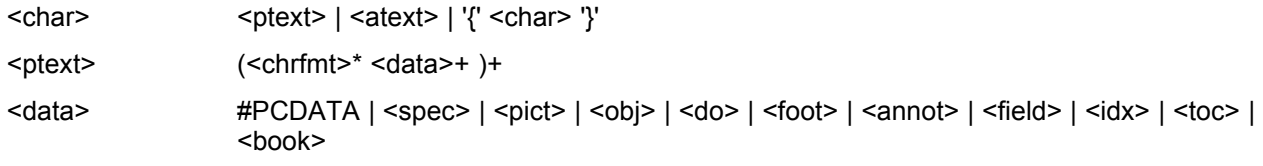

### <span id="page-30-0"></span>*Character Formatting Properties*

These control words (described as <chrfmt> in the syntax description) change character formatting properties. A control word preceding plain text turns on the specified attribute. Some control words (indicated in the following table by an asterisk following the description) can be turned off by the control word followed by 0 (zero). For example**, \b** turns on bold, while \**b0** turns off bold.

The character-formatting control words are listed in the following table.

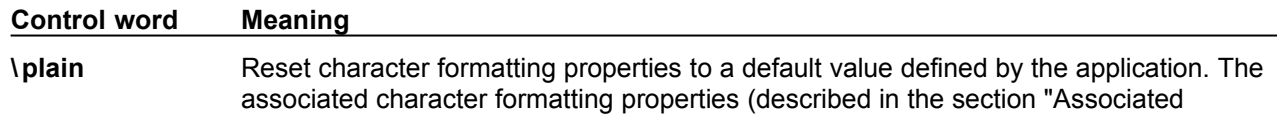

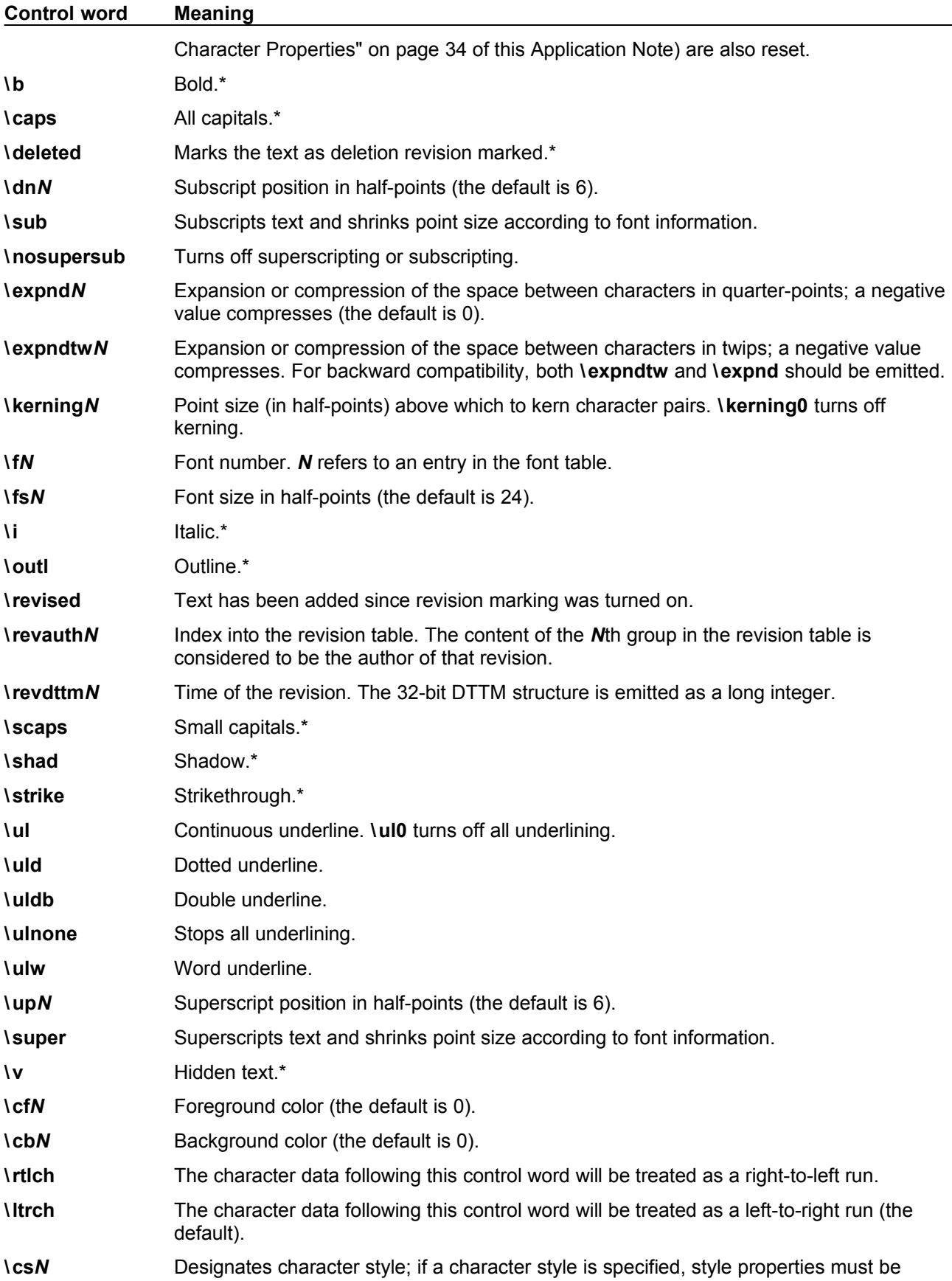

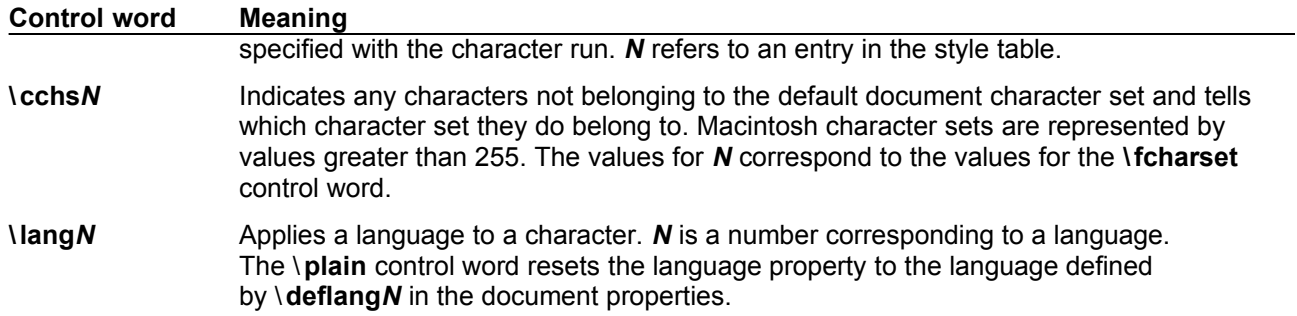

<span id="page-32-0"></span>The following table defines the standard languages used by Microsoft. This table was generated by the Unicode™ group for use with TrueType and Unicode.

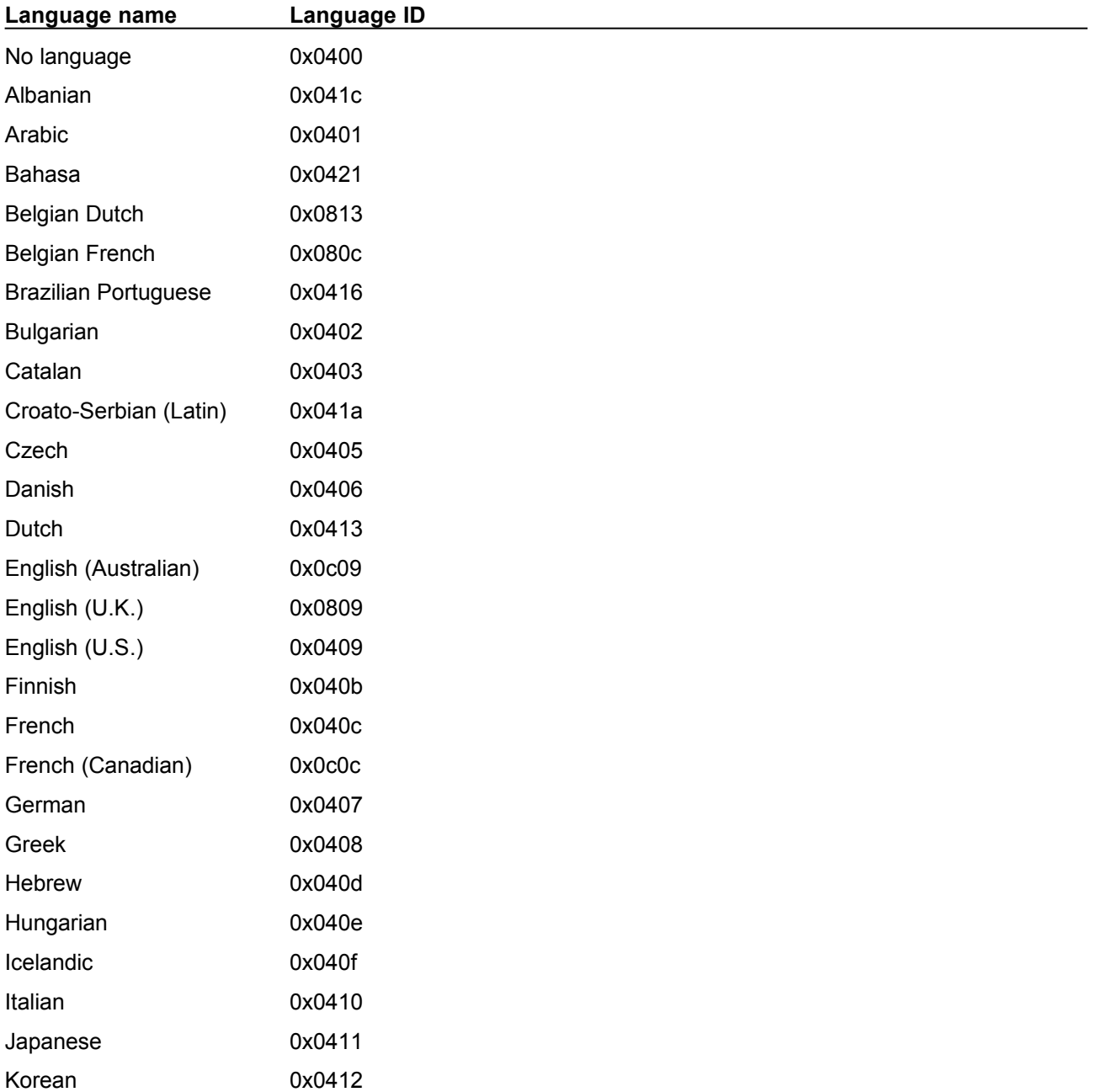

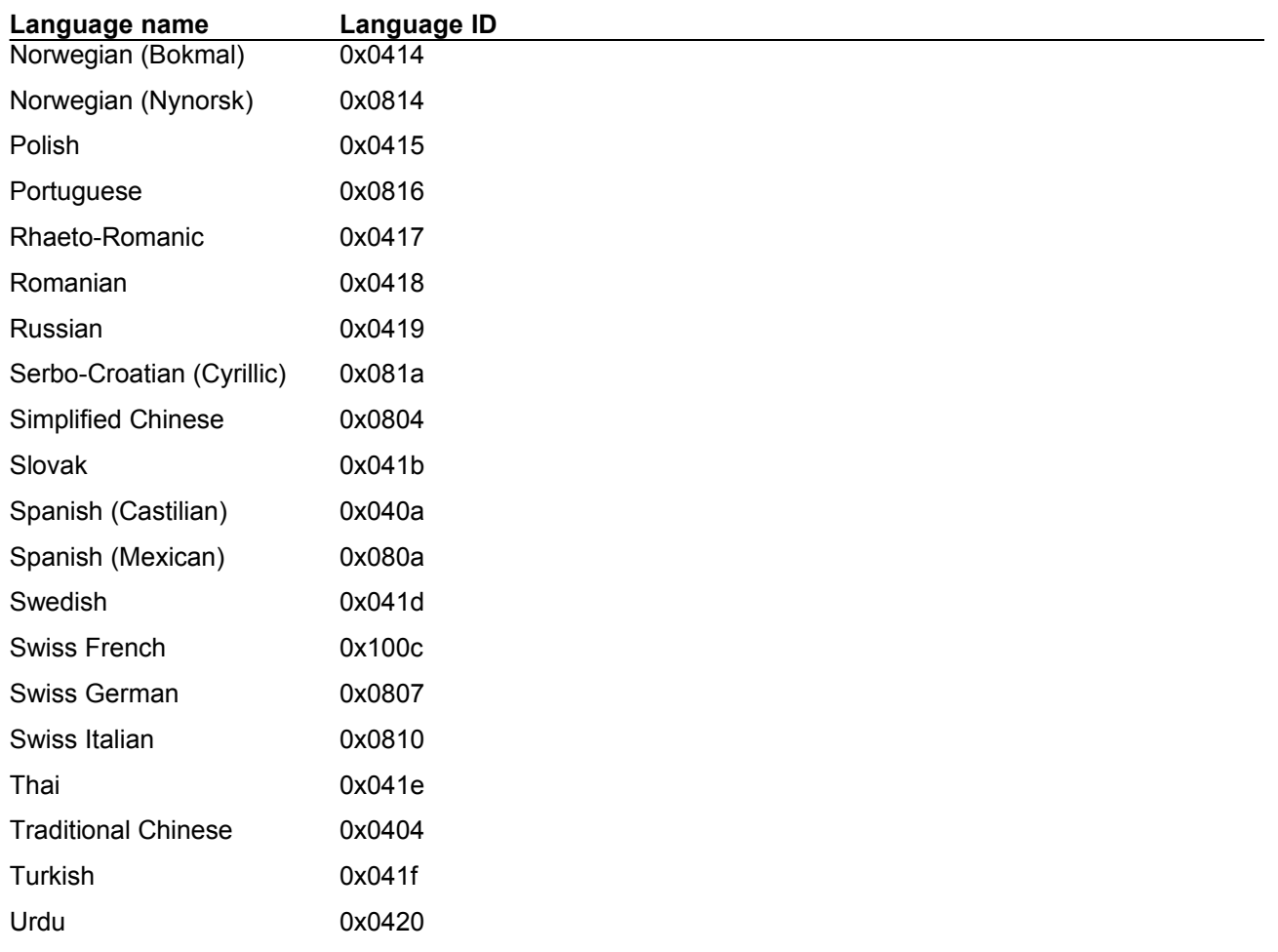

To read negative \**expnd** values from Word for the Macintosh, an RTF reader should use only the low-order 6 bits of the value read. Word for the Macintosh does not emit negative values for \**expnd**. Instead, it treats values from 57 through 63 as –7 through –1, respectively (the low-order 6 bits of 57 through 63 are the same as –7 through –1).

### <span id="page-33-0"></span>*Associated Character Properties*

Bidirectional-aware text processors often need to associate a Latin (or other left-to-right) font with an Arabic or Hebrew (or other right-to-left) font. The association is needed to match commonly used pairs of fonts in name, size, and other attributes. While RTF defines a broad variety of associated character properties, any implementation may choose to not implement a particular associated character property and share the property between the Latin and Arabic fonts.

Property association uses the following syntax:

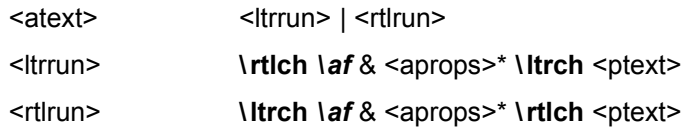

Here are some examples of property association:

\ ltrch\ af2\ ab\ au\ rtlch\ u Sample Text

This is a right-to-left run. Text will use the default bidirectional font, and will be underlined. The left-to-right font associated with this run is font 2 (in the font table) with bolding and underlining.

```
\ plain\ rtlch\ ltrch Sample Text
```
This is a left-to-right run. The right-to-left font and the left-to-right font use the default font (specified by \ **deff**).

\ rtlch\ af5\ ab\ ai\ ltrch\ u Sample Text

This is a left-to-right run. The right-to-left font is font 5, bold and italicized. The left-to-right font is the default font, underlined. If the reader does not support underlining in the associated font, both fonts will be underlined.

The property association control words (described as <aprops> in the syntax description) are listed in the following table. Some control words (indicated in the following table by an asterisk following the description) can be turned off by the control word followed by 0 (zero).

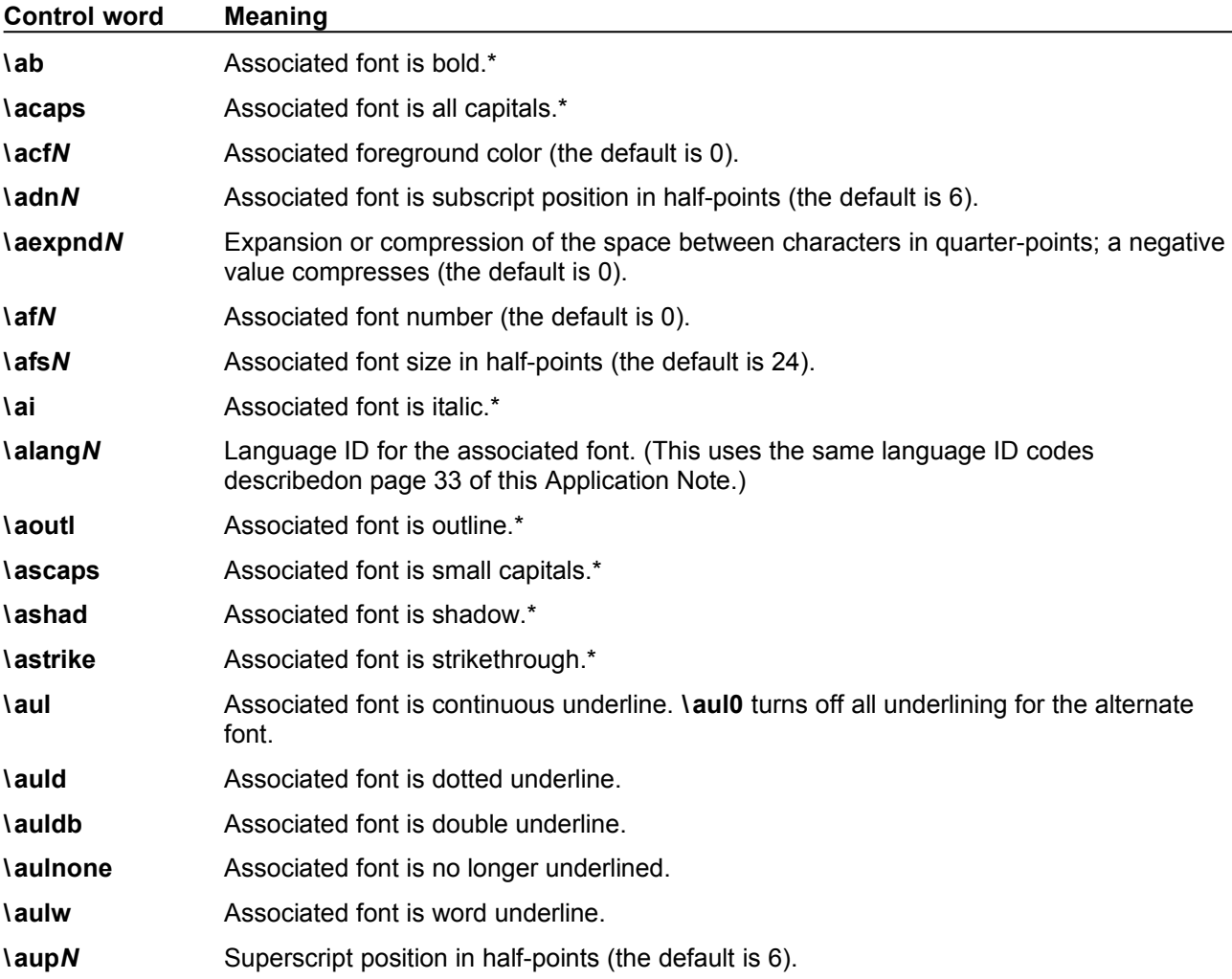

### *Special Characters*

The RTF Specification includes control words for special characters (described as <spec> in the character-text syntax description). If a special-character control word is not recognized by the RTF reader, it is ignored, and the text following it is considered plain text. The RTF Specification is flexible enough to allow new special characters to be added for interchange with other software.

The special RTF characters are listed in the following table.

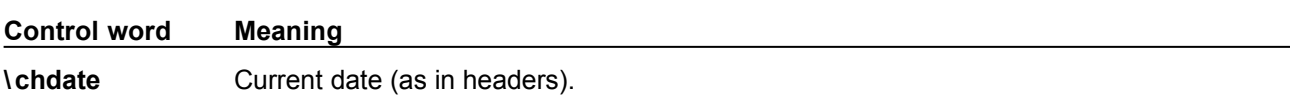

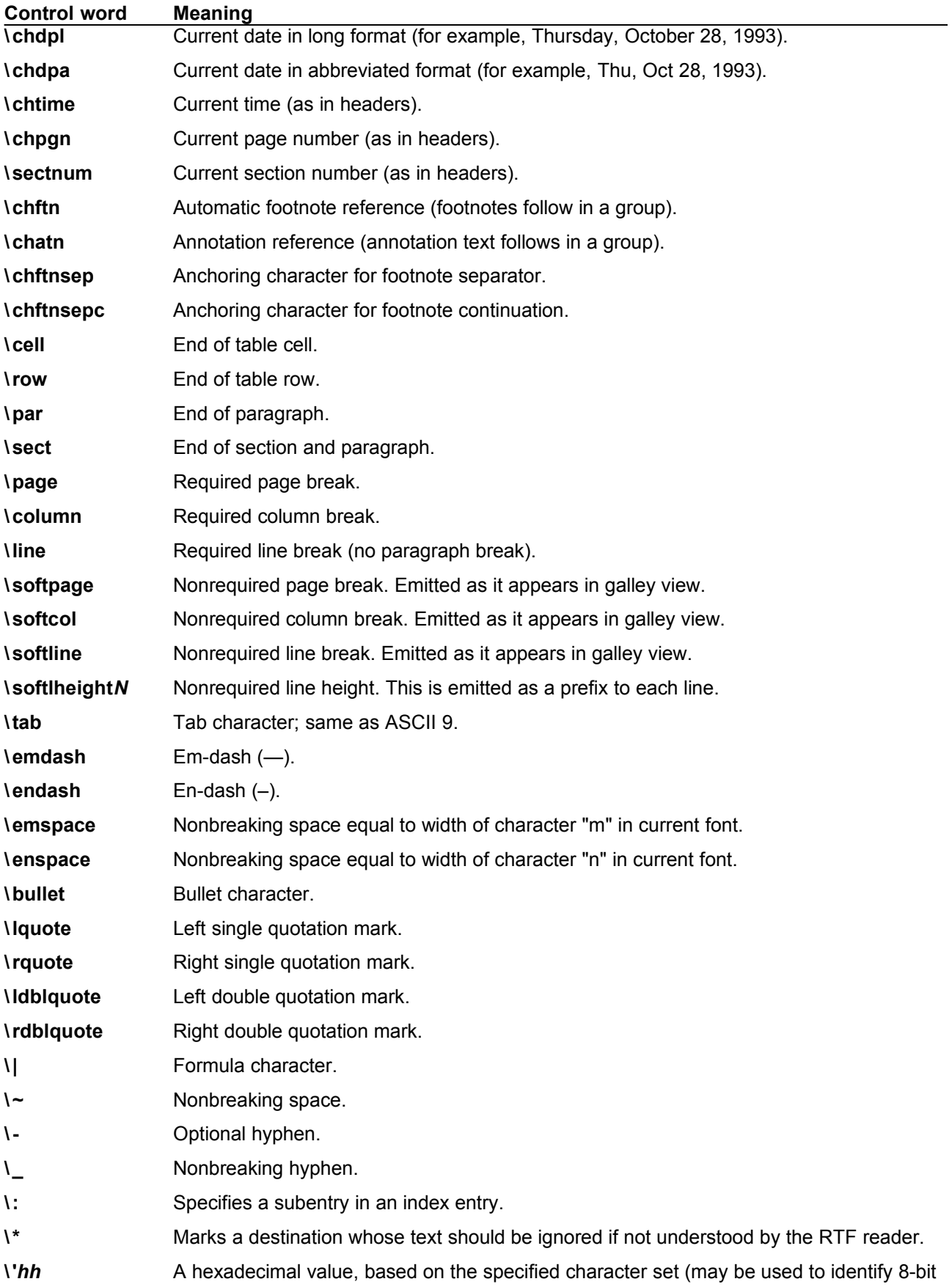
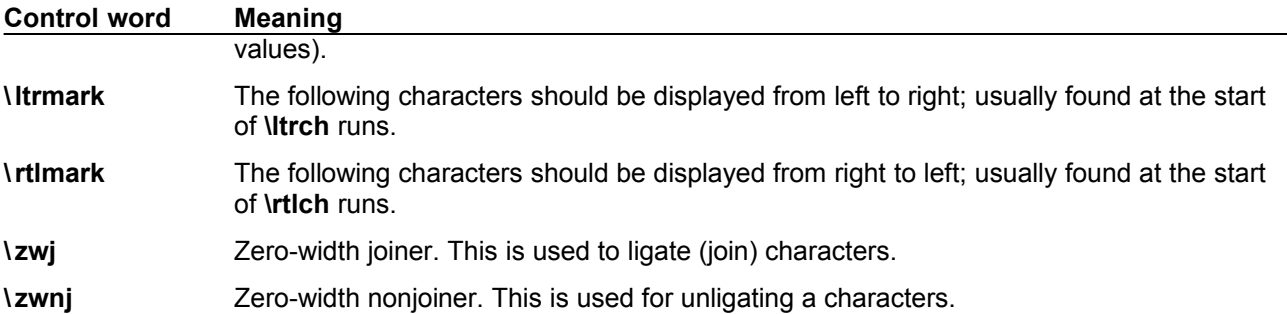

Note that an ASCII 9 is accepted as a tab character. A carriage return (character value 13) or linefeed (character value 10) will be treated as a **\par** control if the character is preceded by a backslash. You must include the backslash, or RTF ignores the control word. (You may also want to insert a carriage-return/linefeed pair without backslashes at least every 255 characters for better text transmission over communication lines.)

The following are the code values for the special characters listed.

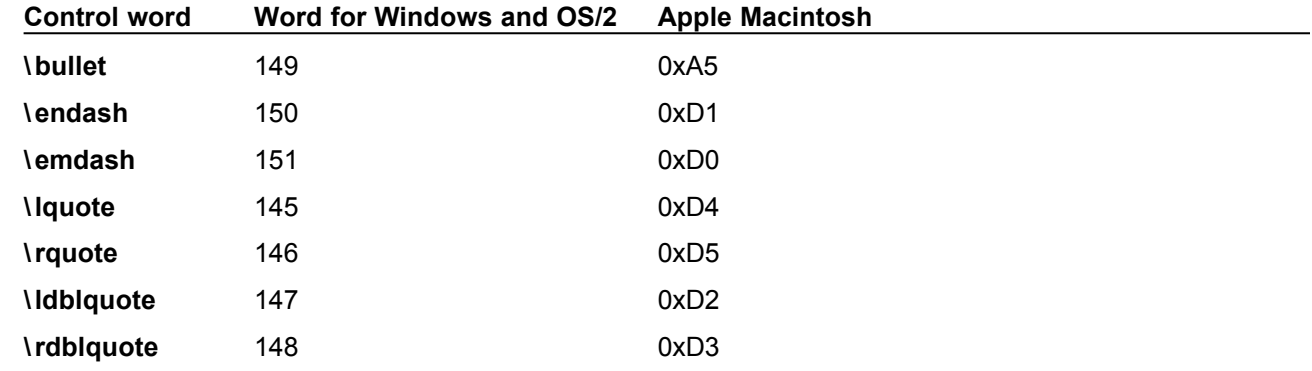

### <span id="page-36-0"></span>**Bookmarks**

This destination may specify one of two control words: \**\*\bkmkstart**, which indicates the start of the specified bookmark, and \**\*\bkmkend**, which indicates the end of the specified bookmark.

Bookmarks have the following syntax:

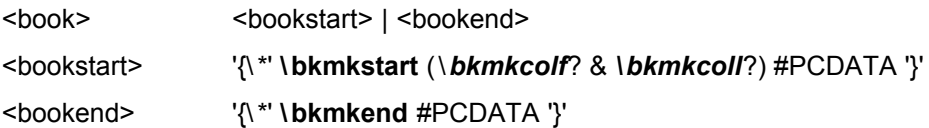

A bookmark is shown in the following example:

```
\pard\plain \fs20 Kuhn believes that science, rather than 
discovering in experience certain structured 
relationships, actually creates (or already participates in) 
a presupposed structure to which it fits the data. 
{\bkmkstart paradigm} Kuhn calls such a presupposed 
structure a paradigm.{\bkmkend paradigm}
```
The bookmark start and the bookmark end are matched with the bookmark tag. In the example, the bookmark tag was "paradigm." Each bookmark start should have a matching bookmark end; however, the bookmark start and the bookmark end may be in any order.

**\bkmkcolf***N* is used to denote the first column of a table covered by a bookmark. If it is not included, the first column is assumed. \**bkmkcoll***N* is used to denote the last column. If it is not used, the last column is assumed. These controls are used within the **\\*\bkmkstart** destination following the **\bkmkstart** control. For example,

{\ \*\ bkmkstart\ bkmkcolf2\ bkmkcoll5 Table1} places the bookmark "Table1" on columns 2 through 5 of a table.

## **Pictures**

An RTF file can include pictures created with other applications. These pictures can be in hexadecimal (the default) or binary format. Pictures are destinations, and begin with the \ **pict** control word. A picture destination has the following syntax:

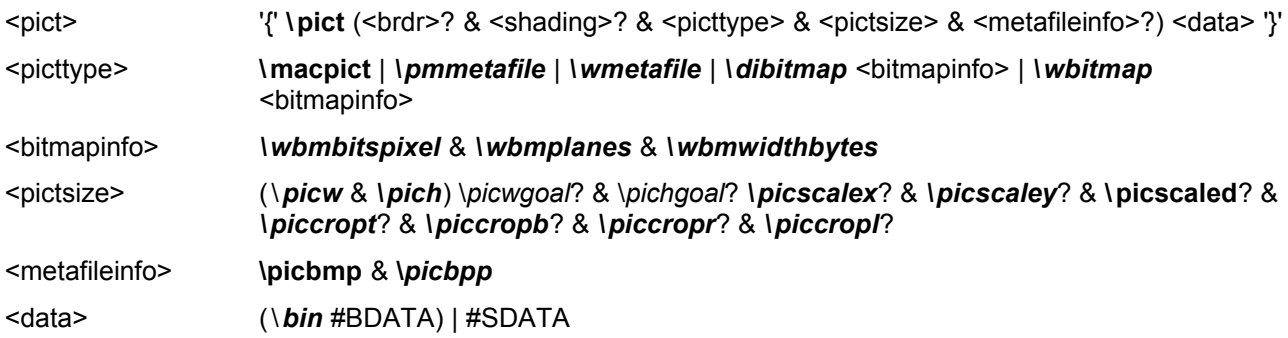

These control words are described in the following table (some measurements in this table are in twips; a twip is one-twentieth of a point).

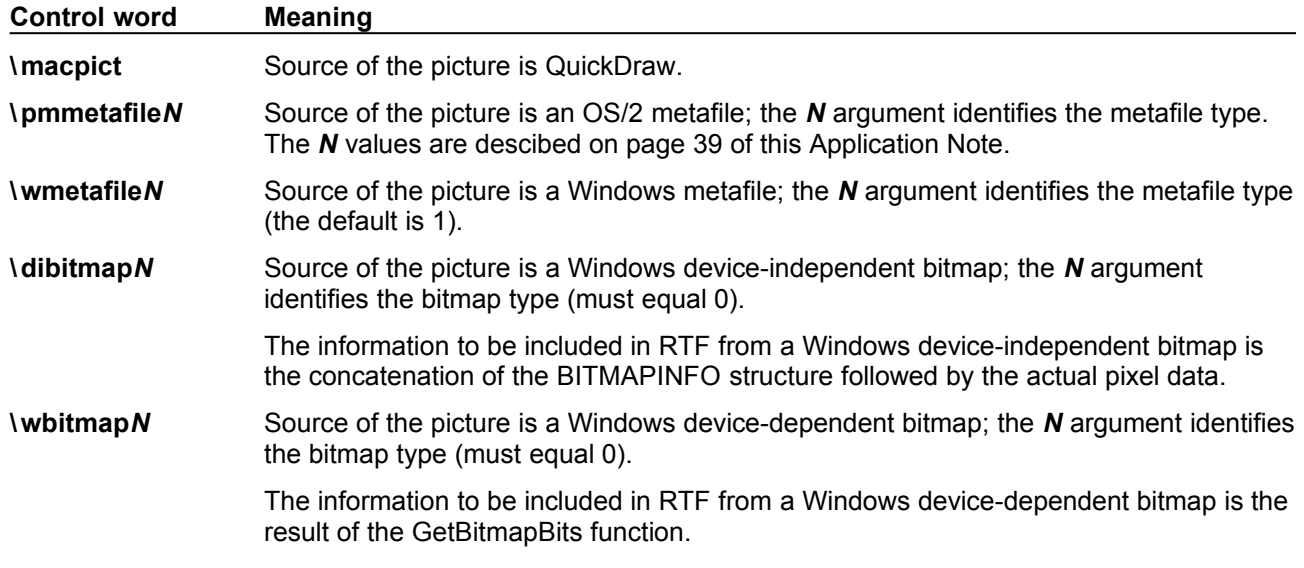

For more information on the GetDIBits and GetBitmapBits functions and the structure of Windows deviceindependent and device-dependent bitmaps, see *Volume 1* and *Volume 2* of the *Programmer's Reference* in the Microsoft Windows 3.1 Software Development Kit. For best device-independence and interoperability with Microsoft products, however, use of the \**wbitmap** and \**dibitmap** control words is discouraged. Rather, bitmaps should be embedded within Windows metafiles and the \**wmetafile** control word used. For more information on embedding bitmaps within metafiles, see *Volume 1* and *Volume 2* of the *Programmer's Reference* in the Microsoft Windows 3.1 Software Development Kit.

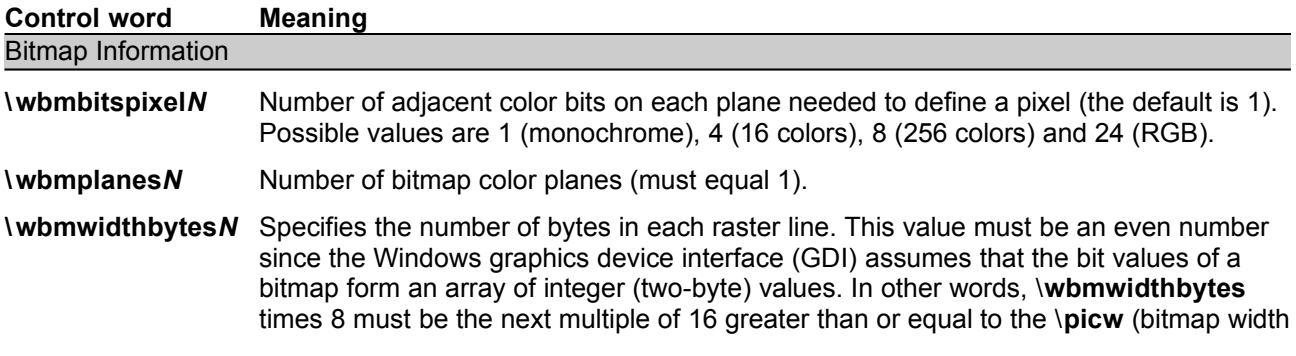

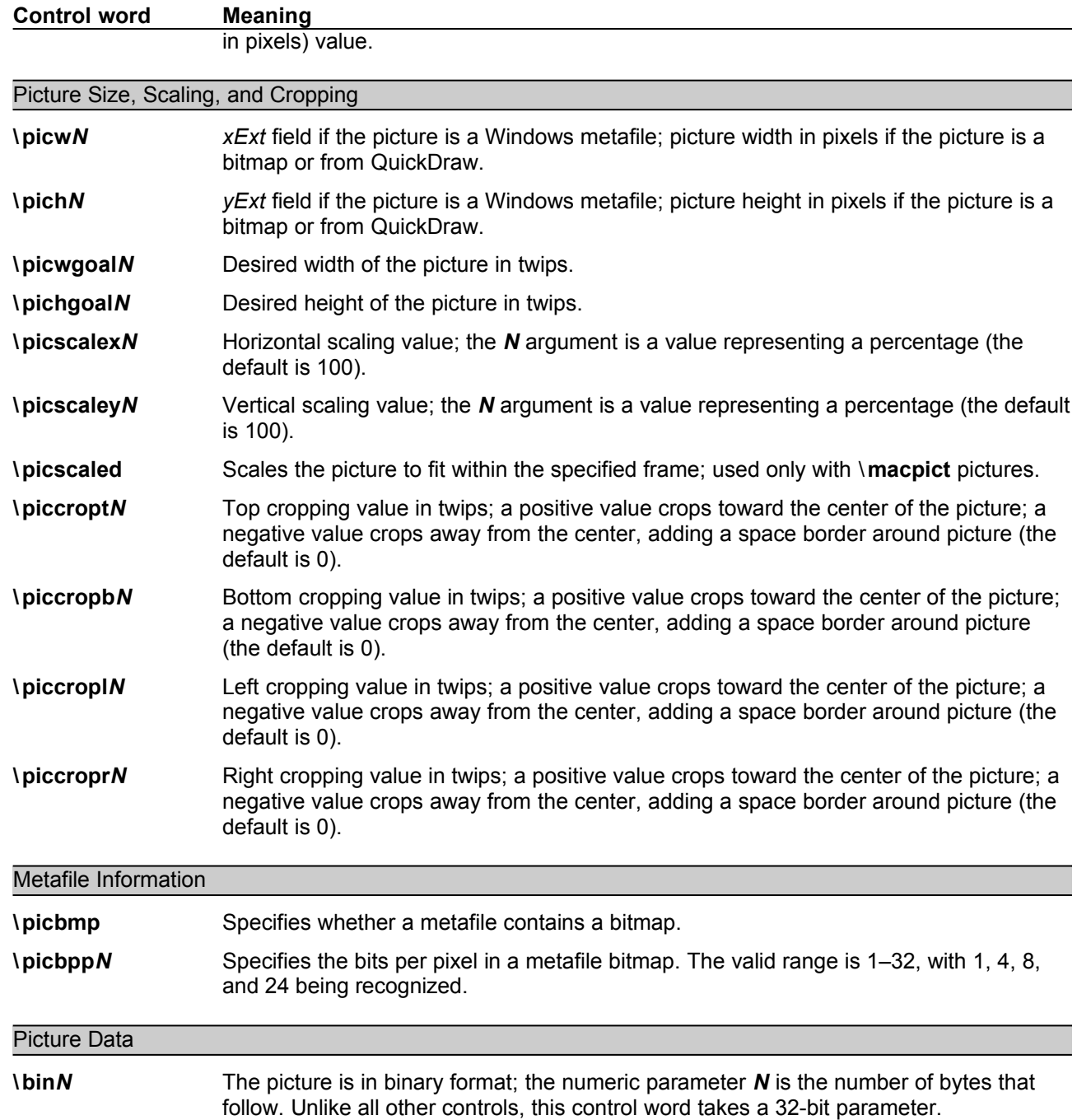

The \**wbitmap** control word is optional; if no other picture type is specified, the picture is assumed to be a Windows bitmap. If \**wmetafile** is specified, the *N* argument can be one of the following types.

<span id="page-38-0"></span>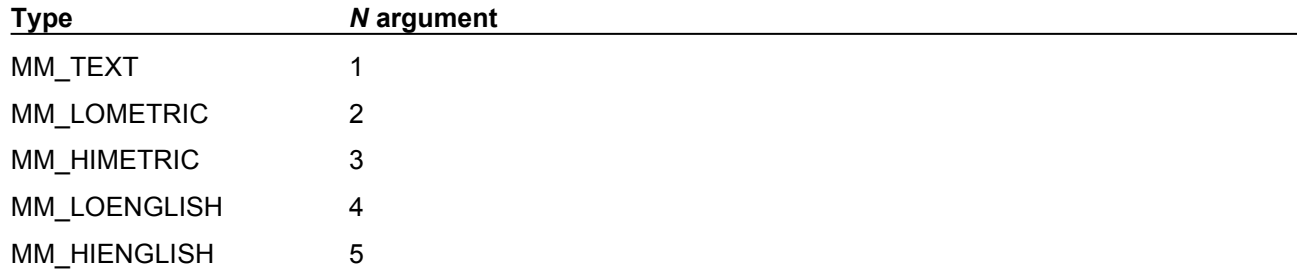

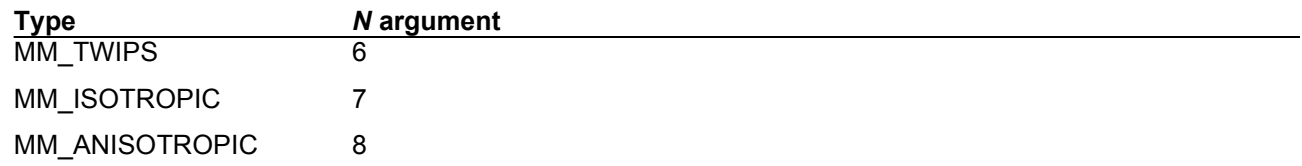

For more information about these types, see volume 1 of the *Programmer's Reference* in the Microsoft Windows 3.1 Software Development Kit.

If \**pmmetafile** is specified, the *N* argument can be one of the following types.

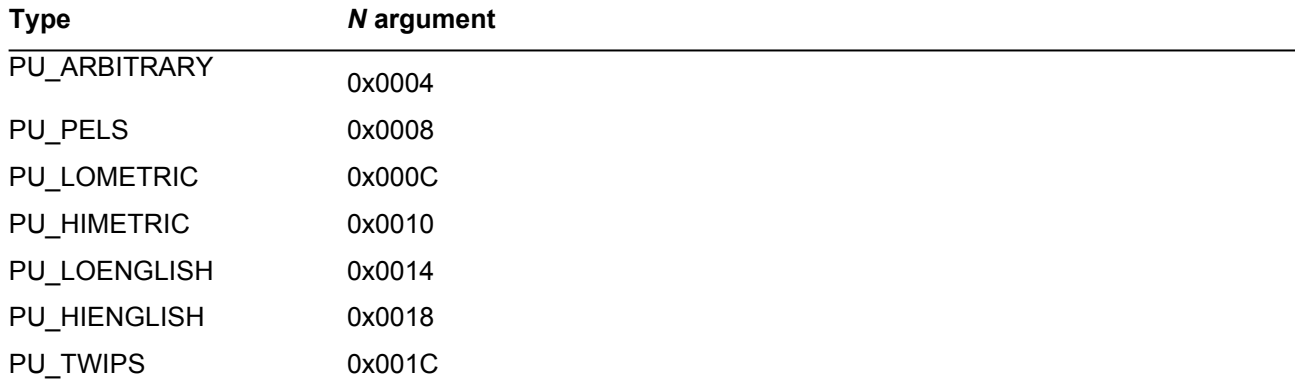

For more information about these types, see volume 2 of the *OS/2 Programmer's Reference*.

Be careful with spaces following control words when dealing with pictures in binary format. When reading files, RTF considers the first space after a control word the delimiter and subsequent spaces part of the document text. Therefore, any extra spaces are attached to the picture, with unpredictable results.

RTF writers should not use the carriage-return/linefeed (CR/LF) combination to break up pictures in binary format. If they do, the CR/LF combination is treated as literal text and considered part of the picture data.

The picture in hexadecimal or binary format follows the picture-destination control words. The following example illustrates the destination format:

```
{\pict\wbitmap0\picw170\pich77\wbmbitspixel1\wbmplanes1\wbmwidthbytes22
\picwgoal505
\pichgoal221
\picscalex172
\picscaley172
49f2000000000273023d1101a030
3901000a000000000273023d98
0048000200000275
02040000200010275023e000000000
273023d000002b90002b90002
b90002b90002b9
0002b90002b90002b90002b90002b90002
b92222b90002b90002b90
002b90002b9
0002b90002b90002b90002b9000
```
## **Objects**

Microsoft OLE links, Microsoft OLE embedded objects, and Macintosh Edition Manager subscriber objects are represented in RTF as objects. Objects are destinations that contain a data part and a result part. The data part is generally hidden to the application that produced the document. A separate application uses the data and supplies the appearance of the data. This appearance is the result part of the object.

The representation of objects in RTF is designed to allow RTF readers that don't understand objects or don't use a particular type of object to use the current result in place of the object. This allows the appearance of the object to be maintained through the conversion even though the object functionality is lost. Each object comes with optional information about the object, a required destination that contains the object data, and an optional result that contains the current appearance of the object. This result contains standard RTF. It is an important

responsibility of the RTF writer to provide the result so that existing RTF readers that either do not support objects or that do not support the particular type of object will be able to display the object.

When the object is an OLE embedded or linked object, the data part of the object is the structure produced by the OLESaveToStream function. Some OLE clients rely on the OLE system to render the object and a copy of the result is not available to the RTF writer for that application. For these cases, the object result can be extracted from the structure produced by the OLESaveToStream function. For information about the OLESaveToStream function, see the Microsoft Object Linking and Embedding Software Development Kit.

The syntax for this destination is:

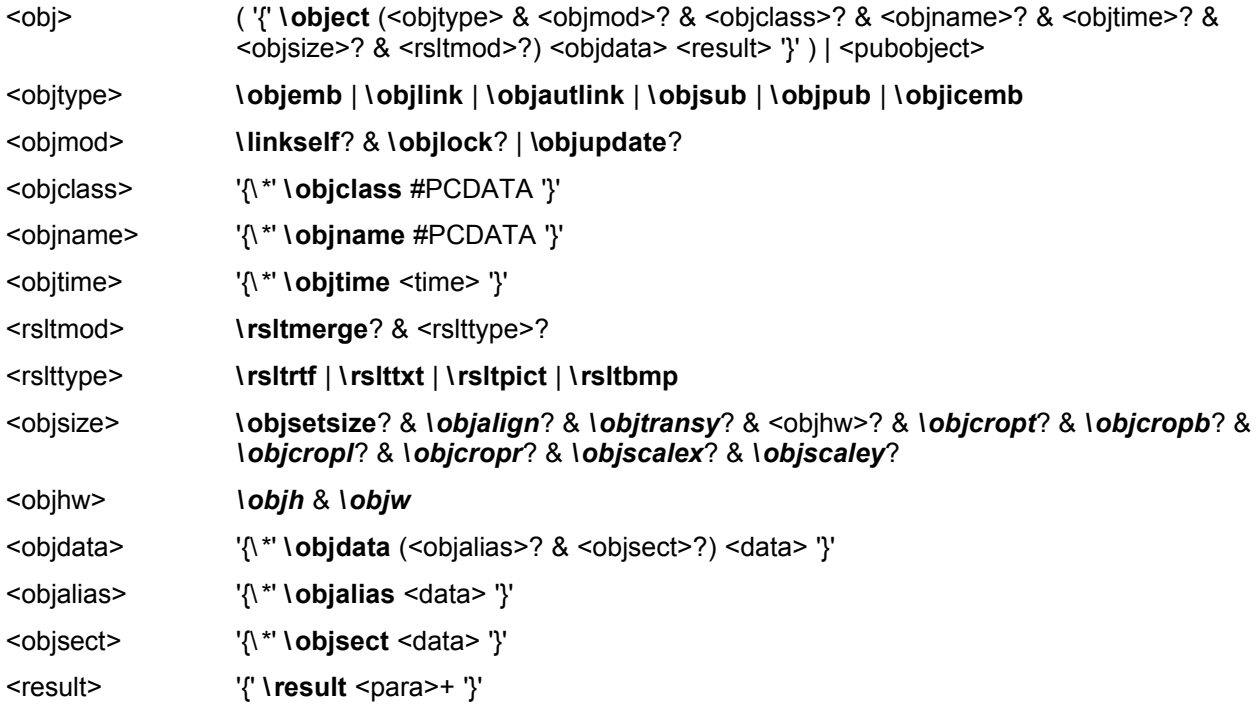

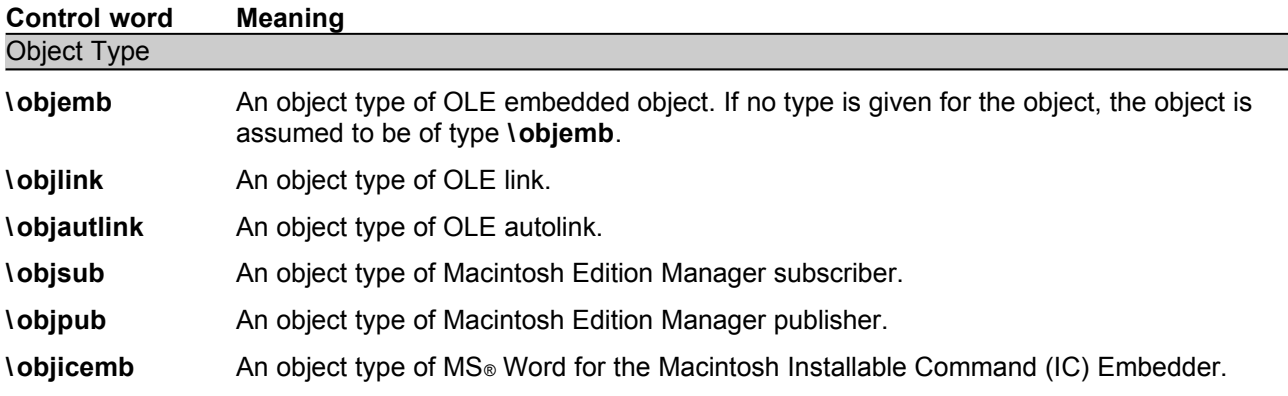

#### Object Information

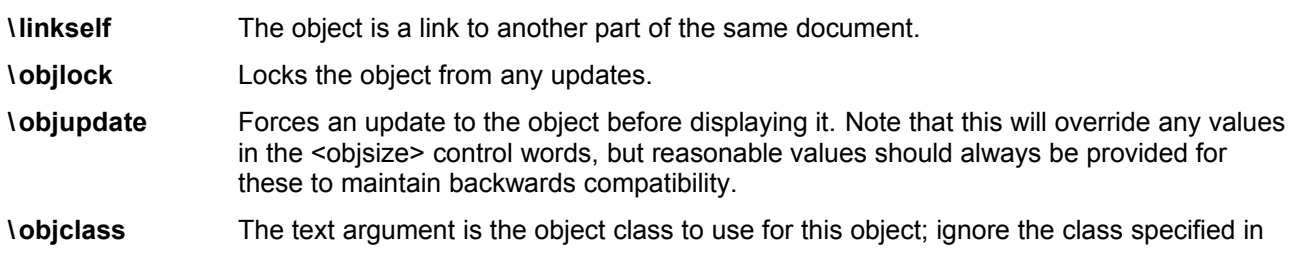

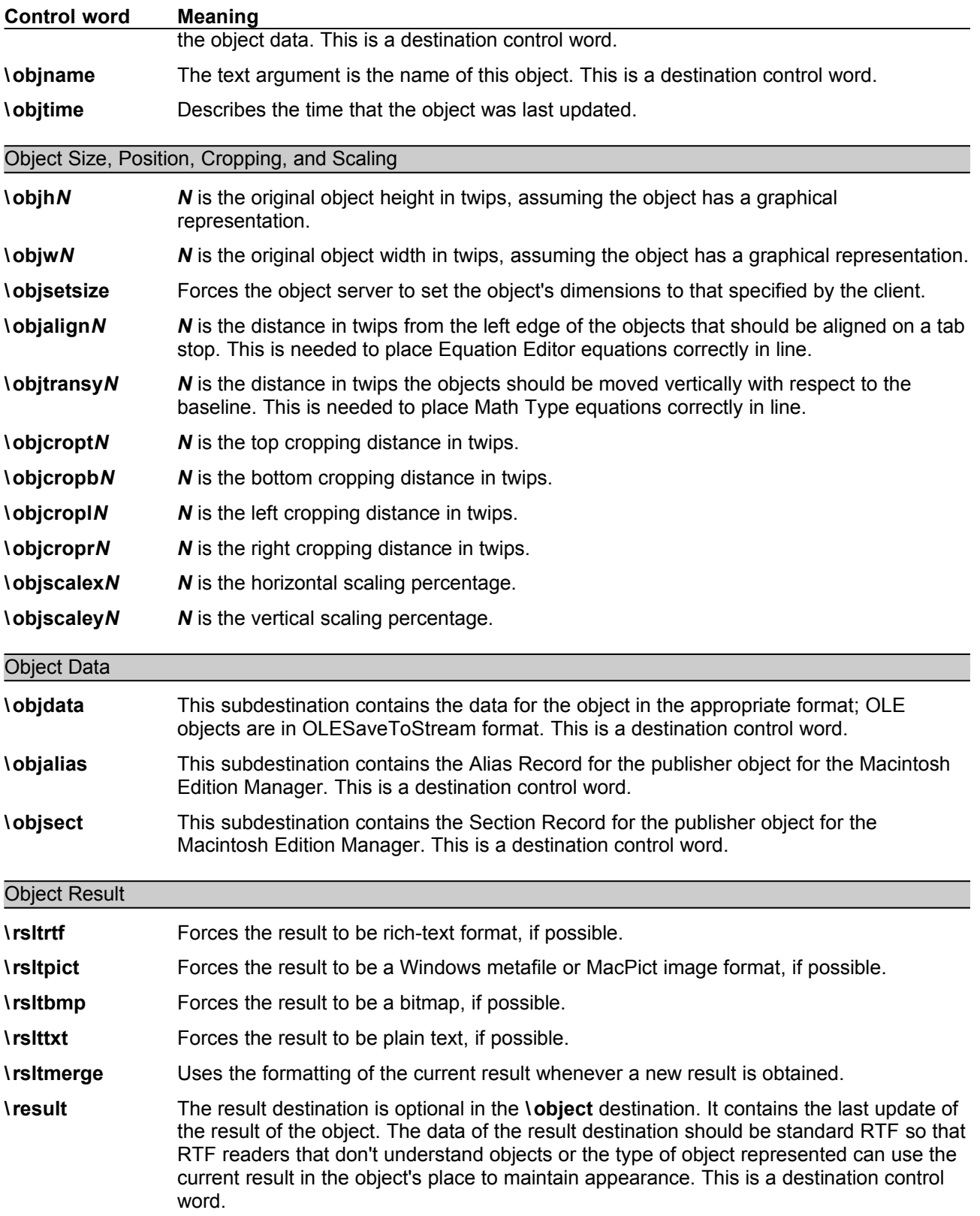

### *Macintosh Edition Manager Publisher Objects*

Word for the Macintosh writes publisher objects for the Macintosh Edition Manager in terms of bookmarks (see "[Bookmarks"](#page-36-0) on page [37](#page-36-0) of this Application Note). The range of publisher objects are marked as bookmarks, so these controls are all used within the **\bkmkstart** destination. The RTF syntax for a publisher object is:

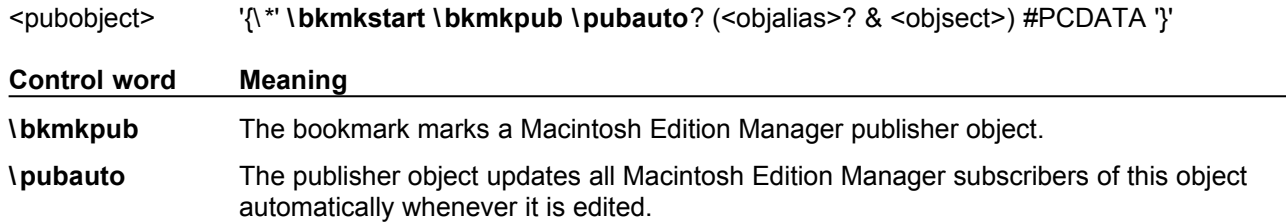

## **Drawing Objects**

Drawing objects and the drawing primitives enumerated within drawing object groups use the syntax described by the following tables.

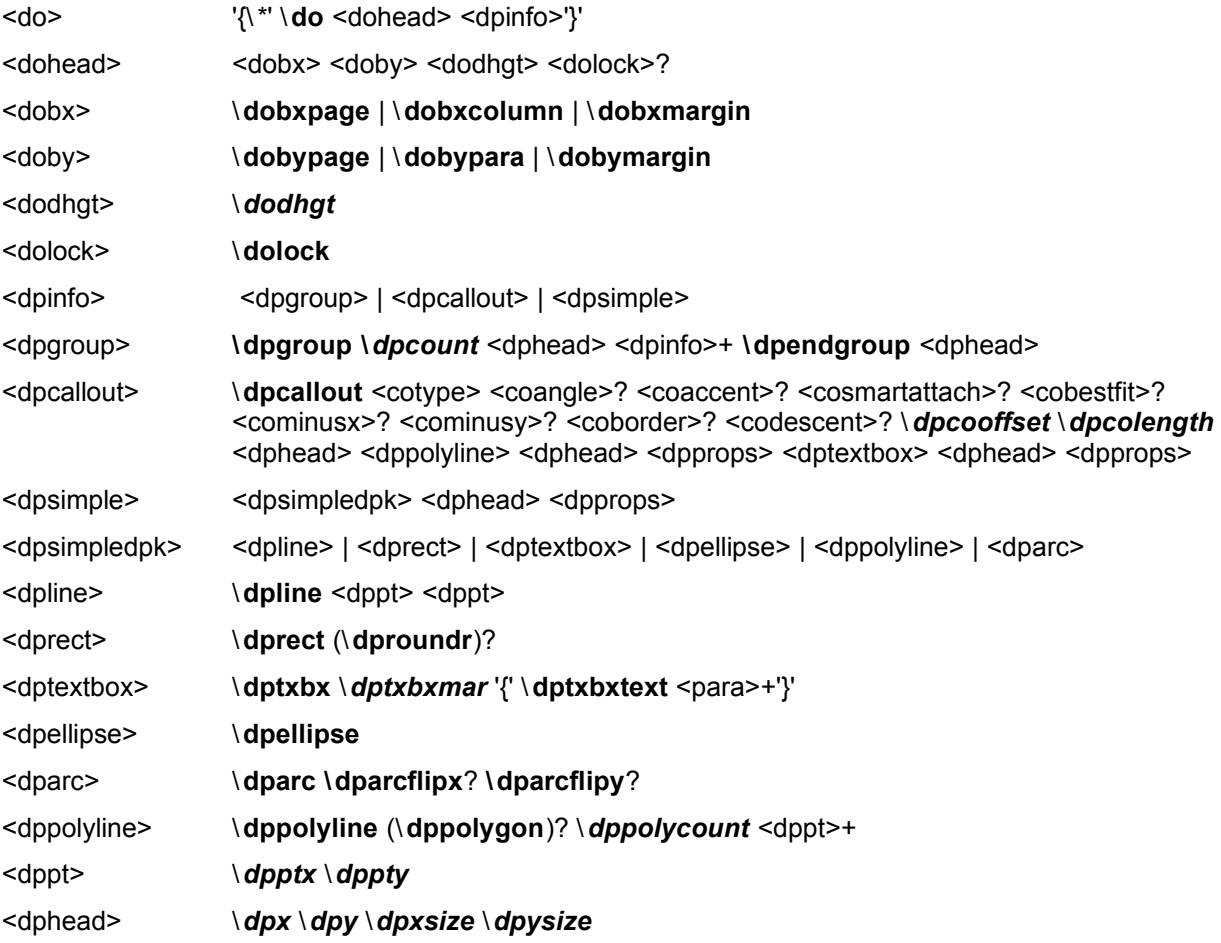

Note that in <dpgroup> the number of <dpinfo>s is equal to the argument of **\dpcount**, while in <dppolyline> the number of <dppt>s is equal to the argument of \ **dppolycount.**

The following elements of the drawing-object syntax pertain specifically to callout objects:

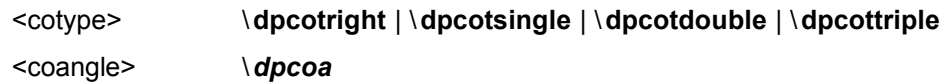

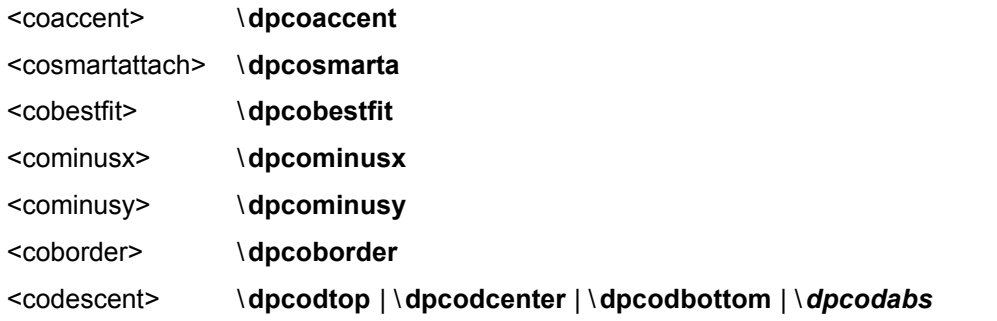

The remaining elements of the drawing object syntax are properties applied to individual drawn primitives:

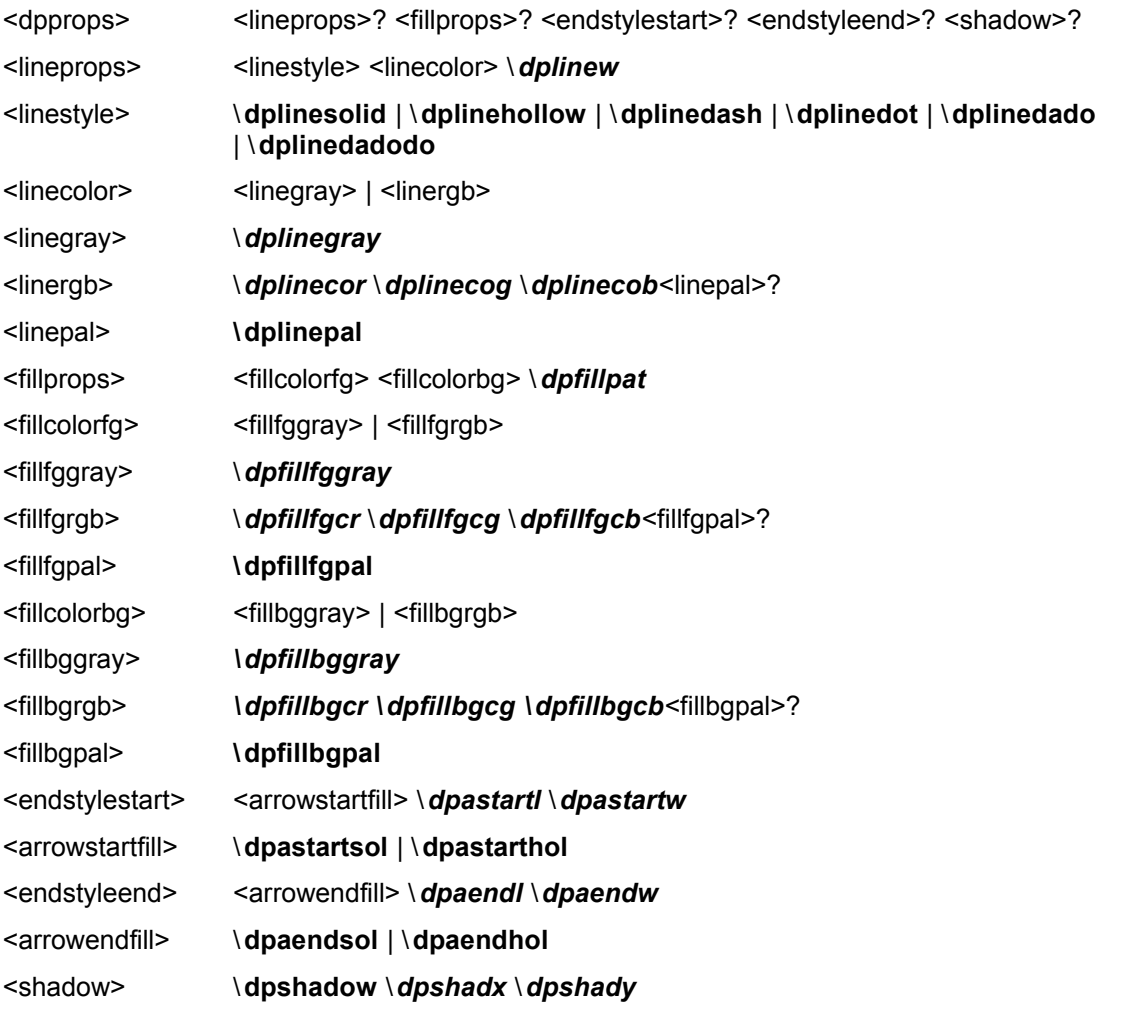

The following table describes the control words for the drawing object group in detail. All color values are RGB values between 0-255. All distances are in twips. All other values are as indicated.

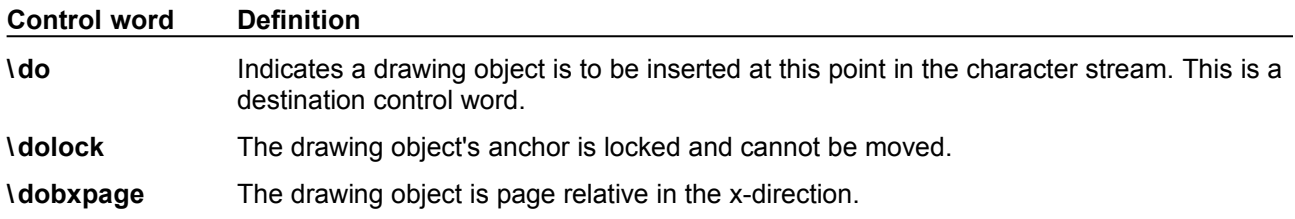

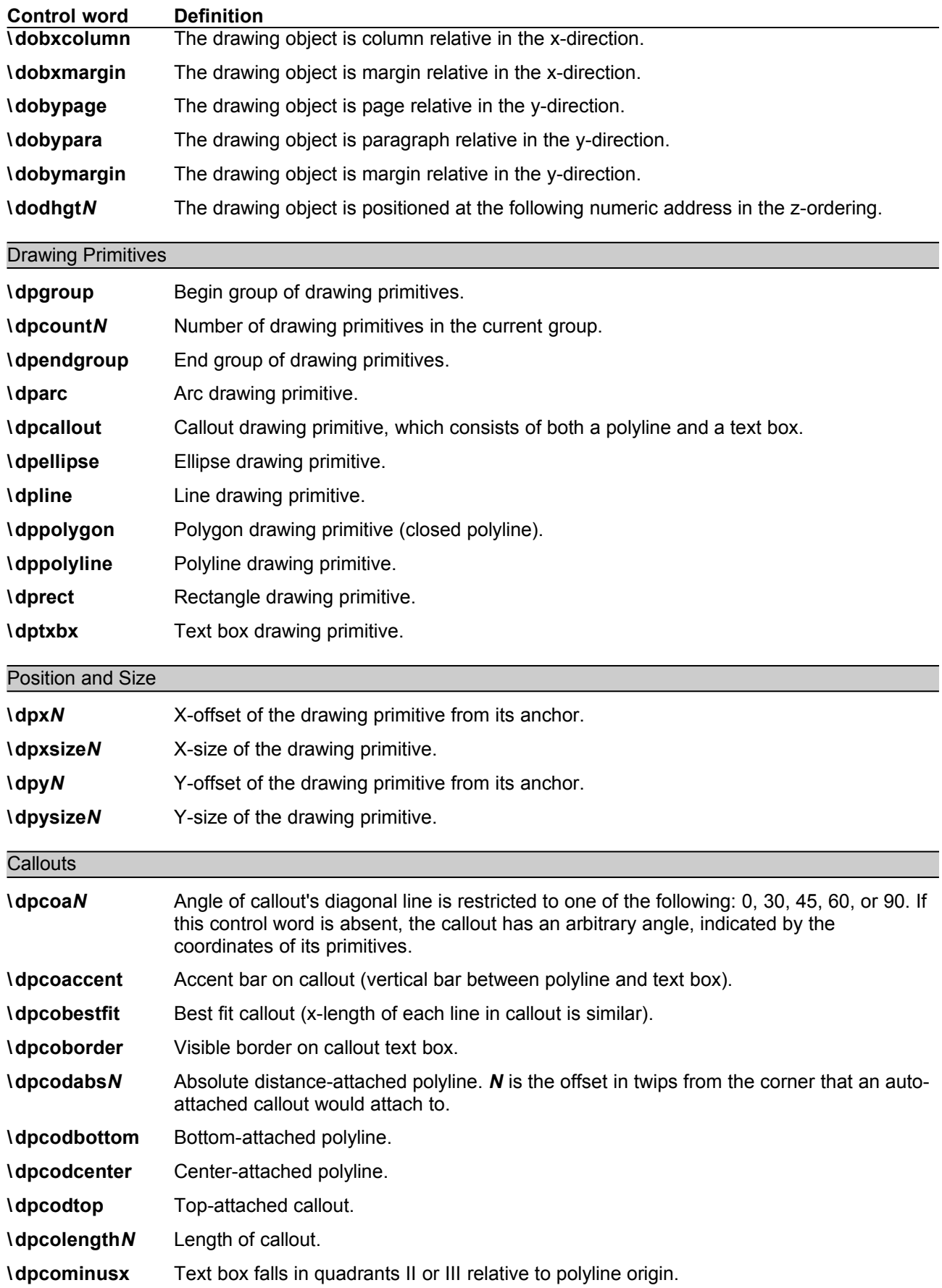

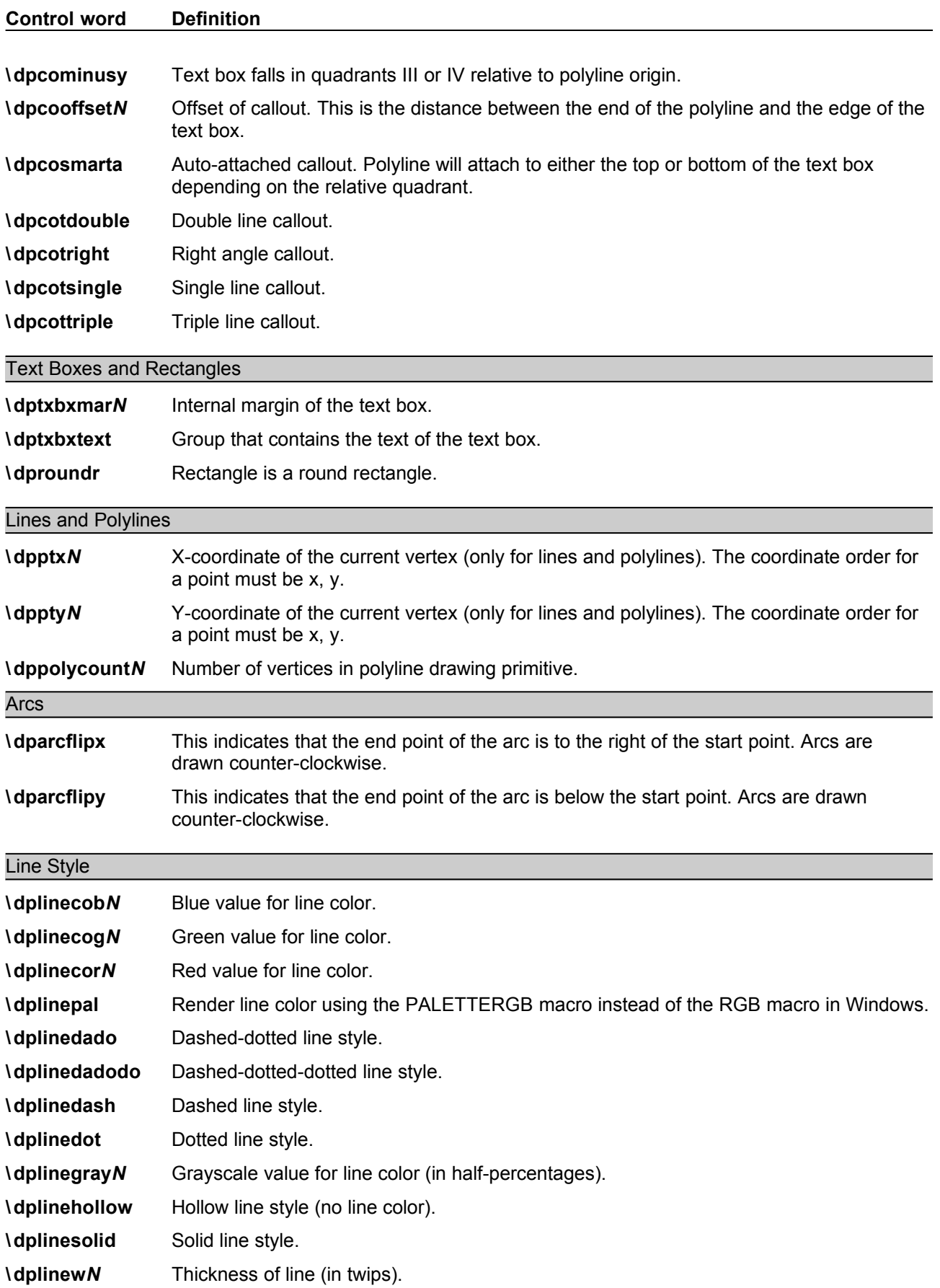

### **Control word Definition**

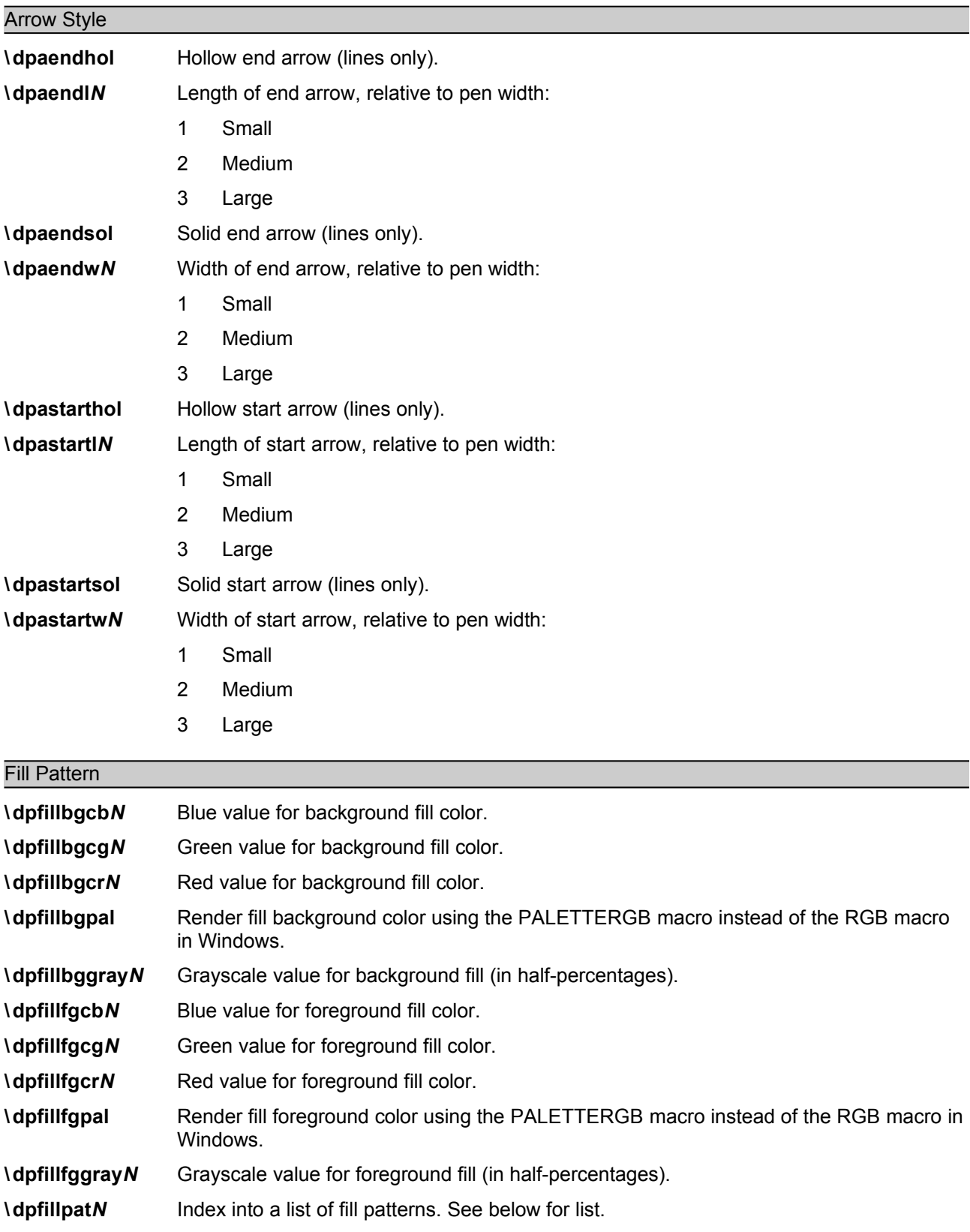

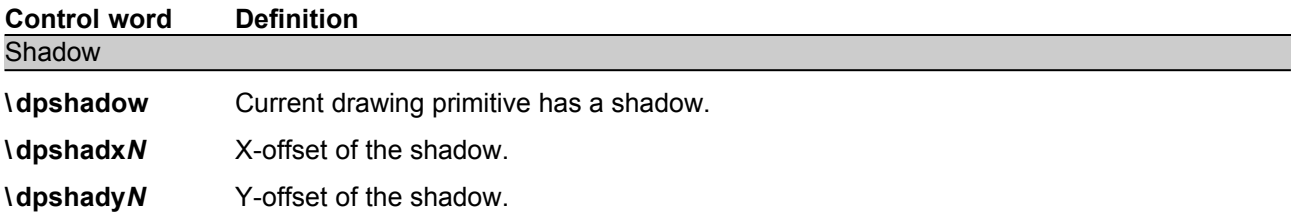

The following values are available for specifying fill patterns in drawing objects with the **\dpfillpat** control word.

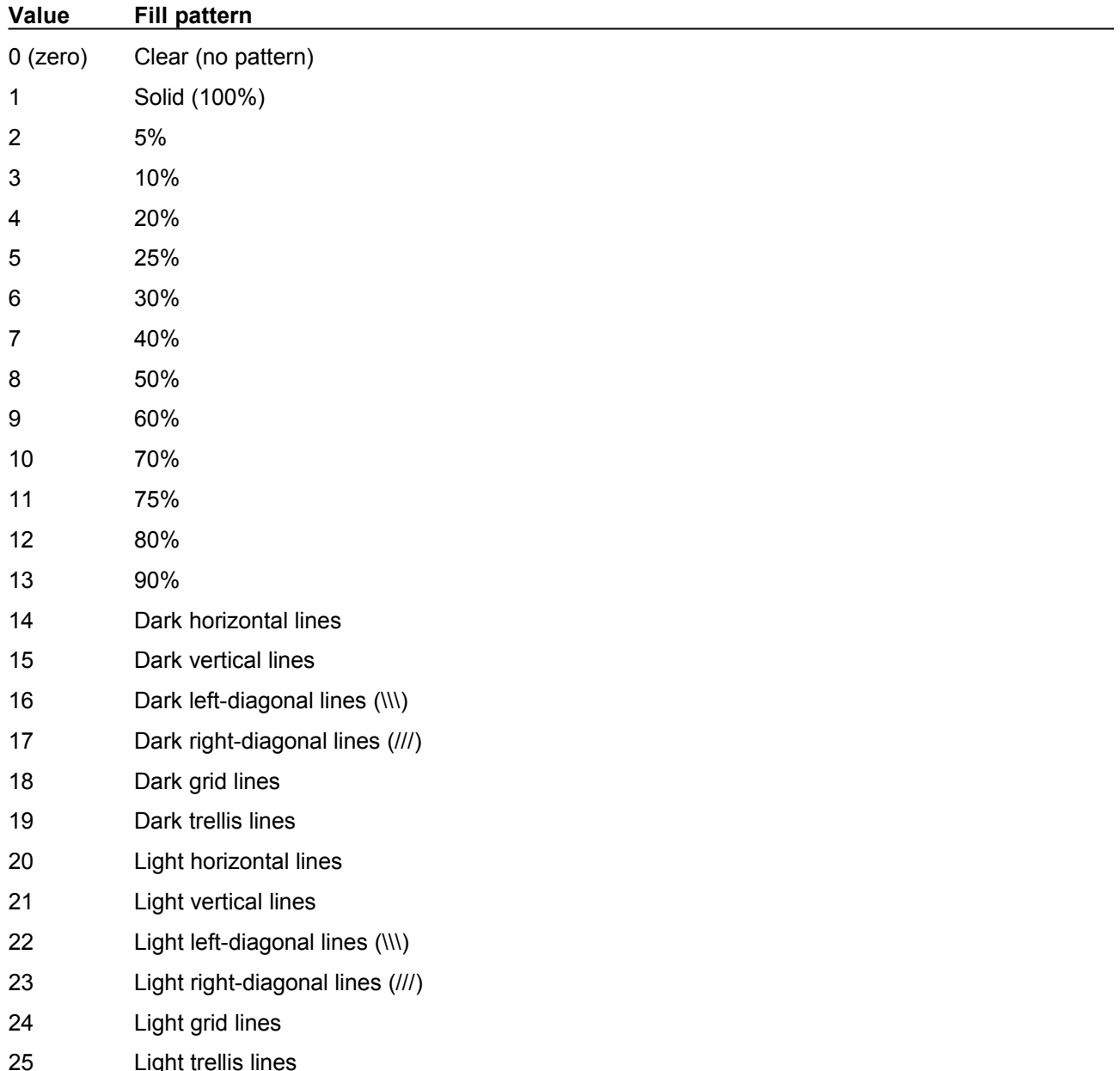

## **Footnotes**

The \**footnote** control word introduces a footnote. Footnotes are destinations in RTF. A footnote is anchored to the character that immediately precedes the footnote destination (that is, the footnote moves with the character to which it is anchored). If automatic footnote numbering is defined, the destination can be preceded by a footnote

reference character, identified by the control word \**chftn**. No Microsoft product supports footnotes within headers, footers, or annotations. Placing a footnote within headers, footers, or annotations will often result in a corrupt document.

Footnotes have the following syntax.

<foot> '{\\*' **\footnote** <para>+ '}'

Here is an example of a destination containing footnotes:

```
\ftnbj\ftnrestart \sectd \linemod0\linex0\endnhere \pard\plain
\ri1170 \fs20 {\pu6 Mead's landmark study has been amply annotated.\chftn
{\*\footnote \pard\plain \s246 \fs20 {\up6\chftn }See Sahlins, Bateson, and 
Geertz for a complete bibliography.}
It was her work in America during the Second World War, however, that forms
the basis for the paper. As others have noted, \chftn
{\setminus {\text{bound}}} \s246 \fs20 {\up6\chftn}
A complete bibliography will be found at the end of this chapter.}
this period was a turning point for Margaret Mead.}
\par
```
To indicate endnotes, the following combination is emitted: **\footnote\ftnalt.** Existing readers will ignore the **\ftnalt** control word and treat everything as a footnote.

For other control words relating to footnotes, see the sections titled "[Document Formatting Properties](#page-14-0)" (page [15\)](#page-14-0), "[Section Formatting Properties](#page-17-0)" (page [18](#page-17-0)), and ["Special Characters](#page-34-0)" (page [35\)](#page-34-0) in this Application Note.

## **Annotations**

RTF annotations have two parts; the author ID (introduced by the control word \**atnid**) and the annotation text (introduced by the control word \**annotation**); there is no group enclosing both parts. No Microsoft product supports annotations within headers, footers, or footnotes. Placing an annotation within headers, footers, or footnotes will often result in a corrupt document. Each part of the annotation is an RTF destination. Annotations are anchored to the character that immediately precedes the annotation.

If an annotation is associated with an annotation bookmark, the following two destination control words precede and follow the bookmark. The alphanumeric string *N*, such as a long integer, represents the bookmark name.

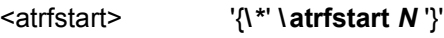

<atrfend> '{**\\***' **\atrfend** *N* '}'

Annotations have the following syntax:

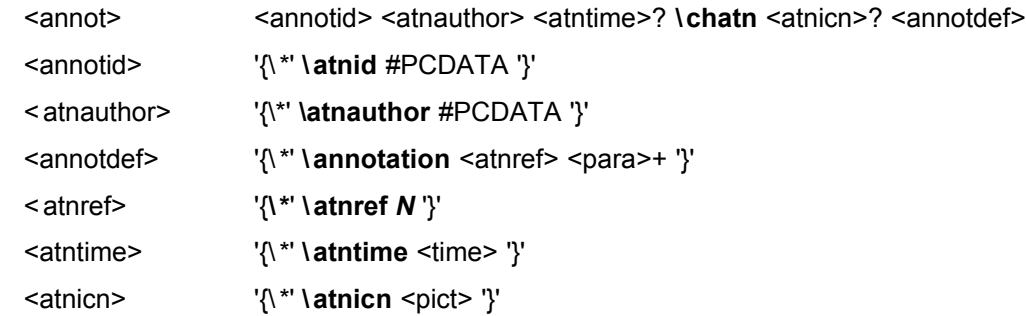

#### An example of annotation text follows:

```
An example of a paradigm might be Newtonian physics or
Darwinian biology.{\v\fs16 {\atnid bz}\chatn{\*\annotation
\pard\plain \s224 \fs20 {\field{\fldinst page \\#'"Page: 
'#'\line'"}{\fldrslt}}{\fs16 \chatn }
How about some examples that deal with social science? 
That's what this paper is about.}}
```
Annotations may have optional time stamps (contained in the \**atntime** destination) or icons (contained in the \**atnicn** destination).

### **Fields**

The \**field** control word introduces a field destination, which contains the text of Word for Windows fields.

Fields have the following syntax:

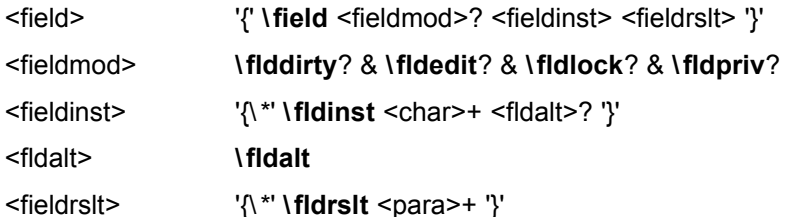

There are several control words that alter the interpretation of the field. These control words are listed in the following table.

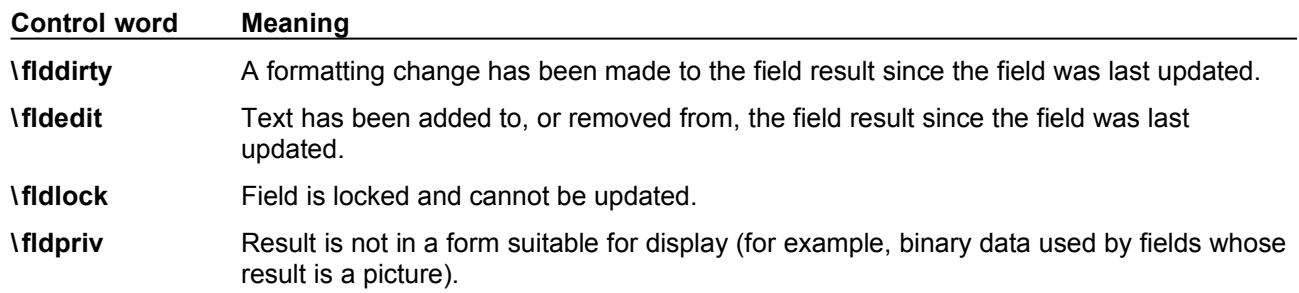

Two subdestinations are required within the \**field** destination. They must be enclosed in braces ({ }) and begin with the following control words.

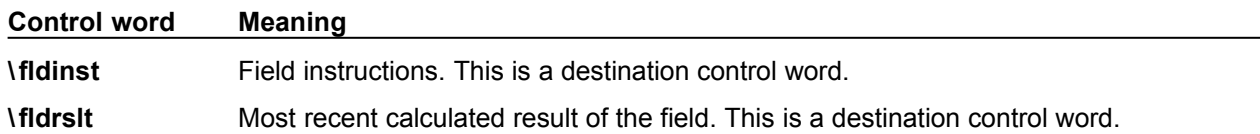

If the instruction for a field contains a filename, then the \**cpg** control can be used to define the character set of the filename. See "Code Page Support" on page [9](#page-8-0) of this Application Note for details.

The \**fldrslt** control word should be included even if no result has been calculated because most readers (even those readers that do not recognize fields) can generally include the value of the \ **fldrslt** destination in the document.

An example of some field text follows:

{\field\fldedit{\fldinst author}{\fldrslt Joe Smith}}\par\pard {\field{\fldinst time \\@ "h:mm AM/PM"}{\fldrslt 8:12 AM}}

You can use the **\fldalt** control word to specify that the given field reference is to an endnote. For example, the following field in RTF is a reference to a footnote:

 ${\ \tilde{\ } \tilde{\ } \}$ 

The following is an example of a reference to an endnote:

```
{\ \tilde{\ } \ field\ {\ \star\ \ } \ field}
```
If the specified field is a form field, the **\\*\datafield** destination appears as a part of <char> and contains the binary data of a form field instruction. For example:

```
\{\ \tilde{\mathrm{t}}\ {\ field{\*\fldinst {\*\bkmkstart Text1} FORMTEXT {{\*\datafield
00000000000000000554657874310008476565207768697a0000000000000000000000}}}{\fldrslt Default Result}}
{\*\bkmkend Text1}
```
Note that the **\datafield** destination requires the **\\*** prefix.

## **Index Entries**

The \**xe** control word introduces an index entry. Index entries in RTF are destinations. An index entry has the following syntax:

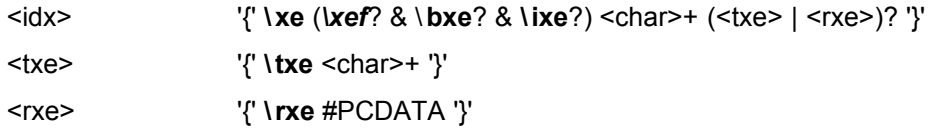

If the text of the index entry is not formatted as hidden text with the \**v** control word, the text is put into the document as well as into the index. For more information on the \**v** control word, see "[Character Formatting](#page-30-0)  [Properties"](#page-30-0) on page [31](#page-30-0) of this Application Note. Similarly, the text of the \ **txe** subdestination, described later in this section, becomes part of the document if it is not formatted as hidden text.

The following control words may also be used.

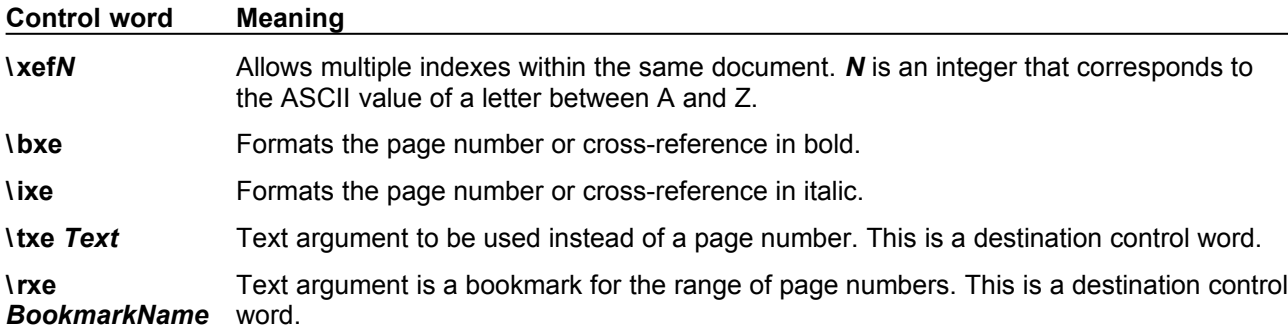

## **Table of Contents Entries**

The \**tc** control word introduces a table of contents entry, which can be used to build the actual table of contents. The **\tcn** control word marks a table of contents entry that will not have a page number associated with it; this is used in place of **\tc** for such entries. Table of contents entries are destinations, and they have the following syntax:

<toc> '{' **\tc | \tcn** (\*tcf*? & *\tcl*?) <char>+ '}'

As with index entries, text that is not formatted as hidden with the \**v** character-formatting control word is put into the document. The following control words can also be used in this destination.

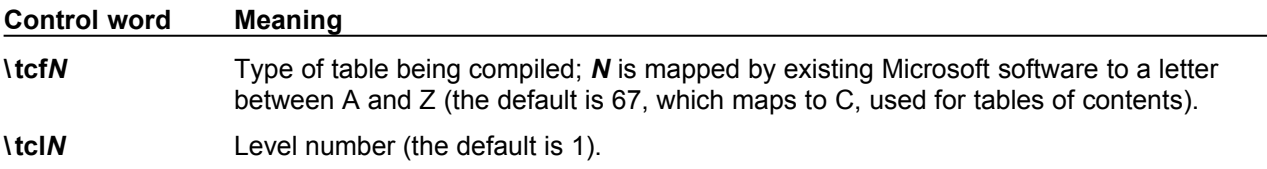

### **Bidirectional Language Support**

RTF supports bidirectional writing orders for languages such as Arabic. The controls are described below (as well as in the appropriate sections throughout this Application Note). Also refer to the associated character properties defined in ["Associated Character Properties"](#page-33-0) on page [34](#page-33-0) of this Application Note.

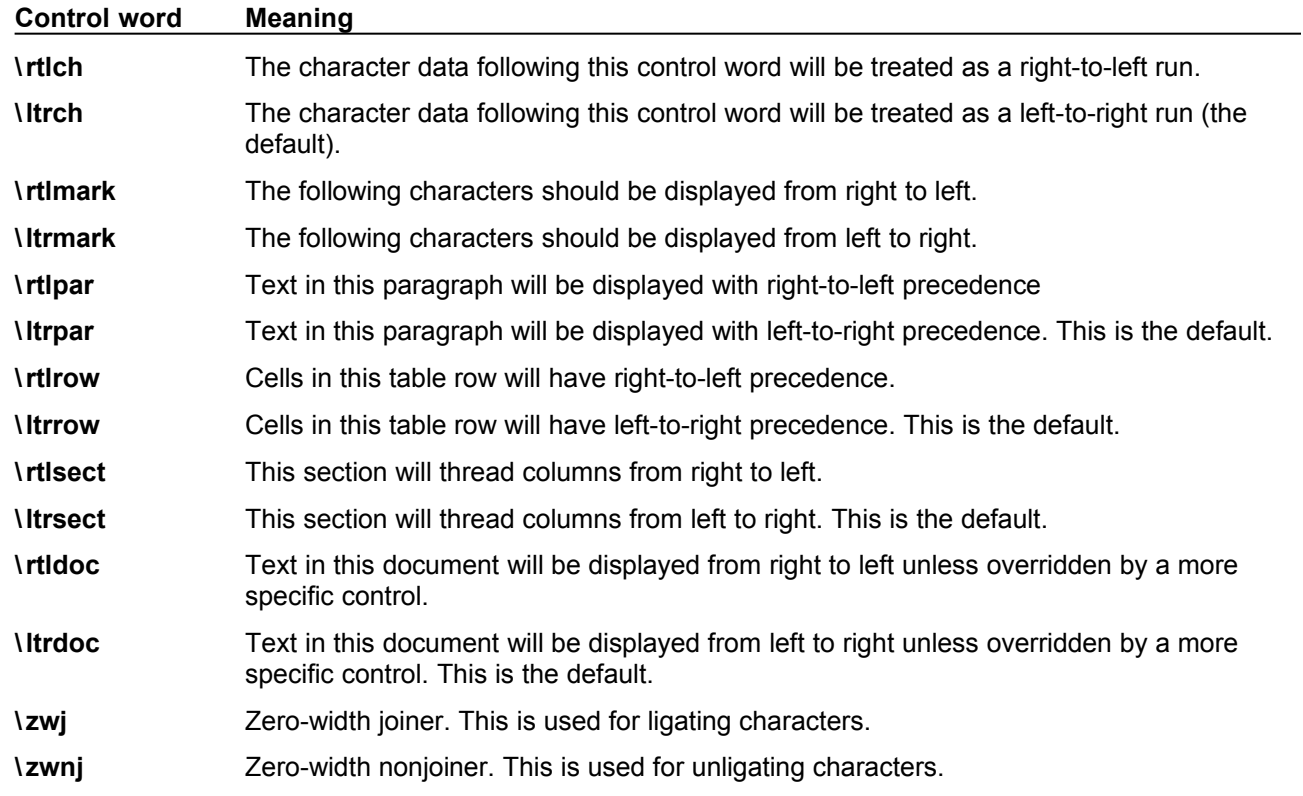

All the control words relating to bidirectional language support are repeated here for convenience.

# **APPENDIX A: SAMPLE RTF READER APPLICATION**

The GC0165 disk included with this Application Note contains the sample RTF reader program RTFREADR.EXE, which will help you create an RTF reader for your own application when used in conjunction with the Microsoft Rich Text Format Specification and the information below.

*Note: The sample RTF reader is not a for-sale product, and Microsoft does not provide technical or any other type of support for the sample RTF reader code or the RTF specification.*

If this shipment has arrived in unsatisfactory condition, please call Microsoft Product Support Services (PSS). In the United States, call (206) 462-WORD (9673) between 6:00 A.M. and 6:00 P.M. Pacific time. Outside the United States, contact the Microsoft subsidiary for your area. To locate your subsidiary, call Microsoft International Customer Service at (206) 936-8661.

## **How to Write an RTF Reader**

There are three basic things that an RTF reader must do:

- 1. Separate text from RTF controls
- 2. Parse an RTF control
- 3. Dispatch an RTF control

Separating text from RTF controls is relatively simple, as all RTF controls begin with a backslash. Therefore, any incoming character that is not a backslash is text and will be handled as text. (Of course, what one *does* with that text may be relatively complicated.)

Parsing an RTF control is also relatively simple. An RTF control is either (a) a sequence of alphabetic characters followed by an optional numeric parameter, or (b) a single non-alphanumeric character.

Dispatching an RTF control, on the other hand, is relatively complicated. A recursive-descent parser tends to be overly strict because RTF is intentionally vague about the order of various properties relative to one another. However, whatever method you use to dispatch an RTF control, your reader should do the following:

#### · **Ignore keywords you don't understand.**

Many readers crash when they come across an unknown RTF control. Because Microsoft is continually adding new RTF controls, this limits an RTF reader to working with the RTF from one particular product (usually some version of Word for Windows).

#### · **Always understand \\*.**

One of the most important things an RTF reader can do is to understand the \\* control. This control introduces a destination that is not part of the document. It tells the RTF reader that if the reader does not understand the next control word, then it should skip the entire enclosing group. If your reader follows this rule and the one above, your reader will be able to cope with any future change to RTF short of a complete rewrite.

#### · **Remember that binary data can occur when you're skipping RTF.**

A simple way to skip a group in RTF is to keep a running count of the opening curly braces that the reader has encountered in the RTF stream. When the reader sees an opening curly brace, it increments the count; when the reader sees a closing curly brace, it decrements the count. When the count becomes negative, the end of the group has been found. Unfortunately, this doesn't work when the RTF file contains a **\bin** control; the reader must explicitly check each control word found to see if it's a **\bin** control, and—if a **\bin** control is found —skip that many bytes before resuming its scanning for curly braces.

# **A Sample RTF Reader Implementation**

The Microsoft Word Processing Conversions group uses a table-driven approach to reading RTF. This approach allows the most flexibility in reading RTF, with the corresponding problem that it's difficult to detect incorrect RTF. An RTF reader that is based on this approach is presented below. This reader works exactly as described in the RTF specification and uses the principles of operation described in the RTF specification. This reader is designed to be simple to understand but is not intended to be very efficient. This RTF reader also implements the three design principles listed in the previous section.

The RTF reader consists of four files:

- · RTFDECL.H, which contains the prototypes for all the functions in the RTF reader
- · RTFTYPE.H, which contains the types used in the RTF reader
- · RTFREADR.C, which contains the main program, the main loop of the RTF reader, and the RTF control parser
- · RTFACTN.C, which contains the dispatch routines for the RTF reader

## **RTFDECL.H and RTFREADR.C**

RTFDECL.H is straightforward and requires little explanation.

RTFREADR.C is also reasonably straightforward; the function ecRtfParse separates text from RTF controls and handles text, and the function ecParseRtfKeyword parses an RTF control and also collects any parameter that follows the RTF control.

## **RTFTYPE.H**

RTFTYPE.H begins by declaring a sample set of character, paragraph, section, and document properties. These structures are present to demonstrate how the dispatch routines can modify any particular property and are not actually used to format text.

For example, the following enumeration describes which destination text should be routed to:

```
typedef enum { rdsNorm, rdsSkip } RDS;
```
Because this is just a sample RTF reader, there are only two destinations; a more complicated reader would add an entry to this enumeration for each destination supported (for example—headers, footnotes, endnotes, annotations, bookmarks, and pictures).

The following enumeration describes the internal state of the RTF parser:

typedef enum { risNorm, risBin, risHex } RIS;

This is entirely separate from the state of the dispatch routines and the destination state; other RTF readers may not necessarily have anything similar to this.

The following structure encapsulates the state that must be saved at a group start and restored at a group end:

```
typedef struct save
{
struct save *pNext;
CHP chp;
PAP pap;
SEP sep;
DOP dop;
RDS rds;
RIS ris;
} SAVE;
```
The following enumeration describes a set of classes for RTF controls:

typedef enum {kwdChar, kwdDest, kwdProp, kwdSpec} KWD;

Use kwdChar for controls that represent special characters (such as **\-**, **\{**, or **\}**).

Use kwdDest for controls that introduce RTF destinations.

Use kwdProp for controls that modify some sort of property.

Use kwdSpec for controls that need to run some specialized code.

The following enumeration defines the number of PROP structures (described below) that will be used. There will typically be an iprop for every field in the character, paragraph, section, and document properties.

```
typedef enum {ipropBold, ipropItalic, ipropUnderline, ipropLeftInd,
ipropRightInd, ipropFirstInd, ipropCols, ipropPgnX, ipropPgnY,
ipropXaPage, ipropYaPage, ipropXaLeft, ipropXaRight,
ipropYaTop, ipropYaBottom, ipropPgnStart, ipropSbk, 
ipropPgnFormat, ipropFacingp, ipropLandscape, ipropJust,
ipropPard, ipropPlain,
ipropMax} IPROP;
```
The following structure is a very compact way to describe how to locate the address of a particular value in one of the property structures:

```
typedef enum {actnSpec, actnByte, actnWord} ACTN;
typedef enum {propChp, propPap, propSep, propDop} PROPTYPE;
typedef struct propmod
{
ACTN actn;
PROPTYPE prop;
int offset;
} PROP;
```
The actn field describes the width of the value being described: if the value is a byte, then actn is actnByte; if the value is a word, then actn is actnWord; if the value is neither a byte nor a word, then you can use actnSpec to indicate that some C code needs to be run to set the value. The prop field indicates which property structure is being described; propChp indicates that the value is located within the CHP structure; propPap indicates that the value is located within the PAP structure, and so on. Finally, the offset field contains the offset of the value from the start of the structure. The offsetof() macro is usually used to initialize this field.

The following structure describes how to parse a particular RTF control:

```
typedef enum {ipfnBin, ipfnHex, ipfnSkipDest } IPFN;
typedef enum {idestPict, idestSkip } IDEST;
typedef struct symbol
{
char *szKeyword;
int dflt;
bool fPassDflt;
KWD kwd;
int idx;
} SYM;
```
szKeyword points to the RTF control being described; kwd describes the class of the particular RTF control (described above);  $dflt$  is the default value for this control, and  $ff$  ass  $Dflt$  should be nonzero if the value in dflt should be passed to the dispatch routine. (fPassDflt is only nonzero for keywords that normally set a particular value. For example, the various section break controls typically have nonzero fPassDflt controls, but controls that take parameters should not.)

 $Idx$  is a generalized index; its use depends on the kwd being used for this control.

- If  $kwd$  is kwdChar, then  $idx$  is the character that should be output.
- If kwd is kwdDest, then  $idx$  is the  $index$  for the new destination.
- If kwd is kwdProp, then  $\text{idx}$  is the  $\text{iprop}$  for the appropriate property.
- If kwd is kwdSpec, then  $\text{idx}$  is an  $\text{ipfn}$  for the appropriate function.

With this structure, it is very simple to dispatch an RTF keyword. Once the reader isolates the RTF keyword and its (possibly associated) value, the reader then searches an array of SYM structures to find the RTF keyword. If the keyword is not found, the reader ignores it, unless the previous control was **\\***, in which case the reader must scan past an entire group.

If the keyword is found, the reader then uses the kwd value from the SYM structure to determine what to do. This is, in fact, exactly what the function ecTranslateKeyword in the file RTFACTN.C does.

### **The RTFACTN.C File**

RTFACTN.C contains the tables describing the properties and keywords, and the routines to evaluate properties (ecApplyPropChange) and to dispatch keywords (ecTranslateKeyword).

The tables are the keys to understanding the RTF dispatch routines. The following are some sample entries from both tables, along with a brief explanation of each entry.

**The Property Table.** This table must have an entry for every iprop.

actnByte, propChp, offsetof(CHP, fBold), // ipropBold

This property says that the ipropBold property is a byte parameter bound to chp.fBold.

actnWord, propPap, offsetof(PAP, xaRight), // ipropRightInd

This property says that ipropRightInd is a word parameter bound to pap.xaRight.

actnWord, propSep, offsetof(SEP, cCols), // ipropCols

This property says that ipropCols is a word parameter bound to sep.cCols.

actnSpec, propChp, 0, extending the matrix of the propPlain

This property says that ipropPlain is a special parameter. Instead of directly evaluating it, ecApplyPropChange will run some custom C code to apply a property change.

#### **The Keyword Table.**

"b", 1, fFalse, kwdProp, ipropBold,

This structure says that the control **\b** sets the ipropBold property. Because fPassDflt is false, the reader only uses the default value if the control does not have a parameter. If no parameter is provided, the reader uses a value of 1.

"sbknone", sbkNon, fTrue, kwdProp, ipropSbk,

This entry says that the control **\sbknone** sets the ipropSbk property. Since fPassDflt is true, the reader always uses the default value of sbkNon, even if the control has a parameter.

"par", 0, fFalse, kwdChar, 0x0a,

This entry says that the control **\par** is equivalent to a 0x0a (linefeed) character.

"tab", 0, fFalse, kwdChar, 0x09,

This entry says that the control **\tab** is equivalent to a 0x09 (tab) character.

"bin", 0, fFalse, kwdSpec, ipfnBin,

This entry says that the control **\bin** should run some C code. The particular piece of C code can be located by the ipfnBin parameter.

"fonttbl", 0, fFalse, kwdDest, idestSkip,

This entry says that the control **\fonttbl** should change to the destination idestSkip.

# **Notes on Implementing Other RTF Features**

The table-driven approach to dispatching RTF controls used by the sample converter does not implement any syntax checking. For most controls, this is not a problem; a control simply modifies the appropriate property. However, some controls, such as those for tabs and borders, are dependent on other control words either before or after the current control word.

There are some standard techniques for handling these features:

## **Tabs and Other Control Sequences Terminating in a Fixed Control**

The best way to implement these types of control sequences is to have a global structure that represents the current state of the tab descriptor (or other entity). As the modifiers come in, they modify the various fields of the global structure; when the fixed control at the end of the sequence is dispatched, it adds the entire descriptor and reinitializes the global variable.

## **Borders and Other Control Sequences Beginning with a Fixed Control**

The best way to implement these types of control sequences is to have a global pointer that is initialized when the fixed control is dispatched; the controls that modify the fixed control then modify fields pointed to by the control.

# **Other Problem Areas in RTF**

## **Style Sheets**

Style sheets can be handled as destinations; however, styles have default values, just as every other control does; RTF readers should be sure to handle a missing style control as the default style value (that is, 0).

## **Property Changes**

Some RTF readers use various bits of RTF syntax to mark property changes. In particular, they assume that property changes will occur only after a group start, which is not correct. Because there is a variety of ways to represent identical property changes in RTF, RTF readers should look at the changes in the properties and not at any particular way of representing a property change. In particular, properties can be changed explicitly with a control word or implicitly at the end of a group. For example, these three sequences of RTF have exactly the same semantics, and should be translated identically:

- · {\b bold \i Bold Italic \i0 Bold again}
- · {\b bold {\i Bold Italic }Bold again}
- · {\b bold \i Bold Italic \plain\b Bold again}

## **Fields**

All versions of Microsoft Word for Windows and version 6.0 of Microsoft Word for the Macintosh have fields. If you're writing an RTF reader and expect to do anything with fields, keep the following notes in mind:

Field instructions may have arbitrary amounts of character formatting and arbitrarily nested groups. While the groups will be properly nested within the field instructions, you may be inside an arbitrary number of groups by the time you know which field you working with. If you then expect to be able to skip to the end of the field instructions, you'll have to know how many groups have started so that you can skip to the end properly.

· Some fields, the INCLUDE field in particular, can have section breaks in the field results. If this occurs, then the text after the end of the field does not have the same section properties as the text at the start of the field; the section properties must not be restored when the field results contain section breaks.

## **Tables**

Tables are probably the trickiest part of RTF to read and write correctly. Because of the way Microsoft word processors implement tables, and the table-driven approach of many Microsoft RTF readers, it is very easy to write tables in RTF that will crash Microsoft word processors when you try to read the RTF. Here are some guidelines to reduce problems with tables in RTF:

- Place the entire table definition before any paragraph properties, including **\pard**.
- Make sure the number of cells in the RTF matches the number of cell definitions.
- Some controls must be the same in all paragraphs in a row. In particular, all paragraphs in a row must have the same positioning controls, and all paragraphs in a row must have **\intbl** specified.
- · Do not use the **\sbys** control inside a table. **\sbys** is a holdover from Word for MS-DOS and early versions of Word for the Macintosh. Word for Windows and current versions of Word for the Macintosh translate **\sbys** as a table. Because Word for Windows and Word for the Macintosh do not support nested tables, these products will probably crash if you specify **\sbys** in a table.
- · Cell definitions starting before the left margin of the paper begins (that is, the parameter plus the left margin is negative) are always in error.
- Even though nested tables are not explicitly defined in RTF, and Word for Windows and Word for the Macintosh do not support nested tables, you must still save table properties when changing destinations because tables can be nested inside other destinations—that is, you can have a table that contains a footnote or an annotation, and the footnote or annotation can contain another table.

## **Appendix A-1: Listings**

### **RTFDECL.H**

```
// RTF parser declarations
int ecRtfParse(FILE *fp);
int ecPushRtfState(void);
int ecPopRtfState(void);
int ecParseRtfKeyword(FILE *fp);
int ecParseChar(int c);
int ecTranslateKeyword(char *szKeyword, int param, bool fParam);
int ecPrintChar(int ch);
int ecEndGroupAction(RDS rds);
int ecApplyPropChange(IPROP iprop, int val);
int ecChangeDest(IDEST idest);
int ecParseSpecialKeyword(IPFN ipfn);
int ecParseSpecialProperty(IPROP iprop, int val);
int ecParseHexByte(void);
// RTF variable declarations
extern int cGroup;
extern RDS rds;
extern RIS ris;
extern CHP chp;
extern PAP pap;
extern SEP sep;
extern DOP dop;
extern SAVE *psave;
extern long cbBin;
extern long lParam;
extern bool fSkipDestIfUnk;
extern FILE *fpIn;
// RTF parser error codes
#define ecOK 0 // Everything's fine!
#define ecStackUnderflow 1 // Unmatched '}'
#define ecStackOverflow 2 // Too many '{' -- memory exhausted
#define ecUnmatchedBrace 3 // RTF ended during an open group.
#define ecInvalidHex 4 // invalid hex character found in data
#define ecBadTable 5 // RTF table (sym or prop) invalid
#define ecAssertion 6 // Assertion failure
#define ecEndOfFile 7 // End of file reached while reading RTF
```
### **RTFTYPE.H**

```
typedef char bool;
#define fTrue 1
#define fFalse 0
typedef struct char_prop
{
    char fBold;
    char fUnderline;
    char fItalic;
} CHP; // CHaracter Properties
typedef enum {justL, justR, justC, justF } JUST;
typedef struct para_prop
{
   int xaLeft; \frac{1}{2} // left indent in twips
   int xaRight; \frac{1}{10} // right indent in twips
   int xaFirst; \frac{1}{\sqrt{1}} first line indent in twips
    JUST just; // justification
```

```
} PAP; // PAragraph Properties
typedef enum {sbkNon, sbkCol, sbkEvn, sbkOdd, sbkPg} SBK;
typedef enum {pgDec, pgURom, pgLRom, pgULtr, pgLLtr} PGN;
typedef struct sect_prop
{
     int cCols; // number of columns
    SBK sbk; \frac{1}{2} // section break type
     int xaPgn; // x position of page number in twips
     int yaPgn; // y position of page number in twips
    PGN pgnFormat; \frac{1}{100} how the page number is formatted
} SEP; // SEction Properties
typedef struct doc_prop
{
     int xaPage; // page width in twips
 int yaPage; // page height in twips
 int xaLeft; // left margin in twips
    int xaLeft; \frac{1}{10} // left margin in twips<br>int yaTop; \frac{1}{10} // top margin in twips
    int xaRight; \frac{1}{2} // right margin in twips
     int yaBottom; // bottom margin in twips
    int pgnStart; \frac{1}{2} // starting page number in twips
     char fFacingp; // facing pages enabled?
    char fLandscape; \frac{1}{2} // landscape or portrait??
} DOP; // DOcument Properties
typedef enum { rdsNorm, rdsSkip } RDS; // Rtf Destination State
typedef enum { risNorm, risBin, risHex } RIS; // Rtf Internal State
typedef struct save // property save structure
{
    struct save *pNext; // next save
     CHP chp;
     PAP pap;
     SEP sep;
     DOP dop;
     RDS rds;
     RIS ris;
} SAVE;
// What types of properties are there?
typedef enum {ipropBold, ipropItalic, ipropUnderline, ipropLeftInd,
                ipropRightInd, ipropFirstInd, ipropCols, ipropPgnX,
                ipropPgnY, ipropXaPage, ipropYaPage, ipropXaLeft,
                ipropXaRight, ipropYaTop, ipropYaBottom, ipropPgnStart,
                ipropSbk, ipropPgnFormat, ipropFacingp, ipropLandscape,
 ipropJust, ipropPard, ipropPlain, ipropSectd,
 ipropMax } IPROP;
typedef enum {actnSpec, actnByte, actnWord} ACTN;
typedef enum {propChp, propPap, propSep, propDop} PROPTYPE;
typedef struct propmod
{
    ACTN actn; \frac{1}{3} // size of value
    PROPTYPE prop; \frac{1}{2} structure containing value
    int offset; \frac{1}{2} // offset of value from base of structure
} PROP;
typedef enum {ipfnBin, ipfnHex, ipfnSkipDest } IPFN;
typedef enum {idestPict, idestSkip } IDEST;
typedef enum {kwdChar, kwdDest, kwdProp, kwdSpec} KWD;
typedef struct symbol
{
     char *szKeyword; // RTF keyword
    int dflt; \frac{1}{\sqrt{1-\frac{1}{1-\frac{1}{1-\frac{1 bool fPassDflt; // true to use default value from this table
    KWD kwd; \frac{1}{2} // base action to take<br>int idx; \frac{1}{2} // index into property
                             i// index into property table if kwd == kwdProp
                              // index into destination table if kwd == kwdDest
                              // character to print if kwd == kwdChar
} SYM;
```
## **RTFREADR.C**

```
#include <stdio.h>
#include <stdlib.h>
#include <ctype.h>
#include "rtftype.h"
#include "rtfdecl.h"
int cGroup;
bool fSkipDestIfUnk;
long cbBin;
long lParam;
RDS rds;
RIS ris;
CHP chp;
PAP pap;
SEP sep;
DOP dop;
SAVE *psave;
FILE *fpIn;
//
// %%Function: main
//
// Main loop. Initialize and parse RTF.
//
main(int argc, char *argv[])
{
     FILE *fp;
     int ec;
    fp = fpIn = fopen("test.rtf", "r"); if (!fp)
     {
        printf ("Can't open test file!\n");
         return 1;
\rightarrowif ((ec = ecktfParse(fp)) := ecOK) printf("error %d parsing rtf\n", ec);
     else
         printf("Parsed RTF file OK\n");
     fclose(fp);
     return 0;
}
//
// %%Function: ecRtfParse
//
// Step 1:
// Isolate RTF keywords and send them to ecParseRtfKeyword;
// Push and pop state at the start and end of RTF groups;
// Send text to ecParseChar for further processing.
//
int
ecRtfParse(FILE *fp)
{
     int ch;
     int ec;
    int cNibble = 2;
    int b = 0;while ((ch = getc(fp)) := EOF) {
          if (cGroup < 0)
         return ecStackUnderflow;<br>if (ris == risBin)
                                                   // if we're parsing binary data, handle it directly
          {
              if ((ec = ecParseChar(ch)) != ecOK)
                  return ec;
```

```
 }
          else
          {
              switch (ch)
\mathbb{R}^n and \mathbb{R}^n and \mathbb{R}^n case '{':
                  if ((ec = ecPushRtfState()) != ecOK)
                      return ec;
                  break;
              case '}':
                 if ((ec = ecPopRtfState()) != ecOK) return ec;
                   break;
               case '\\':
                  if ((ec = ecParseRtfKeyword(fp)) != ecOK)
                       return ec;
                  break;
               case 0x0d:
             case 0x0a: \frac{1}{2} // cr and lf are noise characters...
                  break;
               default:
                  if (ris == risNorm)
\mathbb{R}^n and \mathbb{R}^n are \mathbb{R}^n and \mathbb{R}^n if ((ec = ecParseChar(ch)) != ecOK)
                            return ec;
produced a state of the state of the
                   else
                   { // parsing hex data
                       if (ris != risHex)
                           return ecAssertion;
                      b = b \ll 4; if (isdigit(ch))
                           b == (char) ch - '0';
                        else
All Contracts
                            if (islower(ch))
\mathcal{L} if (ch < 'a' || ch > 'f')
                                    return ecInvalidHex;
                               b += (char) ch - 'a';
 }
                            else
 {
                                if (ch < 'A' || ch > 'F') return ecInvalidHex;
                               \mathtt{b}\texttt{ += (char) ch - 'A';} }
produced a state of the state of the state of the state of the state of the state of the state of the state of
                        cNibble--;
                        if (!cNibble)
All Contracts
                       {<br>if ((ec = ecParseChar(ch)) != ecOK) return ec;
                           cNibble = 2;b = 0;ris = risNorm;
provided a series of the series of the series of the series of the series of the series of the series of the s
                   } // end else (ris != risNorm)
                   break;
              } // switch
         } // else (ris != risBin)
      } // while
     if (cGroup < 0)
         return ecStackUnderflow;
     if (cGroup > 0)
         return ecUnmatchedBrace;
     return ecOK;
// %%Function: ecPushRtfState
// Save relevant info on a linked list of SAVE structures.
```
} //

//

//

```
int
ecPushRtfState(void)
{
    SAVE *psaveNew = malloc(sizeof(SAVE));
     if (!psaveNew)
         return ecStackOverflow;
     psaveNew -> pNext = psave;
    psawel \rightarrow chp = chp;
    psaveNew \rightarrow pap = pap;
     psaveNew -> sep = sep;
    psaveNew \rightarrow dop = dop;
     psaveNew -> rds = rds;
     psaveNew -> ris = ris;
     ris = risNorm;
     psave = psaveNew;
     cGroup++;
     return ecOK;
}
//
// %%Function: ecPopRtfState
//
\frac{1}{10} If we're ending a destination (that is, the destination is changing),
// call ecEndGroupAction.
// Always restore relevant info from the top of the SAVE list.
//
int
ecPopRtfState(void)
{
     SAVE *psaveOld;
     int ec;
     if (!psave)
         return ecStackUnderflow;
     if (rds != psave->rds)
     {
         if ((ec = ecEndGroupAction(rds)) != ecOK)
             return ec;
     }
     chp = psave->chp;
    pap = psave->pap; sep = psave->sep;
ddop = psave->dop;
 rds = psave->rds;
     ris = psave->ris;
     psaveOld = psave;
     psave = psave->pNext;
     cGroup--;
     free(psaveOld);
     return ecOK;
}
//
// %%Function: ecParseRtfKeyword
//
// Step 2:
// get a control word (and its associated value) and
// call ecTranslateKeyword to dispatch the control.
//
int
ecParseRtfKeyword(FILE *fp)
{
     int ch;
    char f\bar{P}aram = fFalse;
     char fNeg = fFalse;
    int param = 0;
     char *pch;
     char szKeyword[30];
```

```
 char szParameter[20];
    szKeyword[0] = ' \0';
    szParameter[0] = '\\0';if ((ch = getc(fp)) == EOF) return ecEndOfFile;
     if (!isalpha(ch)) // a control symbol; no delimiter.
     {
szKeyword[0] = (char) ch;
szKevword[1] = \cup 0';
         return ecTranslateKeyword(szKeyword, 0, fParam);
\rightarrowfor (pch = szKeyword; isalpha(ch); ch = getc(fp))
       *pch++ = (char) ch;*pch = '0';if (ch == '--') {
         fNeg = fTrue;
        if (ch = getc(fp)) == EOF return ecEndOfFile;
\rightarrow if (isdigit(ch))
     {
 fParam = fTrue; // a digit after the control means we have a parameter
for (pch = szParameter; isdigit(ch); ch = getc(fp))
           *pch++ = (char) ch;
        *pch = \cdot \setminus 0;
        param = atoi(szParameter);
         if (fNeg)
            param = -param;
         lParam = atol(szParameter);
         if (fNeg)
            param = -param;
\rightarrowif (ch := ' ' ) ungetc(ch, fp);
     return ecTranslateKeyword(szKeyword, param, fParam);
}
//
// %%Function: ecParseChar
//
// Route the character to the appropriate destination stream.
//
int
ecParseChar(int ch)
{
    if (ris == risBin & -cbbin < 0)
        ris = risNorm;
     switch (rds)
     {
     case rdsSkip:
        // Toss this character.
         return ecOK;
     case rdsNorm:
         // Output a character. Properties are valid at this point.
         return ecPrintChar(ch);
     default:
     // handle other destinations....
        return ecOK;
     }
}
//
// %%Function: ecPrintChar
//
// Send a character to the output file.
//
int
ecPrintChar(int ch)
{
     // unfortunately, we don't do a whole lot here as far as layout goes...
```
putchar(ch); return ecOK;

}

## **RTFACTN.C**

```
#include <stdio.h>
#include <string.h>
#include <stddef.h>
#include <ctype.h>
#include "rtftype.h"
#include "rtfdecl.h"
// RTF parser tables
// Property descriptions
PROP rgprop [ipropMax] = {
    actnByte, propChp, offsetof(CHP, fBold), // ipropBold
 actnByte, propChp, offsetof(CHP, fItalic), // ipropItalic
 actnByte, propChp, offsetof(CHP, fUnderline), // ipropUnderline
    actnByte, propChp, offsetof(CHP, fItalic), // ipropItalic<br>actnByte, propChp, offsetof(CHP, fUnderline), // ipropUnderline<br>actnWord, propPap, offsetof(PAP, xaLeft), // ipropLeftInd
     actnWord, propPap, offsetof(PAP, xaRight), // ipropRightInd
 actnWord, propPap, offsetof(PAP, xaFirst), // ipropFirstInd
 actnWord, propSep, offsetof(SEP, cCols), // ipropCols
    actnWord, propSep, offsetof(SEP, cCols), // ipropCols<br>actnWord, propSep, offsetof(SEP, xaPgn), // ipropPgnX
 actnWord, propSep, offsetof(SEP, yaPgn), // ipropPgnY
 actnWord, propDop, offsetof(DOP, xaPage), // ipropXaPage
    actnWord, propSep, offsetof(SEP, yaPgn), // ipropPgnY<br>actnWord, propDop, offsetof(DOP, xaPage), // ipropXaPage<br>actnWord, propDop, offsetof(DOP, yaPage), // ipropYaPage<br>actnWord, propDop, offsetof(DOP, xaLeft), // ipropXaLe
 actnWord, propDop, offsetof(DOP, xaLeft), // ipropXaLeft
 actnWord, propDop, offsetof(DOP, xaRight), // ipropXaRight
    actnWord, propDop, offsetof(DOP, xaRight), // ipropXaRight<br>actnWord, propDop, offsetof(DOP, yaTop), // ipropYaTop
 actnWord, propDop, offsetof(DOP, yaBottom), // ipropYaBottom
 actnWord, propDop, offsetof(DOP, pgnStart), // ipropPgnStart
    actnWord, propDop, offsetof(DOP, yaBottom), // ipropYaBottom<br>actnWord, propDop, offsetof(DOP, pgnStart), // ipropYaBottom<br>actnByte, propSep, offsetof(SEP, sbk), // ipropSbk_
 actnByte, propSep, offsetof(SEP, pgnFormat), // ipropPgnFormat
 actnByte, propDop, offsetof(DOP, fFacingp), // ipropFacingp
    actnByte, propDop, offsetof(DOP, Fracingp), // ipropFacingp<br>actnByte, propDop, offsetof(DOP, fLandscape), // ipropLandscape
    actnByte, propPap, offsetof(PAP, just), // ipropJust
    actnSpec, propPap, 0, extending the match of the propPard
    actnSpec, propChp, 0, \sqrt{p} // ipropPlain
    actnSpec, propSep, 0, extending the set of the propSectd
};
// Keyword descriptions
SYM rgsymRtf[] = {
// keyword dflt fPassDflt kwd idx
    "b", 1, fFalse, kwdProp, ipropBold,<br>"u", 1, fFalse, kwdProp, ipropUnder<br>"i", 1, fFalse, kwdProp, ipropItali
    "u", 1, fFalse, kwdProp, ipropUnderline,<br>"i", 1, fFalse, kwdProp, ipropItalic,<br>"li". 0. fFalse, kwdProp, ipropLeftInd,
                                                     ipropItalic,
    "li", 0, fFalse, kwdProp, ipropLeftInd,<br>"ri", 0, fFalse, kwdProp, ipropRightInd,<br>"fi", 0, fFalse, kwdProp, ipropFirstInd,
     "ri", 0, fFalse, kwdProp, ipropRightInd,
                 0, fFalse, kwdProp, ipropFirstInd,
     "cols", 1, fFalse, kwdProp, ipropCols,
 "sbknone", sbkNon, fTrue, kwdProp, ipropSbk,
 "sbkcol", sbkCol, fTrue, kwdProp, ipropSbk,
    "sbkcol", sbkCol, fTrue, kwdProp, ipropSbk,<br>"sbkeven", sbkEvn, fTrue, kwdProp, ipropSbk,
 "sbkodd", sbkOdd, fTrue, kwdProp, ipropSbk,
 "sbkpage", sbkPg, fTrue, kwdProp, ipropSbk,
 "pgnx", 0, fFalse, kwdProp, ipropPgnX,
 "pgny", 0, fFalse, kwdProp, ipropPgnY,
 "pgndec", pgDec, fTrue, kwdProp, ipropPgnFormat,
 "pgnucrm", pgURom, fTrue, kwdProp, ipropPgnFormat,
 "pgnlcrm", pgLRom, fTrue, kwdProp, ipropPgnFormat,
 "pgnucltr", pgULtr, fTrue, kwdProp, ipropPgnFormat,
 "pgnlcltr", pgLLtr, fTrue, kwdProp, ipropPgnFormat,
    "pgnicltr", pgLLtr, fTrue, kwdProp, ipropPgnFormat,<br>"qc", justC, fTrue, kwdProp, ipropJust,
 "ql", justL, fTrue, kwdProp, ipropJust,
 "qr", justR, fTrue, kwdProp, ipropJust,
    "qr", sidistR, fTrue, kwdProp, ipropJust,<br>"qj", justF, fTrue, kwdProp, ipropJust,
 "paperw", 12240, fFalse, kwdProp, ipropXaPage,
 "paperh", 15480, fFalse, kwdProp, ipropYaPage,
    "paperh", 15480, fFalse, kwdProp, ipropYaPage,<br>"margl", 1800, fFalse, kwdProp, ipropXaLeft,<br>"margr", 1800, fFalse, kwdProp, ipropXaRight
     "margr", 1800, fFalse, kwdProp, ipropXaRight,
     "margt", 1440, fFalse, kwdProp, ipropYaTop,
     "margb", 1440, fFalse, kwdProp, ipropYaBottom,
     "pgnstart", 1, fTrue, kwdProp, ipropPgnStart,
```

```
"facingp", 1, fTrue, kwdProp, ipropFacingp,<br>"landscape",1, fTrue, kwdProp, ipropLandscap<br>"par", 0, fFalse, kwdChar, 0x0a,
      "landscape",1, fTrue, kwdProp, ipropLandscape,
 "par", 0, fFalse, kwdChar, 0x0a,
\sqrt{0 \times 0}a", 0, fFalse, kwdChar, 0 \times 0a,
    "facingp", 1, fTrue, kwdProp, iprop<br>
"landscape",1, fTrue, kwdProp, iprop<br>
"par", 0, fFalse, kwdChar, 0x0a,<br>
"\0x0a", 0, fFalse, kwdChar, 0x0a,<br>
"\0x0d", 0, fFalse, kwdChar, 0x0a,<br>
"tab", 0, fFalse, kwdChar, 0x09,
                                            Kwachar, 0x09,<br>kwdChar, 0x09,<br>kwdChar, '"',
     "ldblquote",0, fFalse, kwdChar,<br>"rdblquote",0, fFalse, kwdChar,<br>"bin", 0, fFalse, kwdSpec,<br>"*", 0, fFalse, kwdSpec,
      "rdblquote",0, fFalse, kwdChar, '"',
    mbin", 0, fFalse, kwdSpec, ipfnBin,<br>"*", 0, fFalse, kwdSpec, ipfnSkip"<br>"'". 0. fFalse, kwdSpec, ipfnHex,
                   0, fFalse, kwdSpec, ipfnSkipDest,<br>0, fFalse, kwdSpec, ipfnHex,<br>0, fFalse, kwdDest, idestSkip,
 "'", 0, fFalse, kwdSpec, ipfnHex,
 "author", 0, fFalse, kwdDest, idestSkip,
      "buptim", 0, fFalse, kwdDest, idestSkip,
      "colortbl", 0, fFalse, kwdDest, idestSkip,
 "comment", 0, fFalse, kwdDest, idestSkip,
 "creatim", 0, fFalse, kwdDest, idestSkip,
 "doccomm", 0, fFalse, kwdDest, idestSkip,
 "fonttbl", 0, fFalse, kwdDest, idestSkip,
 "footer", 0, fFalse, kwdDest, idestSkip,
 "footerf", 0, fFalse, kwdDest, idestSkip,
 "footerl", 0, fFalse, kwdDest, idestSkip,
 "footerr", 0, fFalse, kwdDest, idestSkip,
    "footerl", 0, Fralse, kwdDest, idestSkip,<br>"footer", 0, fFalse, kwdDest, idestSkip,<br>"footnote", 0, fFalse, kwdDest, idestSkip,<br>"ftncn", 0, fFalse, kwdDest, idestSkip,<br>"ftnsep", 0, fFalse, kwdDest, idestSkip,
 "ftncn", 0, fFalse, kwdDest, idestSkip,
 "ftnsep", 0, fFalse, kwdDest, idestSkip,
    "ftncn", 0, fFalse, kwdDest, idestSkip,<br>"ftnsep", 0, fFalse, kwdDest, idestSkip,<br>"ftnsepc", 0, fFalse, kwdDest, idestSkip,<br>"header", 0, fFalse, kwdDest, idestSkip,<br>"headerf", 0, fFalse, kwdDest, idestSkip,
 "header", 0, fFalse, kwdDest, idestSkip,
 "headerf", 0, fFalse, kwdDest, idestSkip,
 "headerl", 0, fFalse, kwdDest, idestSkip,
    "headerl", 0, 11111,<br>"headerl", 0, fFalse, kwdDest, idestSkip,<br>"headerr", 0, fFalse, kwdDest, idestSkip,
 "info", 0, fFalse, kwdDest, idestSkip,
 "keywords", 0, fFalse, kwdDest, idestSkip,
     "heywords", 0, fralse, kwdDest, idestSkip,<br>"operator", 0, fralse, kwdDest, idestSkip,<br>"pict", 0, fralse, kwdDest, idestSkip,
 "pict", 0, fFalse, kwdDest, idestSkip,
 "printim", 0, fFalse, kwdDest, idestSkip,
    "printim", 0, fFalse, kwdDest, idestSkip,<br>"private1", 0, fFalse, kwdDest, idestSkip,<br>"revtim", 0, fFalse, kwdDest, idestSkip,<br>"rxe", 0, fFalse, kwdDest, idestSkip,
 "revtim", 0, fFalse, kwdDest, idestSkip,
 "rxe", 0, fFalse, kwdDest, idestSkip,
 "stylesheet", 0, fFalse, kwdDest, idestSkip,
 "subject", 0, fFalse, kwdDest, idestSkip,
 "tc", 0, fFalse, kwdDest, idestSkip,
    "subject", 0, fFalse, Awabest, idestSkip,<br>"title", 0, fFalse, kwdDest, idestSkip,<br>"title", 0, fFalse, kwdDest, idestSkip,<br>"txe", 0, fFalse, kwdDest, idestSkip,<br>"ke", 0, fFalse, kwdDest, idestSkip,<br>"{", 0, fFalse, head?"
                                                            idestSkip,
    "txe", 0, fralse, kwdDest, idestSkip,<br>"xe", 0, fFalse, kwdDest, idestSkip,<br>"{", 0, fFalse, kwdChar, '{',
                  0, fFalse, kwdChar, '{',
     "}', 0, fFalse, kwdChar, '}',
     "\setminus", 0, fFalse, kwdChar, '\\'
      };
int isymMax = sizeof(rgsymRtf) / sizeof(SYM);
//
// %%Function: ecApplyPropChange
//
// Set the property identified by iprop to the value val.
//
//
int
ecApplyPropChange(IPROP iprop, int val)
     char *pb;
     if (rds == rdsSkip) // If we're skipping text,
          return ecOK; // don't do anything.
      switch (rgprop[iprop].prop)
\left\vert \cdot \right\vert case propDop:
         pb = (char *) \& dop; break;
     case propSep:
         pb = (char *)*sep; break;
      case propPap:
```
{

```
pb = (char *) &pap;
         break;
     case propChp:
        pb = (char *)*chp; break;
     default:
         if (rgprop[iprop].actn != actnSpec)
             return ecBadTable;
         break;
     }
     switch (rgprop[iprop].actn)
     {
     case actnByte:
         pb[rgprop[iprop].offset] = (unsigned char) val;
         break;
     case actnWord:
         (*(int *) (pb+rgprop[iprop].offset)) = val;
         break;
     case actnSpec:
         return ecParseSpecialProperty(iprop, val);
         break;
     default:
         return ecBadTable;
     }
     return ecOK;
}
//
// %%Function: ecParseSpecialProperty
//
// Set a property that requires code to evaluate.
//
int
ecParseSpecialProperty(IPROP iprop, int val)
{
     switch (iprop)
     {
     case ipropPard:
        memset(&pap, 0, sizeof(pap));
         return ecOK;
     case ipropPlain:
         memset(&chp, 0, sizeof(chp));
         return ecOK;
     case ipropSectd:
         memset(&sep, 0, sizeof(sep));
         return ecOK;
     default:
         return ecBadTable;
     }
     return ecBadTable;
}
//
// %%Function: ecTranslateKeyword.
//
// Step 3.
// Search rgsymRtf for szKeyword and evaluate it appropriately.
//
// Inputs:
// szKeyword: The RTF control to evaluate.
// param: The parameter of the RTF control.<br>// fParam: fTrue if the control had a parame
                fTrue if the control had a parameter; (that is, if param is valid)
// fFalse if it did not.
//
int
ecTranslateKeyword(char *szKeyword, int param, bool fParam)
{
     int isym;
     // search for szKeyword in rgsymRtf
    for (isym = 0; isym < isymMax; isym++)
```

```
 if (strcmp(szKeyword, rgsymRtf[isym].szKeyword) == 0)
             break;
     if (isym == isymMax) // control word not found
     {
         if (fSkipDestIfUnk) // if this is a new destination
             rds = rdsSkip; // skip the destination
                                      // else just discard it
         fSkipDestIfUnk = fFalse;
         return ecOK;
     }
     // found it! use kwd and idx to determine what to do with it.
     fSkipDestIfUnk = fFalse;
     switch (rgsymRtf[isym].kwd)
\left\{\begin{array}{ccc} \end{array}\right\} case kwdProp:
         if (rgsymRtf[isym].fPassDflt || !fParam)
            \text{param} = \text{rgsymRtf}[\text{isym}].\text{dflt}; return ecApplyPropChange(rgsymRtf[isym].idx, param);
     case kwdChar:
        return ecParseChar(rgsymRtf[isym].idx);
     case kwdDest:
        return ecChangeDest(rgsymRtf[isym].idx);
     case kwdSpec:
        return ecParseSpecialKeyword(rgsymRtf[isym].idx);
     default:
        return ecBadTable;
     }
     return ecBadTable;
}
//
// %%Function: ecChangeDest
//
// Change to the destination specified by idest.
// There's usually more to do here than this...
//
int
ecChangeDest(IDEST idest)
{
 if (rds == rdsSkip) // if we're skipping text,
 return ecOK; // don't do anything
     switch (idest)
\left\{\right. default:
        rds = rdsSkip; // when in doubt, skip it...
        break;
     }
     return ecOK;
}
//
// %%Function: ecEndGroupAction
//
// The destination specified by rds is coming to a close.
// If there's any cleanup that needs to be done, do it now.
//
int
ecEndGroupAction(RDS rds)
{
   return ecOK;
}
//
// %%Function: ecParseSpecialKeyword
//
// Evaluate an RTF control that needs special processing.
//
int
```

```
ecParseSpecialKeyword(IPFN ipfn)
{
     if (rds == rdsSkip && ipfn != ipfnBin) // if we're skipping, and it's not
       return ecOK; \frac{1}{\pi} // the \bin keyword, ignore it.
     switch (ipfn)
     {
     case ipfnBin:
        ris = risBin;
         cbBin = lParam;
        break;
     case ipfnSkipDest:
        fSkipDestIfUnk = fTrue;
        break;
    case ipfnHex:
  ris = risHex;
 break;
    default:
        return ecBadTable;
   \lambda return ecOK;
}
```
## **MAKEFILE**

CFLAGS = /Zi /Od rtfreadr.exe: rtfactn.obj rtfreadr.obj link rtfreadr.obj rtfactn.obj,rtfreadr,rtfreadr,slibce/COD; rtfactn.obj: rtfactn.c rtfdecl.h rtftype.h rtfreadr.obj: rtfreadr.c rtfdecl.h rtftype.h

# **APPENDIX B: WORD 6J RICH TEXT FORMAT ADDENDUM**

This document contains the changes to the Rich Text Format (RTF) specification for the Japanese version of Word 6.0 (all platforms). In this document, *Word 6J* refers to the Japanese version of Word 6.0 and *RTF-J* refers to the RTF specification described below. This document also contains some information about the interpretation of RTF-J and some behaviors of Word 6J.

This document is meant to be used in conjunction with the full RTF specification, assumes you have read that document, and does not contain the necessary information to implement an RTF reader or writer by itself. If you have any questions, please refer to the main specification first.

#### Appendix B Table of Contents

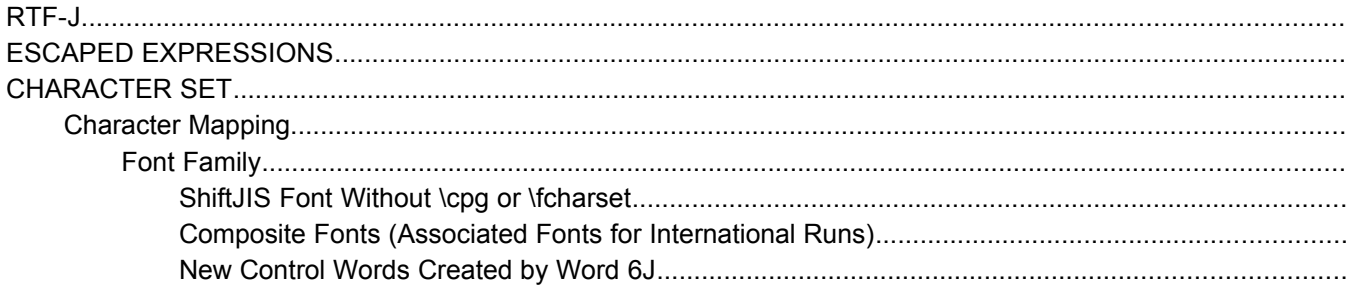

# **RTF-J**

There is a Japanese local RTF specification, called RTF-J, that is somewhat different from the standard RTF specification. Although Word 6J does not write RTF-J, it can read RTF-J files. It retains the text strings in the file and disregards unknown keywords.

# **ESCAPED EXPRESSIONS**

An escape expression (for example,  $\lvert \cdot \rvert$  h,  $\lvert \cdot \rvert$ , or  $\lvert \cdot \rvert$ ) is usable in all RTF control words.

#### **Writer:**

In general RTF should be written out with all characters above 0x80 in the escaped form, \'hh.

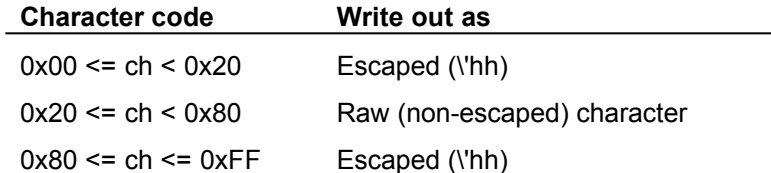

For compatibility there is an RTFParam option in the [Microsoft Word] section of the WORD6.INI file (which is the same as the WINWORD6.INI file in the U.S. version) that determines whether raw 8-bit characters or escaped characters are used for the double-byte characters in **\stylesheet**, **\fonttbl**, **\bkmkstart**, and **\bkmkend**. This option is valid only when writing out the RTF; it does not affect RTF reading behavior.

#### [Microsoft Word]

RTFParam=7 (the default) uses an escaped expression when the character is above 0x80.

RTFParam=8 uses raw 8-bit characters for **\stylesheet**, **\fonttbl**, **\bkmkstart**, and **\bkmkend** (does not escape even if trailing-byte was an RTF special character such as  $\setminus$  {, or }).

#### **Reader:**

When the RTF reader encounters raw characters in the leading-byte range of the double-byte character, it regards the next character as the trailing byte of the double-byte character and combines the two characters into one double-byte character.

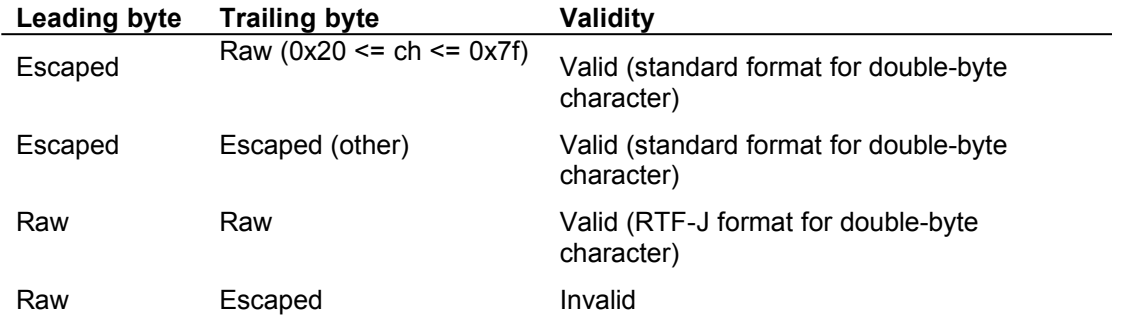

# **CHARACTER SET**

Word 6J specifies the character set in the font table using **\fcharset**. Word 6.0J interprets **\cpg437** as **\fcharset0** and **\cpg932** as **\fcharset128** if it encounters these keywords when reading RTF. If both **\fcharset** and **\cpg** appear in the font table, **\cpg** is ignored.

# **Character Mapping**

Word maps single-byte characters according to character set information (for example, Macintosh to ANSI) and leaves double-byte characters unmapped.

## **Font Family**

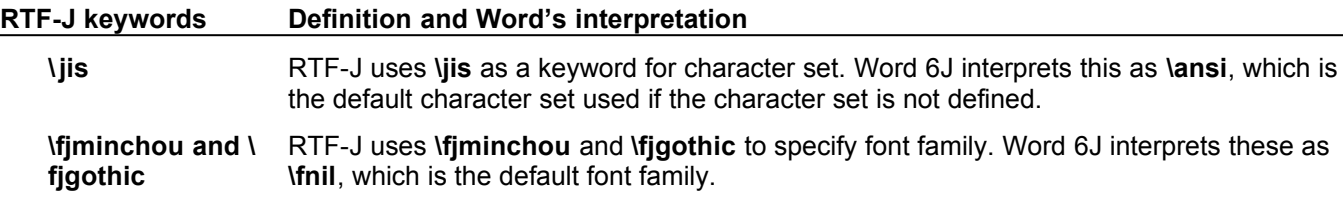

### *ShiftJIS Font Without \cpg or \fcharset*

If **\cpg** or **\fcharset** keywords are not present, Word 6J uses the text metrics of the font before determining the character set of these fonts. If the font is unknown, Word 6J assumes it is SHIFTJIS\_CHARSET.

### *Composite Fonts (Associated Fonts for International Runs)*

Word 6J defines control words to specify composite fonts as associated character properties. These control words follow the rule of associated character properties and understand font designation (*\af*). All other <aprops> are ignored in Word 6J.

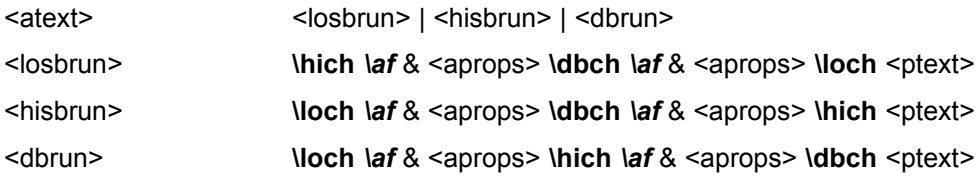
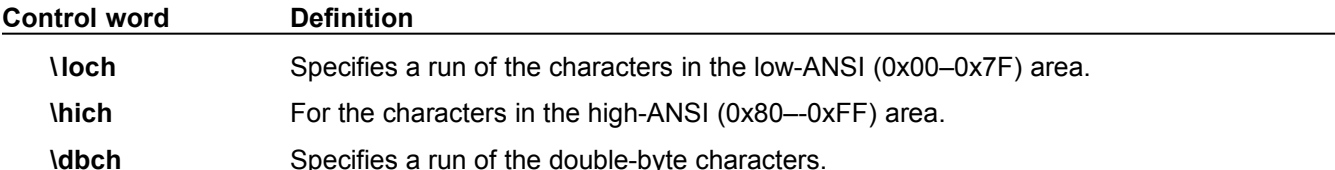

Word 6J writes out associated character properties in the styles. In the style sheet, the <dbrun> definition should be used for compatibility with applications that have transparent readers.

 ${\scriptstyle\delta\delta\delta\delta\f27\fs20\snext0\ Normal;}}$ 

If the composite font definition matches the style, only the control word (**\loch**, **\hich**, or **\dbch**) will be used to distinguish the type of run, along with the font information for transparent readers.

```
{\fonttbl{\f5\fswiss\fcharset0\fprq2 Arial;}{\f27\froman\fcharset128\fprq1 Mincho;}}
{\stylesheet{\loch\af5\hich\af5\dbch\f27\fs20\snext0 Normal;}}
\pard\plain
{\dbch\f27\fs20 \'82\'b1\'82\'ea\'82\'cd}
{\loch\f5 Test }
{\dbch\f27\'82\'c5\'82\'b7\'81B}
\par}
```
If one or all of **\loch**, **\hich**, and **\dbch** are missing from the style sheet definition (or the character set doesn't match), Word 6J will apply appropriate fonts to each character run in the style using the bulleted rules below.

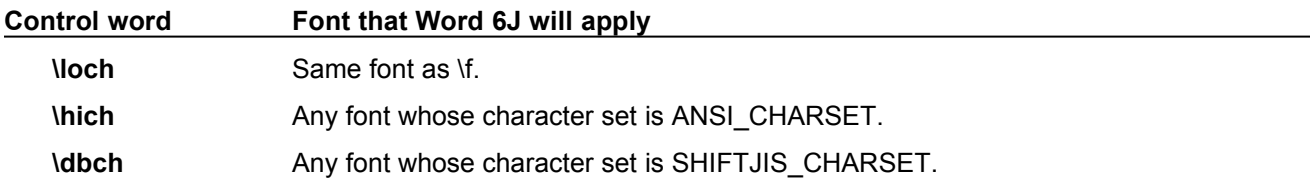

If the composite font control words are missing from the character run, Word 6J will interpret all characters below 0x80 as a **\loch** run. Characters above or equal to 0x80 will be determined using the following rules:

If the character is in the leading-byte range and the next character is in the trailing-byte range of a doublebyte character, it will be treated as a **\dbch** run (one double-byte character). For example:

### \'99\'47→僖

If the character is in the leading-byte range of a double-byte character but the next character is not in the trailing-byte range, it will be treated as a **\hich** run (two high-ANSI or low-ANSI characters). For example:

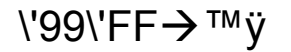

· If the character is in the leading-byte range of a double-byte character and is the last character in the run, it will be treated as a **\hich** run (one high-ANSI character). For example:

#### \'99\par<sup>→™</sup>

· If the character is not in the leading-byte range of a double-byte character, it will be treated as a **\hich** run (one high-ANSI character). For example:

## $\vee$ FF $\rightarrow$  $\vee$

### *New Control Words Created by Word 6J*

#### **ASSOCIATED CHARACTER PROPERTIES**

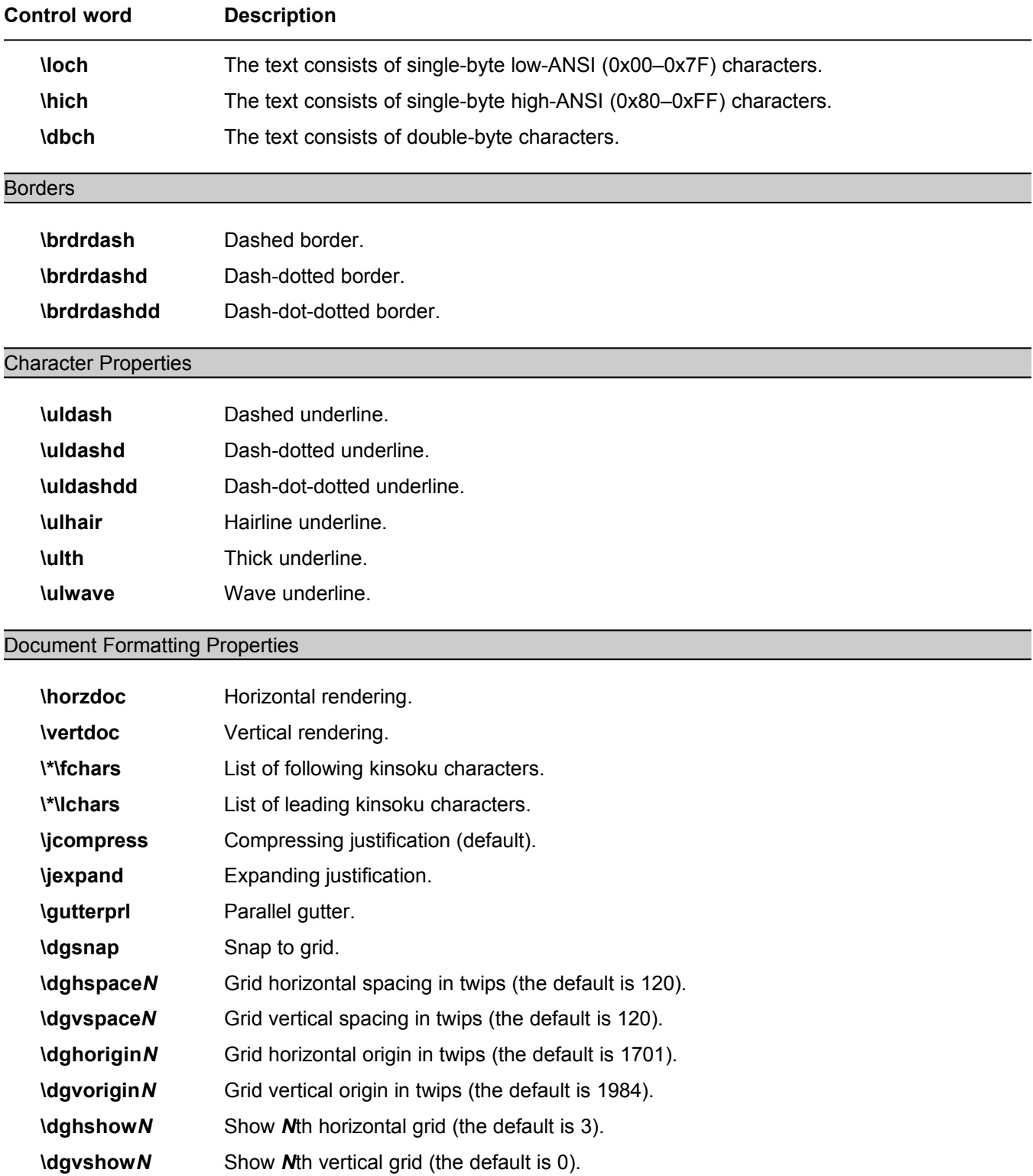

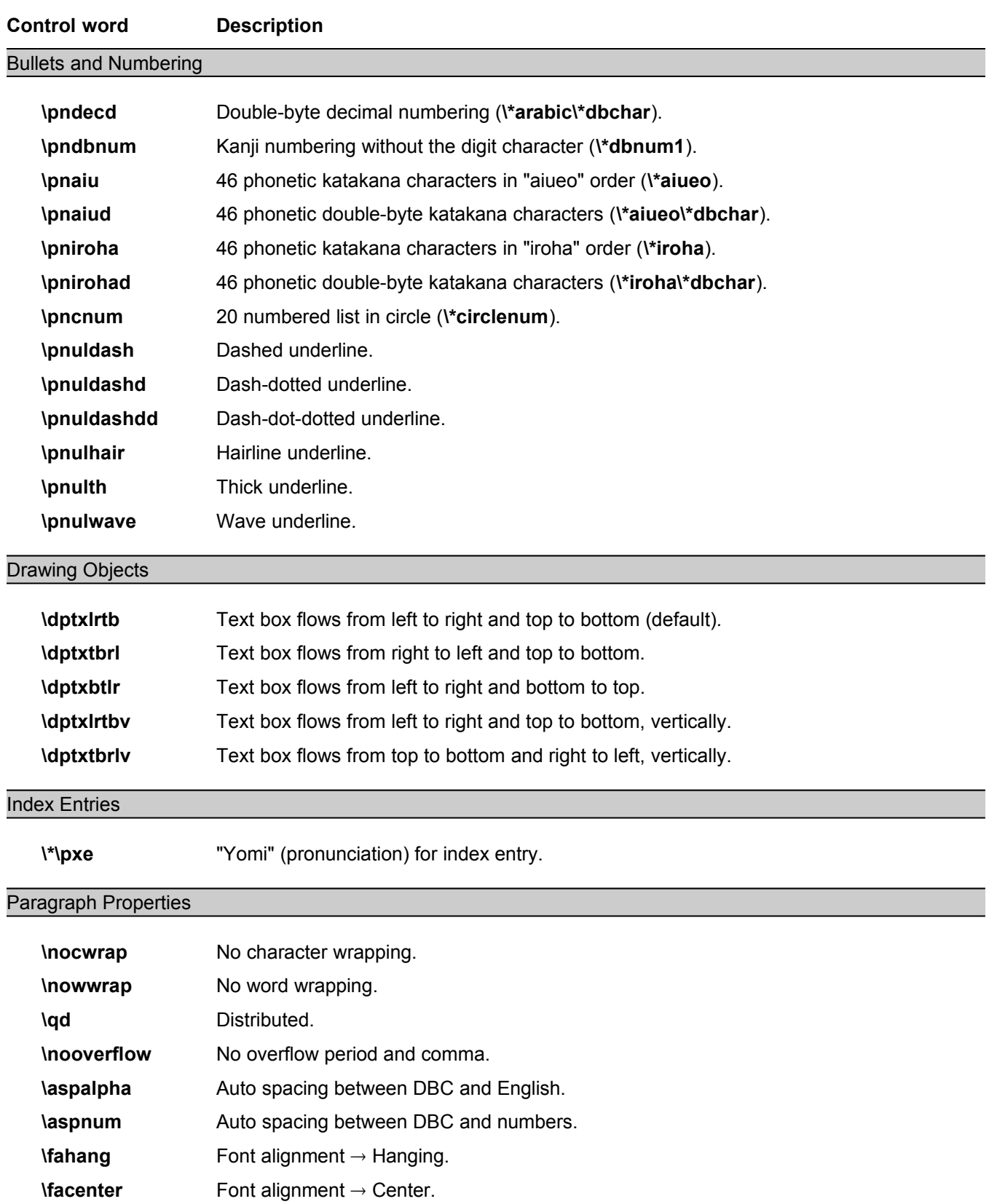

**\faroman** Font alignment  $\rightarrow$  Roman (default).

**\favar** Font alignment  $\rightarrow$  Upholding variable.

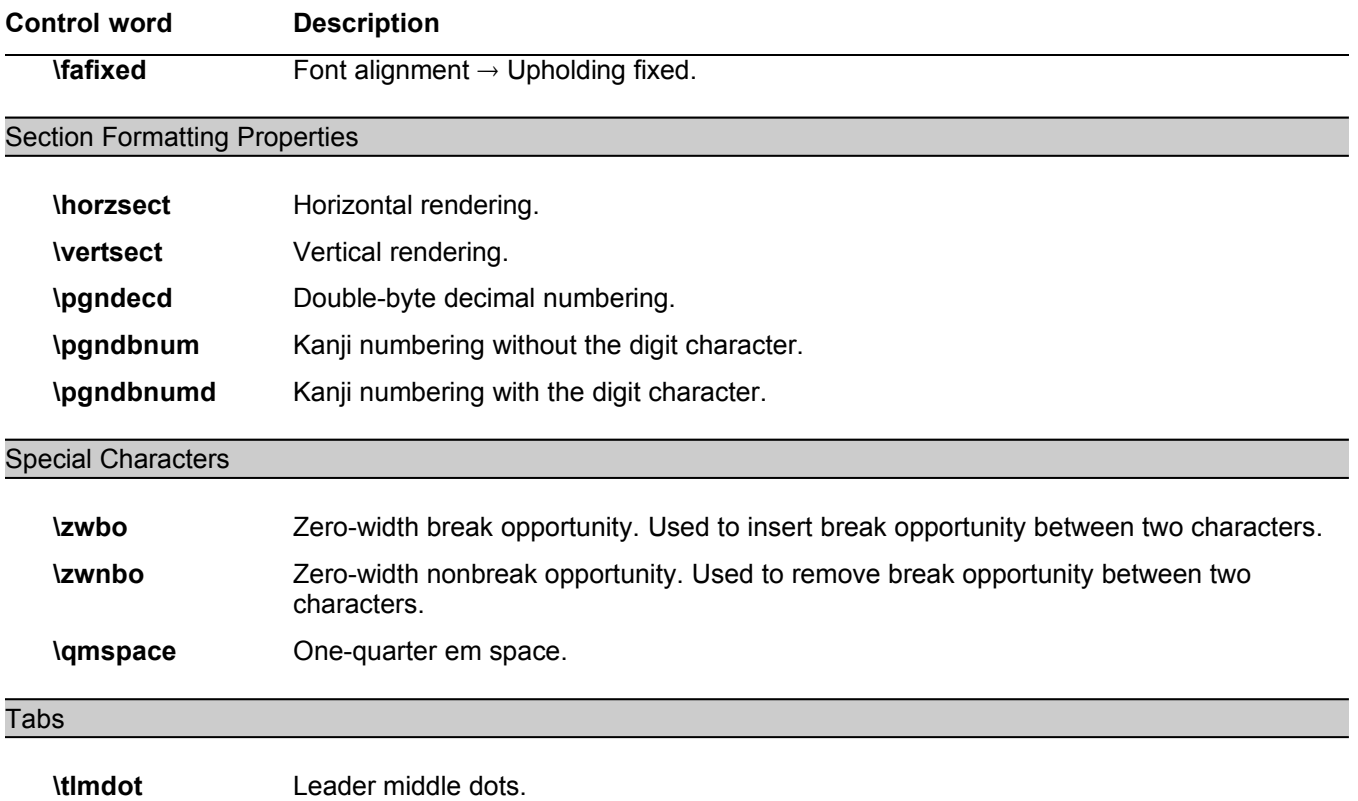

# **APPENDIX C: INDEX OF RTF CONTROL WORDS**

The following table contains a list of each RTF control word, the name of the section where it may be found, and a brief description of the type of control word. The types are described in the following table.

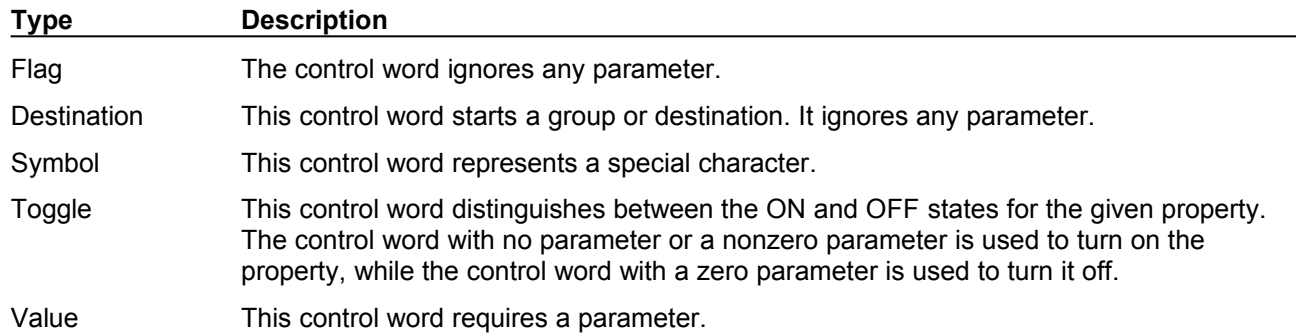

*Note: In the following comprehensive table, the names of all control words that are new to Microsoft Word version 6.0 are followed by an asterisk (\*).*

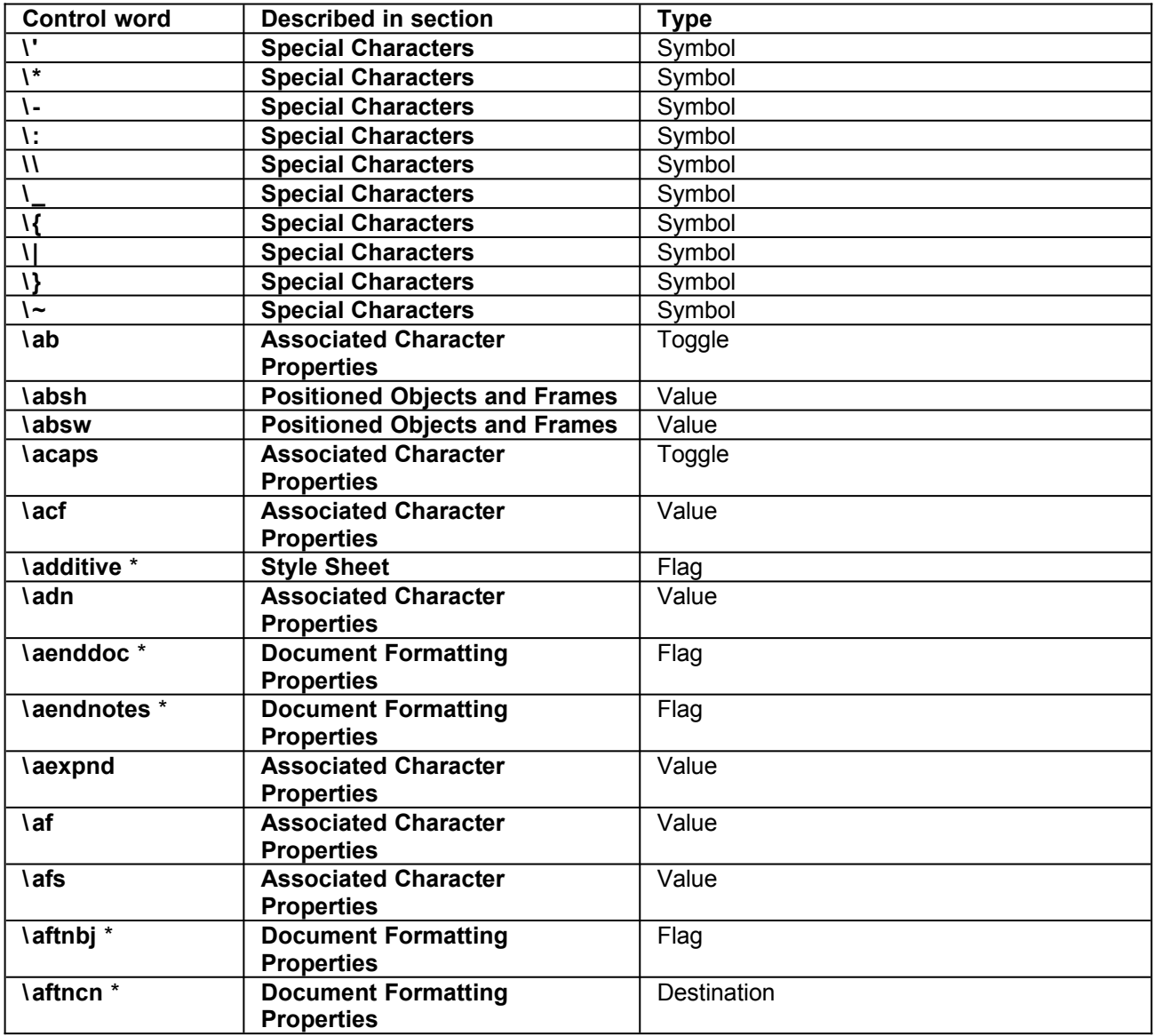

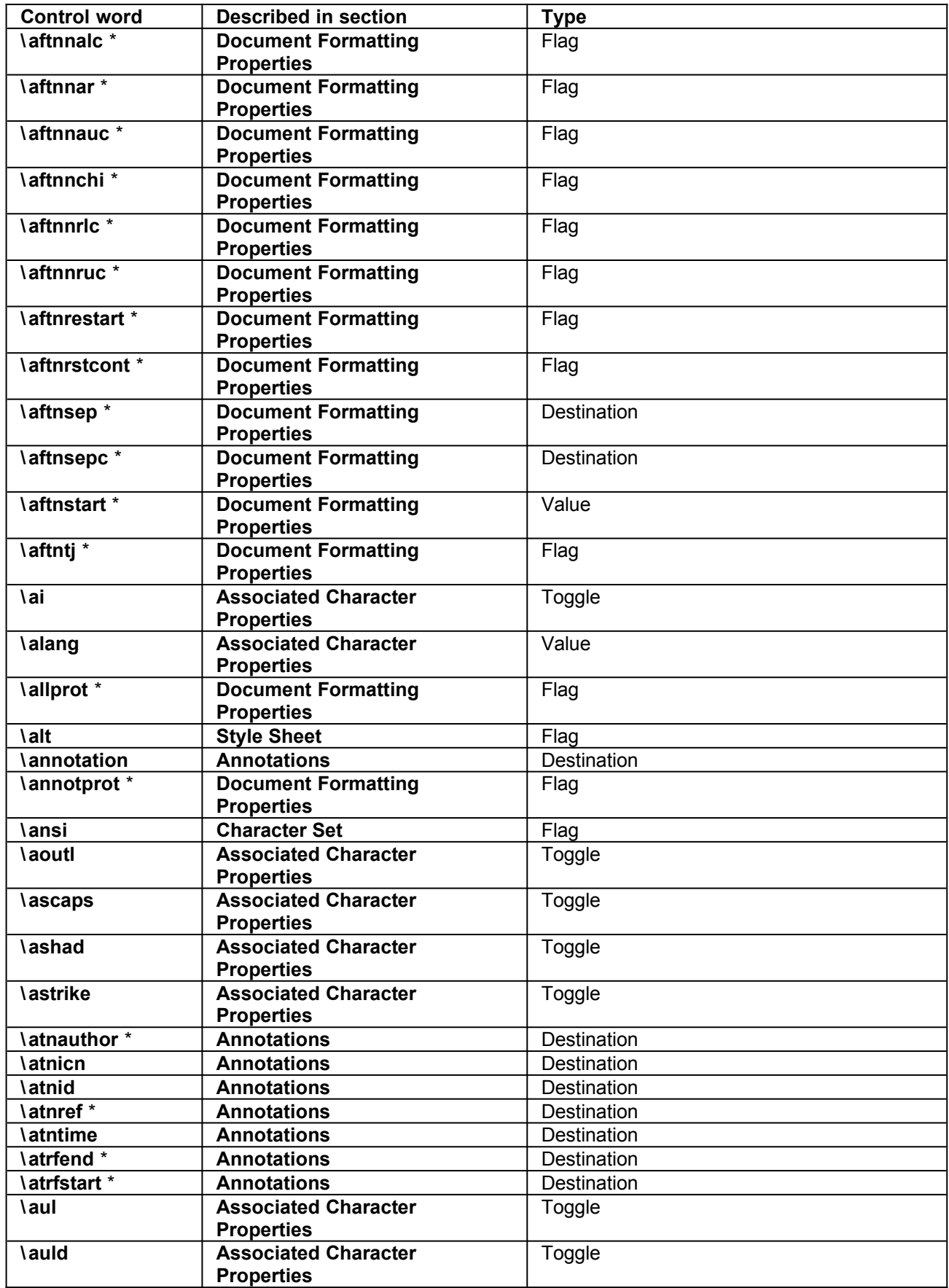

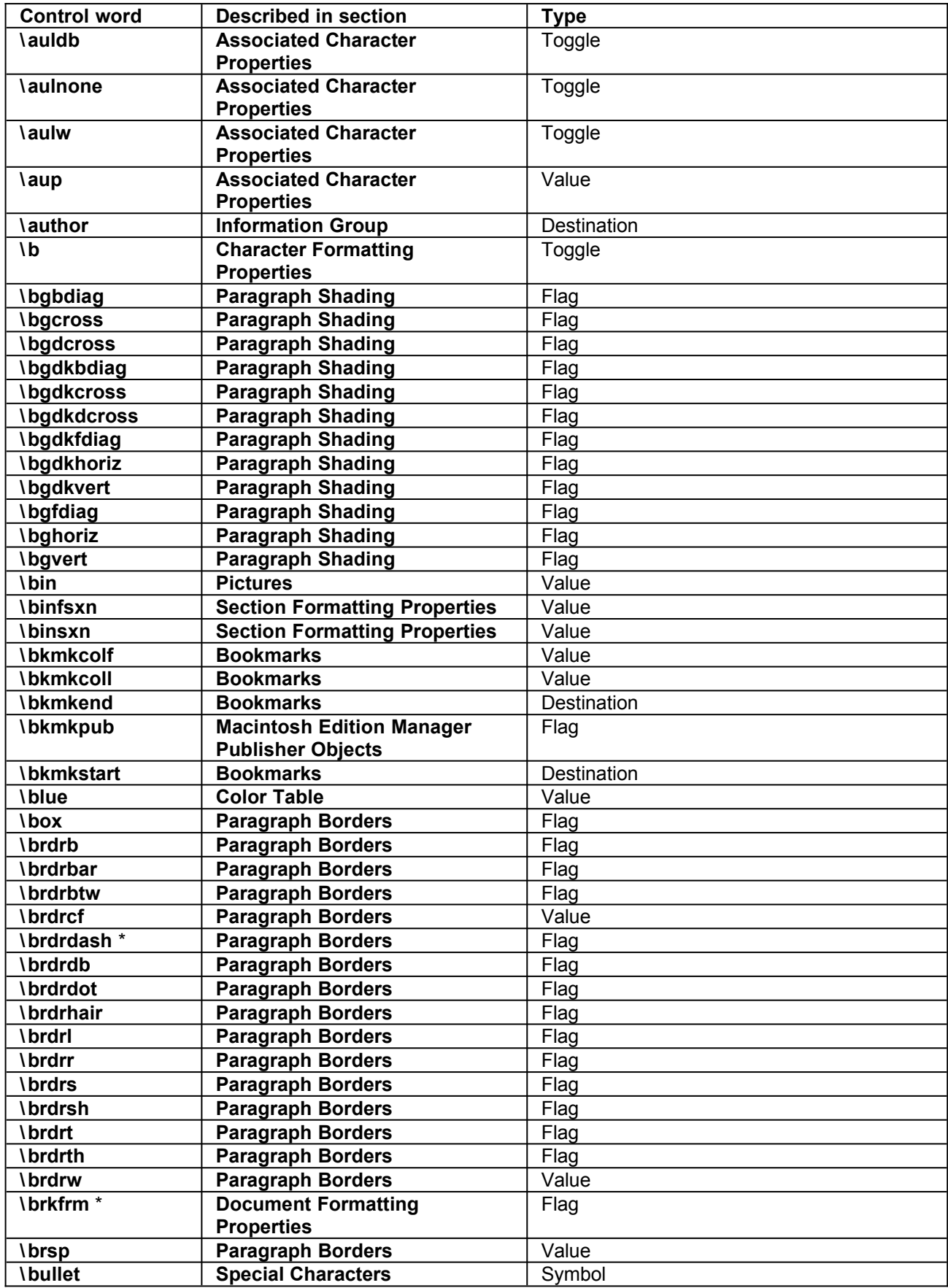

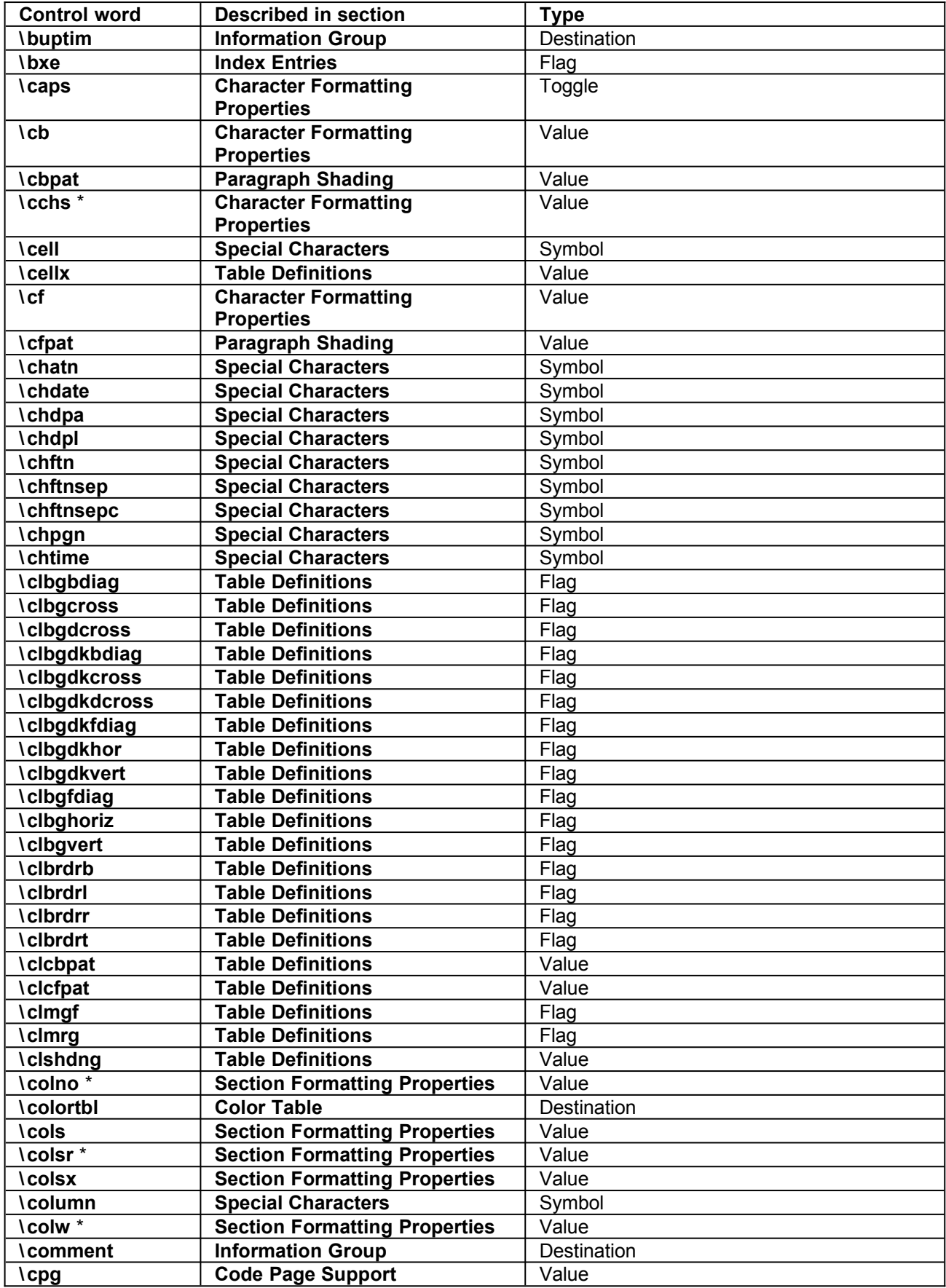

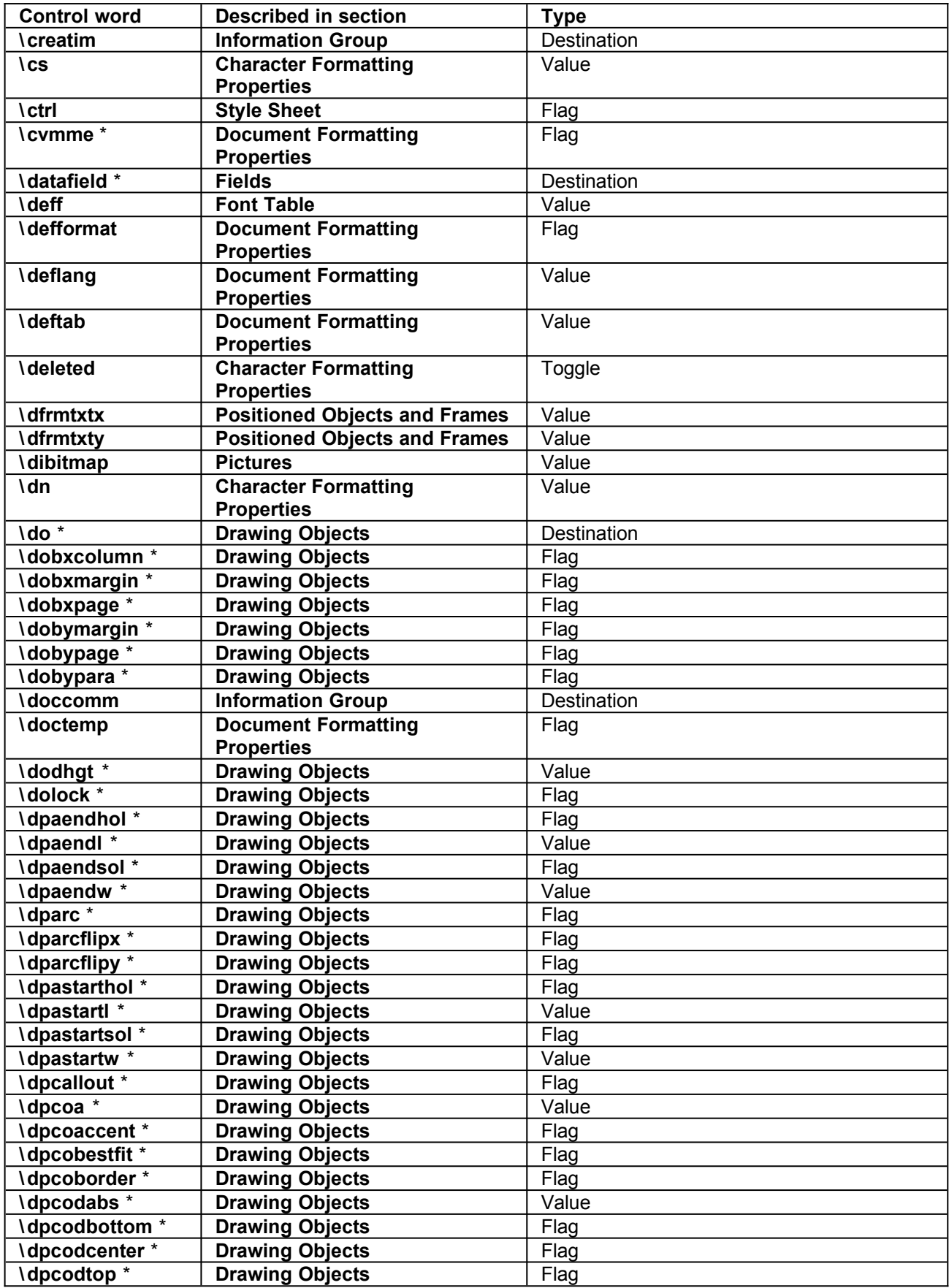

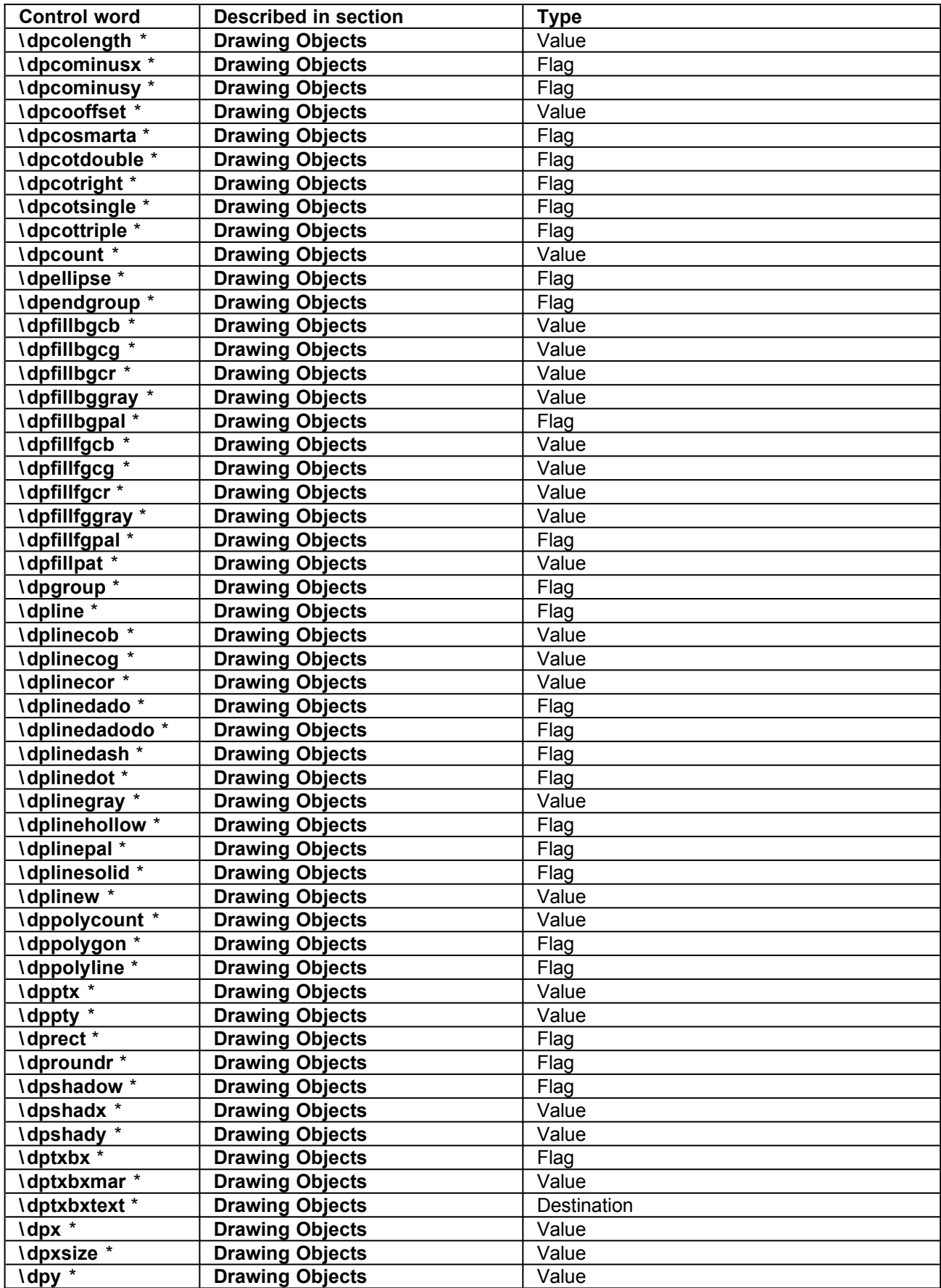

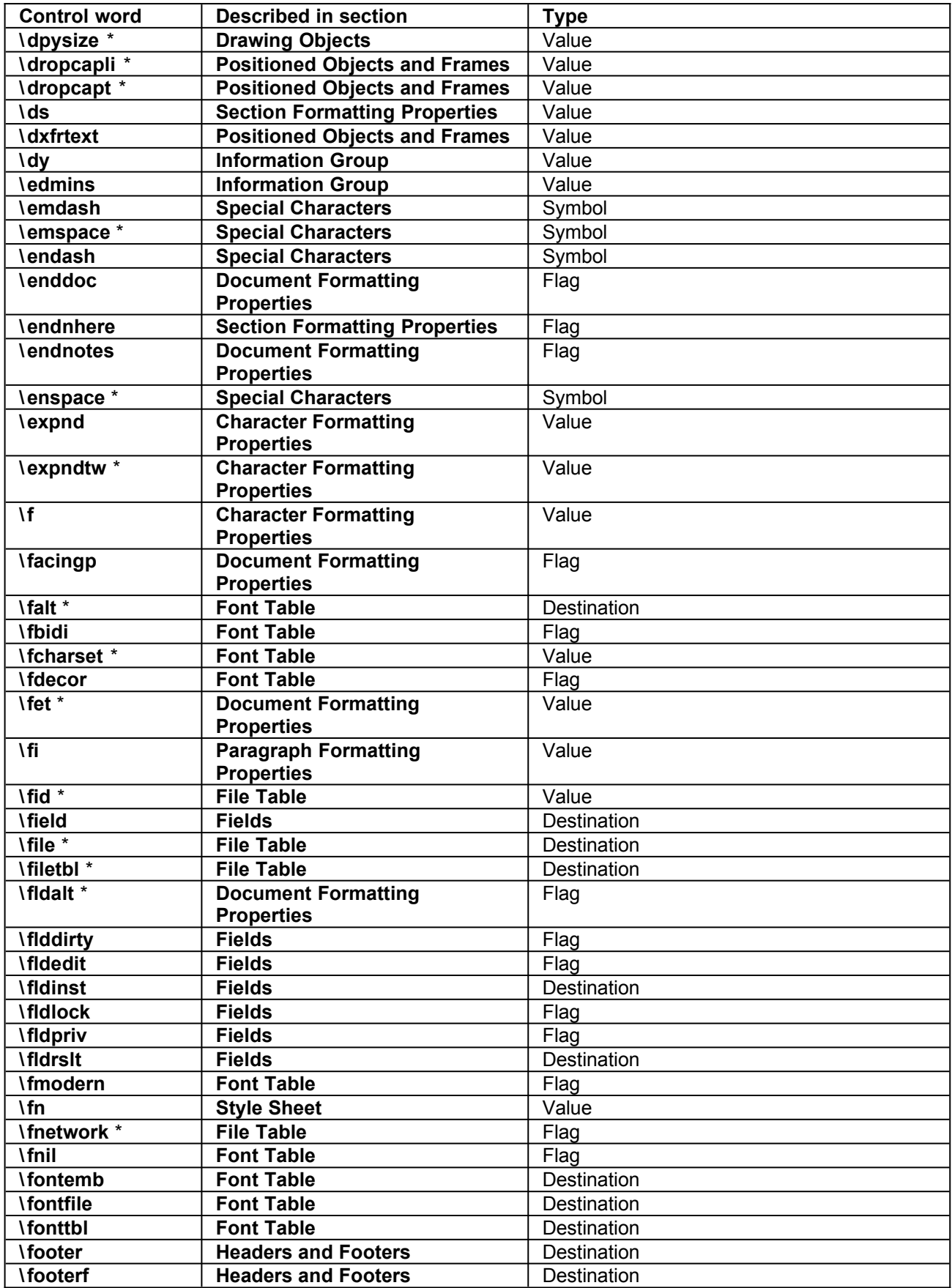

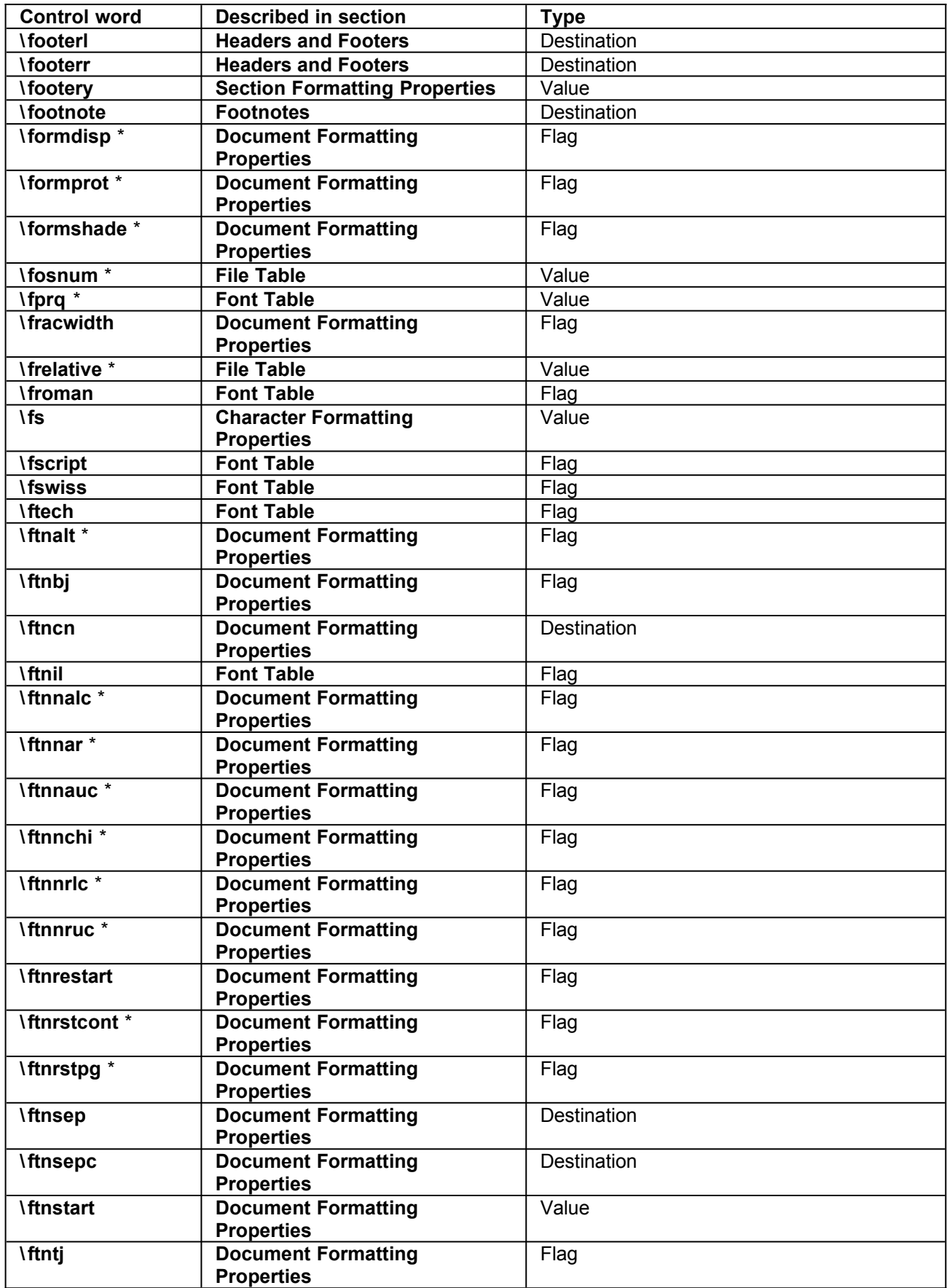

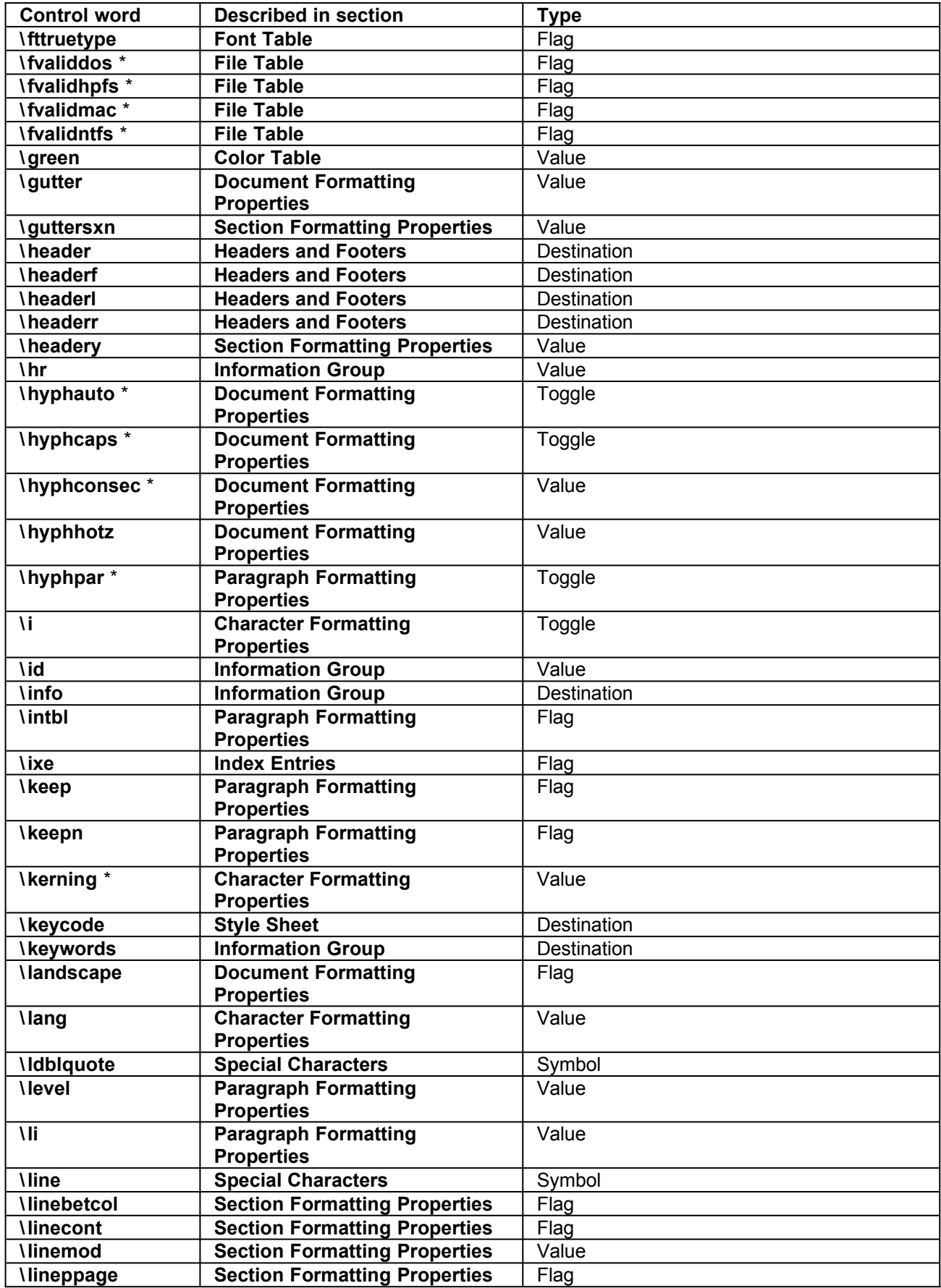

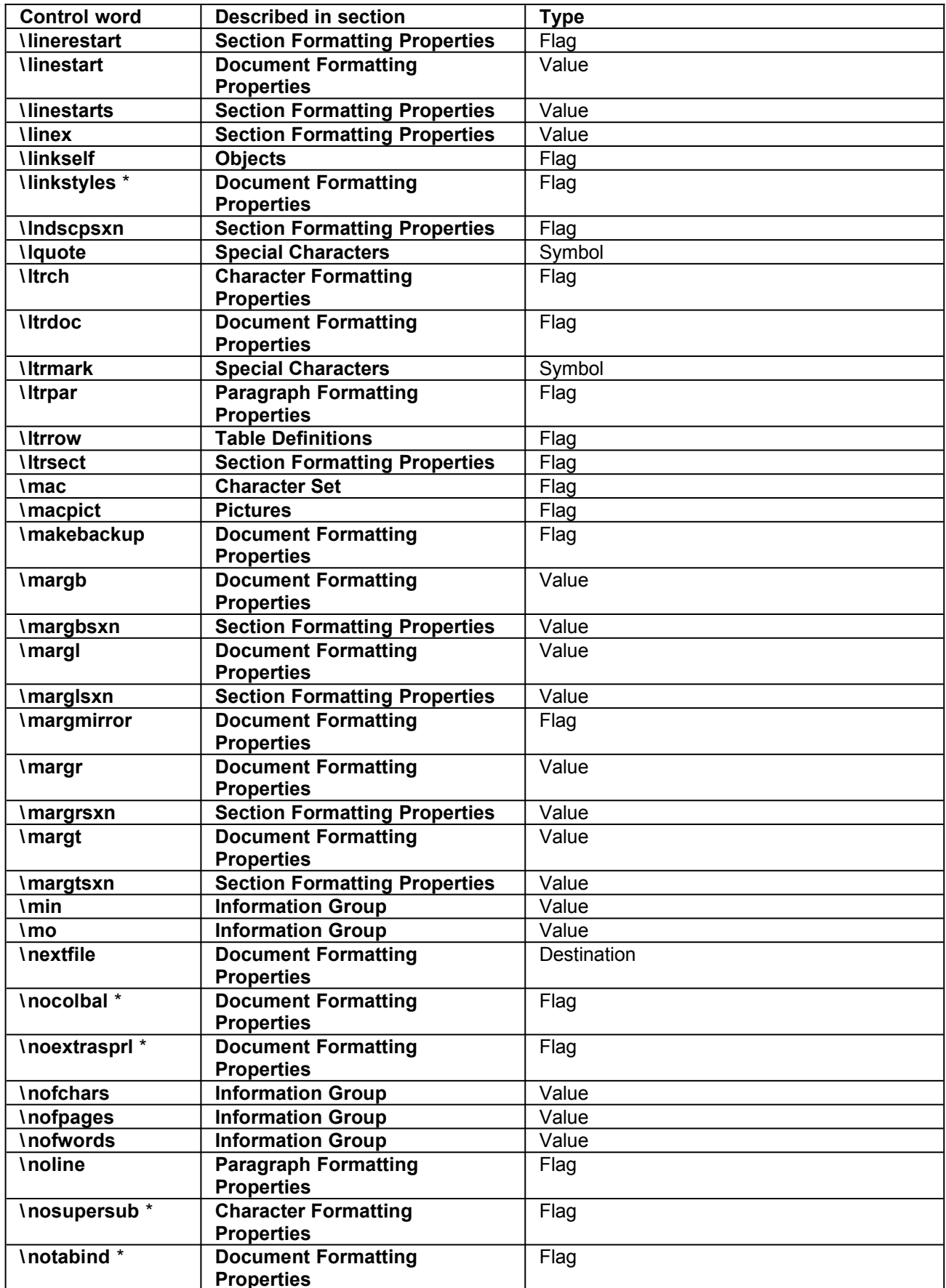

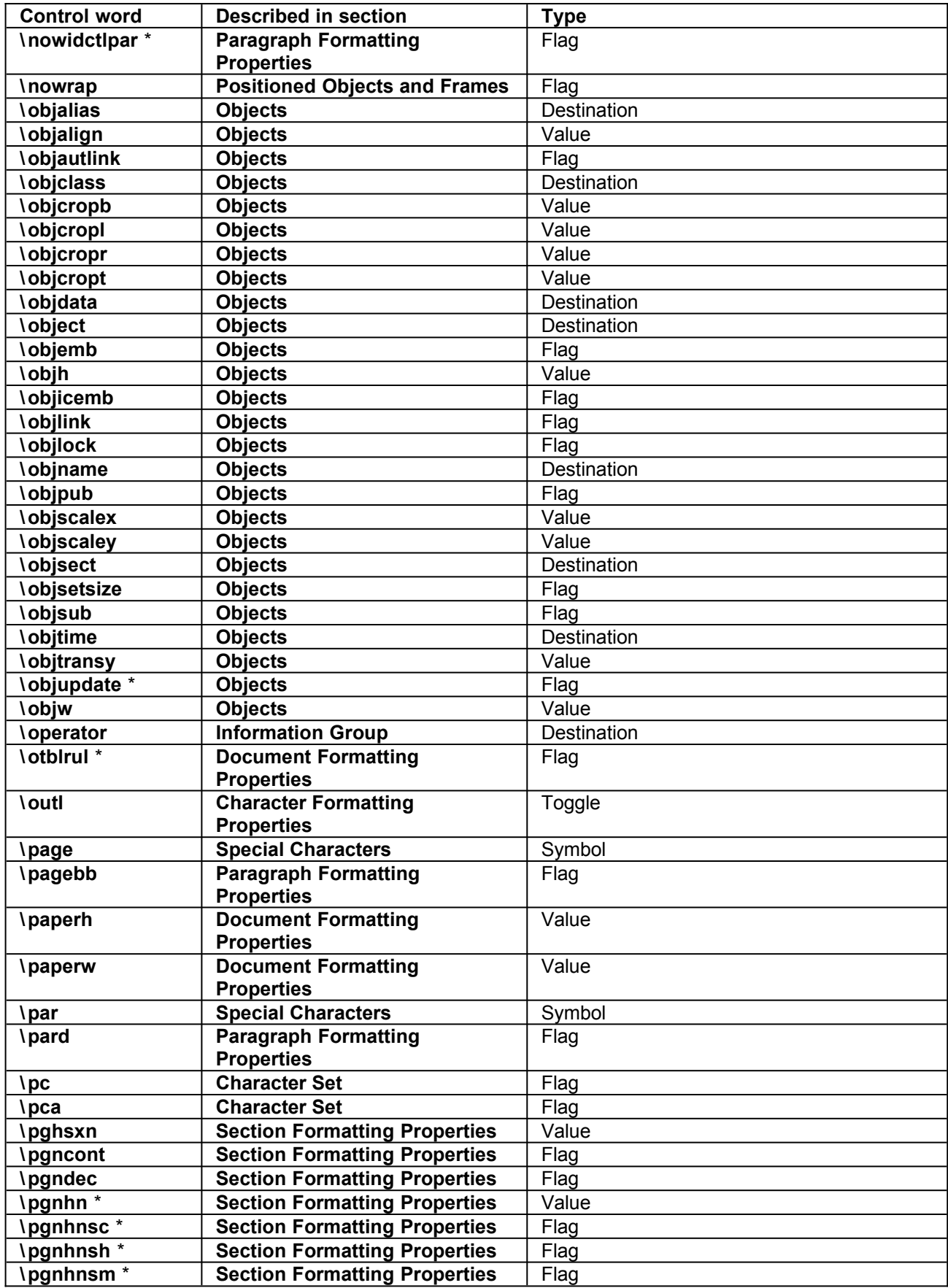

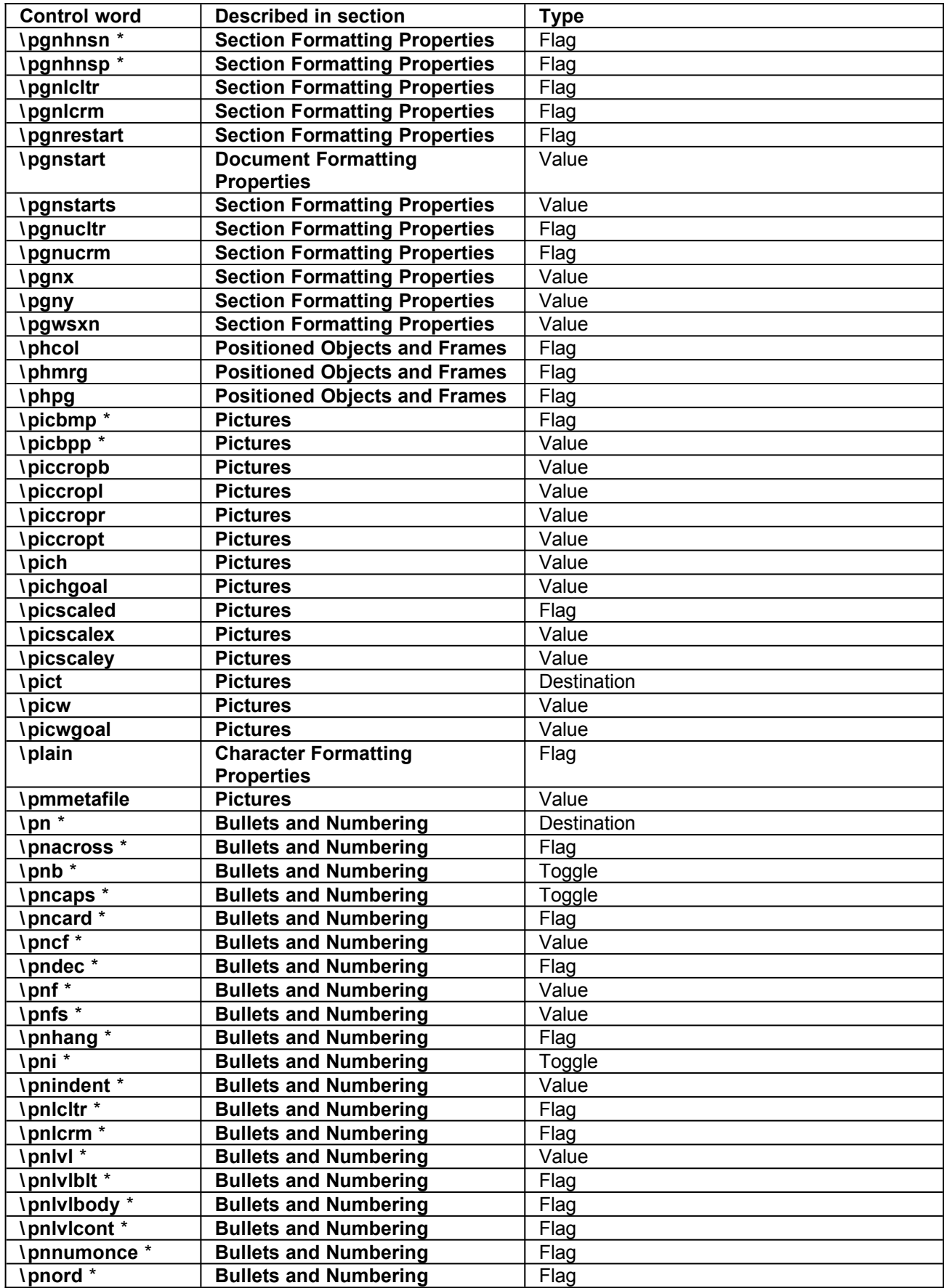

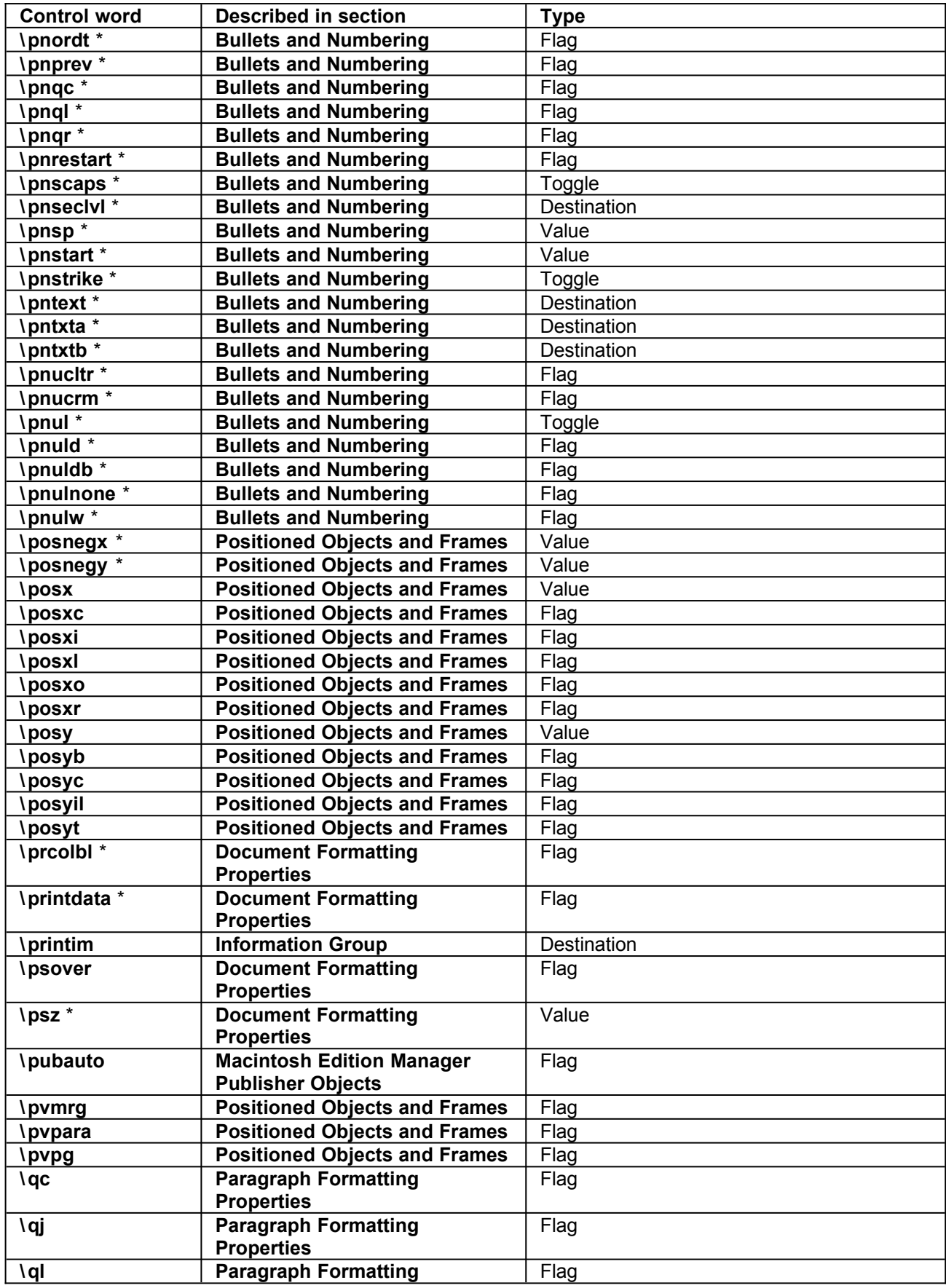

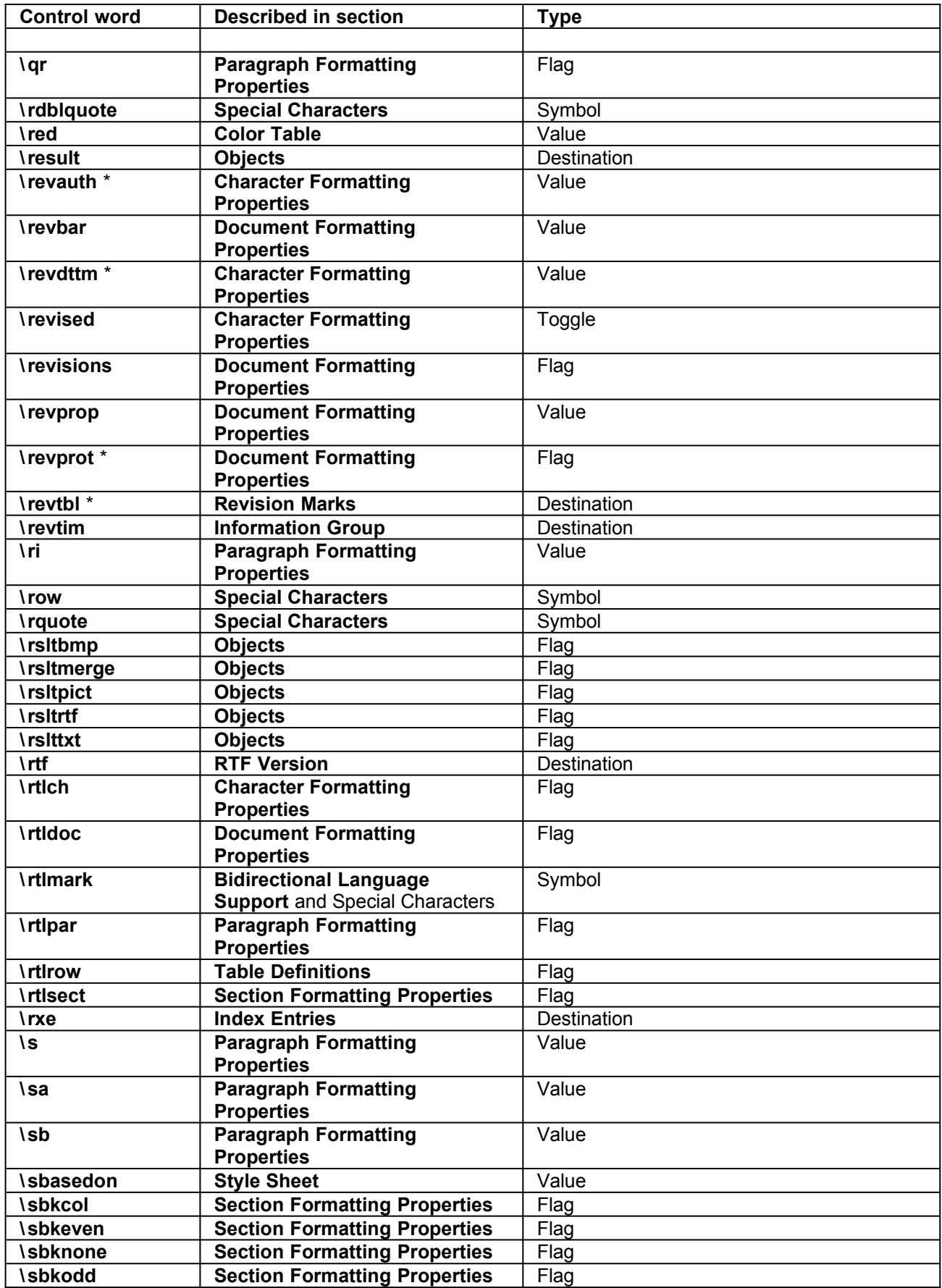

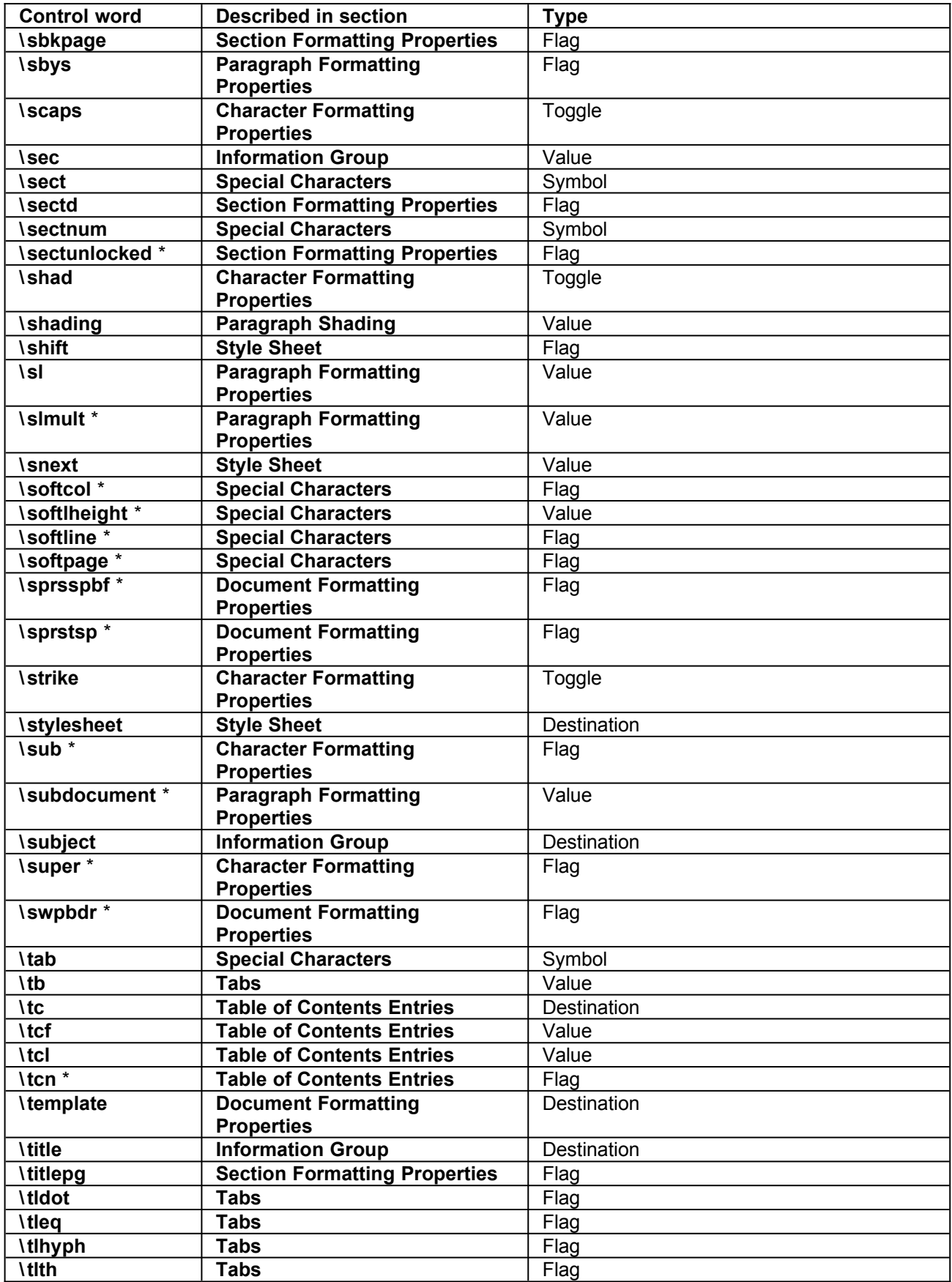

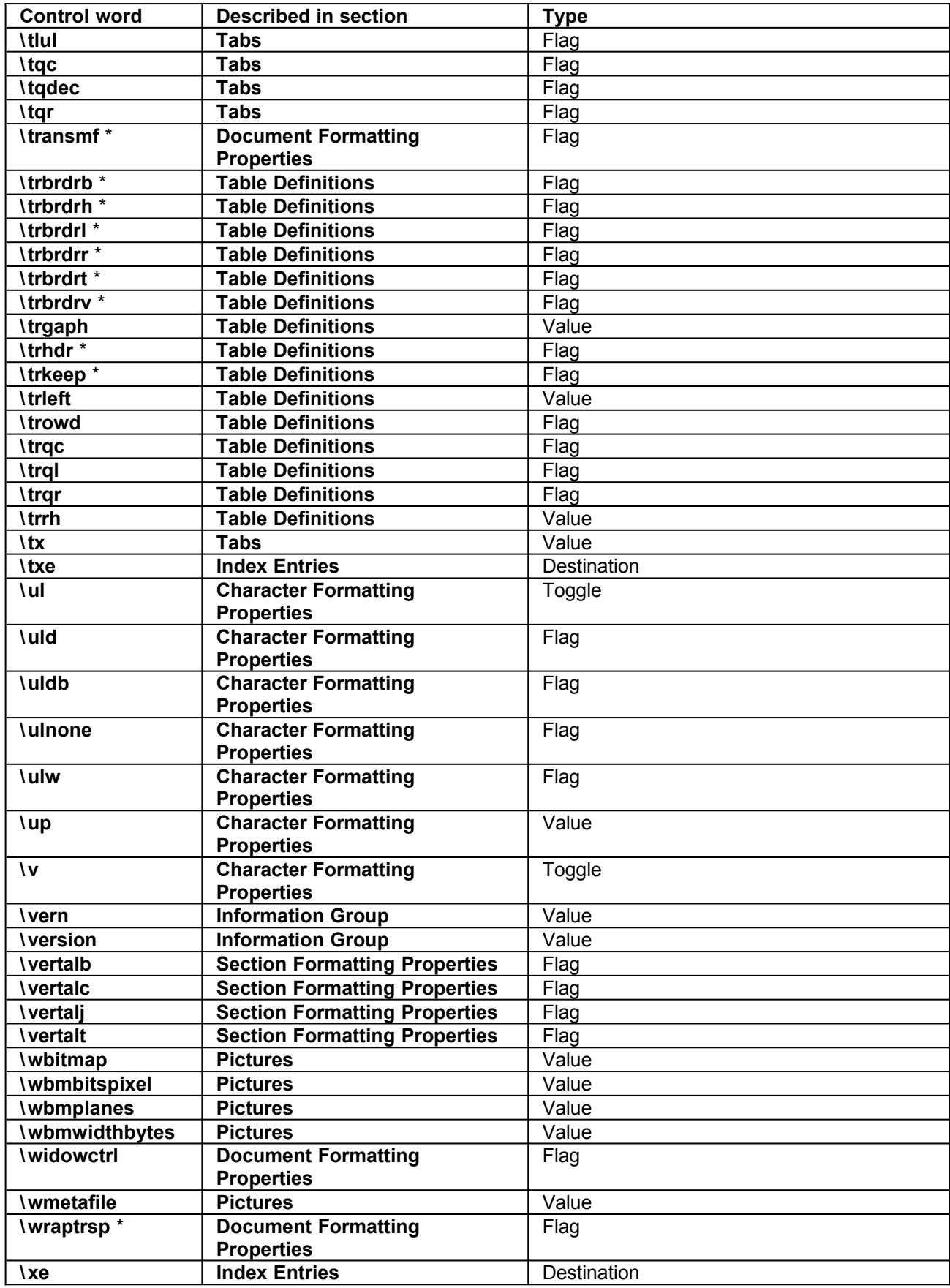

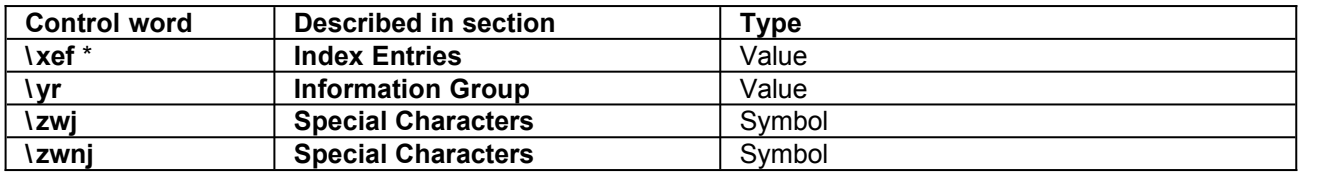